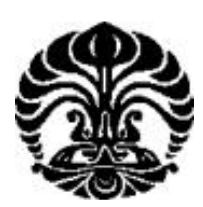

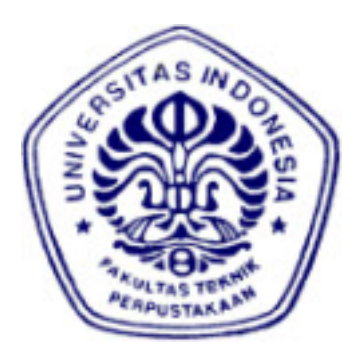

**UNIVERSITAS INDONESIA** 

## **PENGEMBANGAN SIMULASI DAN UJI KINERJA PENGENDALI PI SISTEM KENDALI DAYA PADA PEMBANGKIT LISTRIK TENAGA BAYU**

**SKRIPSI** 

**UNGU PRIMADUSI 0806366453** 

**FAKULTAS TEKNIK UNIVERSITAS INDONESIA PROGRAM STUDI TEKNIK ELEKTRO DEPOK JUNI 2010** 

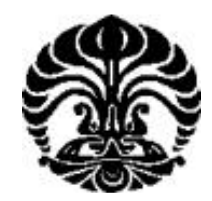

**UNIVERSITAS INDONESIA** 

## **PENGEMBANGAN SIMULASI DAN UJI KINERJA PENGENDALI PI SISTEM KENDALI DAYA PADA PEMBANGKIT LISTRIK TENAGA BAYU**

## **SKRIPSI**

**Diajukan sebagai salah satu syarat untuk memperoleh gelar Sarjana Teknik** 

> **UNGU PRIMADUSI 0806366453**

**FAKULTAS TEKNIK UNIVERSITAS INDONESIA PROGRAM STUDI TEKNIK ELEKTRO DEPOK JUNI 2010** 

#### **HALAMAN PERNYATAAN ORISINALITAS**

**Skripsi ini adalah hasil karya saya sendiri, dan semua sumber baik yang dikutip maupun dirujuk telah saya nyatakan dengan benar.** 

> **Nama : Ungu Primadusi NPM : 0806366453 Tanda Tangan :**

**Tanggal : 28 Juni 2010** 

#### **HALAMAN PENGESAHAN**

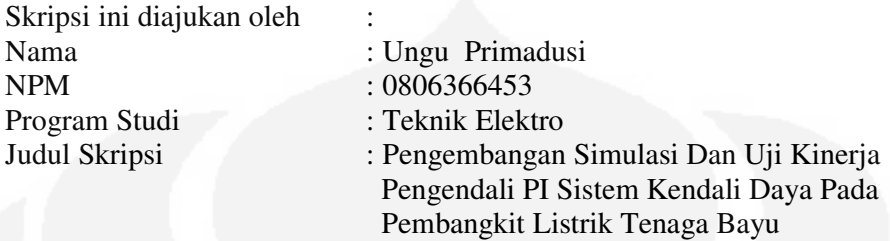

**Telah berhasil dipertahankan di hadapan Dewan Penguji dan diterima sebagai bagian persyaratan yang diperlukan untuk memperoleh gelar Sarjana Teknik pada Program Studi Teknik Elektro Fakultas Teknik, Universitas Indonesia** 

#### **DEWAN PENGUJI**

Pembimbing : Dr.Abdul Halim, M.Eng

Penguji : Dr. Ir. Ridwan Gunawan, MT

Penguji : Dr. Eko Adhi Setiawan

Ditetapkan di : Depok Tanggal : 28 Juni 2010

### **UCAPAN TERIMAKASIH**

Puji syukur Saya panjatkan kepada Allah SWT atas berkat dan rahmat-Nya, Saya dapat menyelesaikan Tugas Akhir ini. Saya ucapkan Terima Kasih kepada:

## **Dr.Abdul Halim, M.Eng**

Sebagai Dosen Pembimbing

Yang telah memberikan ilmu, waktu dan tenaga selama penyelesaian Tugas Akhir ini. Harapan penulis, semoga skripsi ini dapat memberikan pengetahuan yang bermanfaat bagi penulis maupun pembaca.

#### **LEMBAR PERSEMBAHAN**

Saya persembahan karya ini untuk

#### Orang Tua Tercinta dan Keluarga

Yang telah memberikan dorongan secara moril dan materil untuk dapat menyelesaikan Tugas akhir ini dengan baik. Dan juga, Terima Kasih kepada :

- 1. Bapak Dr. Ir. Ridwan Gunawan, MT sebagai Penguji I
- 2. Bapak Dr. Eko Adhi Setiawan sebagai Penguji II
- 3. Bapak Cuk Ali Nandar dari BPPT
- 4. Rekan-rekan Elektro Ekstensi angkatan 2008
- 5. Sahabat-sahabat : Lia Nurmalasari, Puji, Indah Purnamasari, Fifin, Fitria dan Vina

### **HALAMAN PERNYATAAN PERSETUJUAN PUBLIKASI TUGAS AKHIR UNTUK KEPENTINGAN AKADEMIS**

Sebagai sivitas akademik Universitas Indonesia, saya yang bertanda tangan di bawah ini:

Nama : Ungu Primadusi NPM : 0806366453 Program Studi : Teknik Elektro Departemen : Teknik Elektro Fakultas : Teknik Jenis karya : Skripsi

demi pengembangan ilmu pengetahuan, menyetujui untuk memberikan kepada Universitas Indonesia **Hak Bebas Royalti Noneksklusif (***Non-exclusive Royalty-Free Right***)** atas karya ilmiah saya yang berjudul :

## **Pengembangan Simulasi Dan Uji Kinerja Pengendali PI Sistem Kendali Daya Pada Pembangkit Listrik Tenaga Bayu**

beserta perangkat yang ada (jika diperlukan). Dengan Hak Bebas Royalti Noneksklusif ini Universitas Indonesia berhak menyimpan, mengalihmedia/formatkan, mengelola dalam bentuk pangkalan data (*database*), merawat, dan memublikasikan tugas akhir saya selama tetap mencantumkan nama saya sebagai penulis/pencipta dan sebagai pemilik Hak Cipta.

Demikian pernyataan ini saya buat dengan sebenarnya.

Dibuat di : Depok Pada tanggal : 28 Juni 2010 Yang menyatakan

( Ungu Primadusi)

#### **ABSTRAK**

Nama : Ungu Primadusi Program Studi : Teknik Elektro judul : Pengembangan Simulasi Dan Uji Kinerja Pengendali PI Sistem Kendali Daya Pada Pembangkit Listrik Tenaga Bayu

Sekarang ini, energi angin dapat dimanfaatkan sebagai alternatif sumber tenaga listrik melalui Pembangkit Listrik Tenaga Bayu. Kecepatan angin tergantung pada dimensi waktu dimana setiap saat mengalami perubahan. Untuk itu perlu desain sistem kendali agar input dan output di pembangkit menjadi stabil. Dalam hal ini kecepatan angin sebagai input dan daya listrik sebagai output. Tugas akhir ini berfokus pada pengendali torsi turbin angin dan daya listrik sebagai output pembangkit. Model pembangkit yang dipakai adalah variable speed wind turbine (VSWT) dengan generator induksi doubly fed. Untuk membatasi torsi turbin angin yang digunakan untuk menggerakan poros generator dan daya turbin (sebagai daya referensi) pada P&Q Control akibat perubahan putaran turbin digunakan *lookup table*. Pengendali Proposional plus Integral (PI) mampu menstabilkan daya listrik dari generator. Pengendali PI tergantung oleh gain dan waktu integral. Untuk menunjukkan kinerja pengendali daya, simulasi dengan mempergunakan MATLAB/Simulink.

#### **Kata Kunci :**

**pembangkit listrik tenaga bayu, variable speed wind turbine, generator induksi doubly fed, kendali daya, kendali proposional plus integral (PI), simulasi** 

#### **ABSTRACT**

Name : Ungu Primadusi Study Program : Electrical Title : Modification of Simulation And Test Performance PI Controller Power of Control In Wind Turbine

Nowdays, wind energy can used for alternative energy in power system with wind turbine. Wind speed depends of time whereas can be changed every seconds. For this case, needing design control system to made of stabilitize input and output in wind turbine system. This project focused in torque and output power control. This system categorize of variable speed wind turbine with doubly fed generator induction. Look up table use for minimize torque turbine which used for shaft generator and power (as reference power) in P&Q Control caused of rotational turbine. Propotional plus Integral (PI) can stability power in induction generator. PI controller depends of two parameters : gain and integral time. In this simulation, we use MATLAB/simulink to look performance of controller.

**Key Word :** 

**wind turbine, variable speed wind turbine, doubly fed generator induction, power control, propotional plus integral (PI) controller, simulation** 

## **DAFTAR ISI**

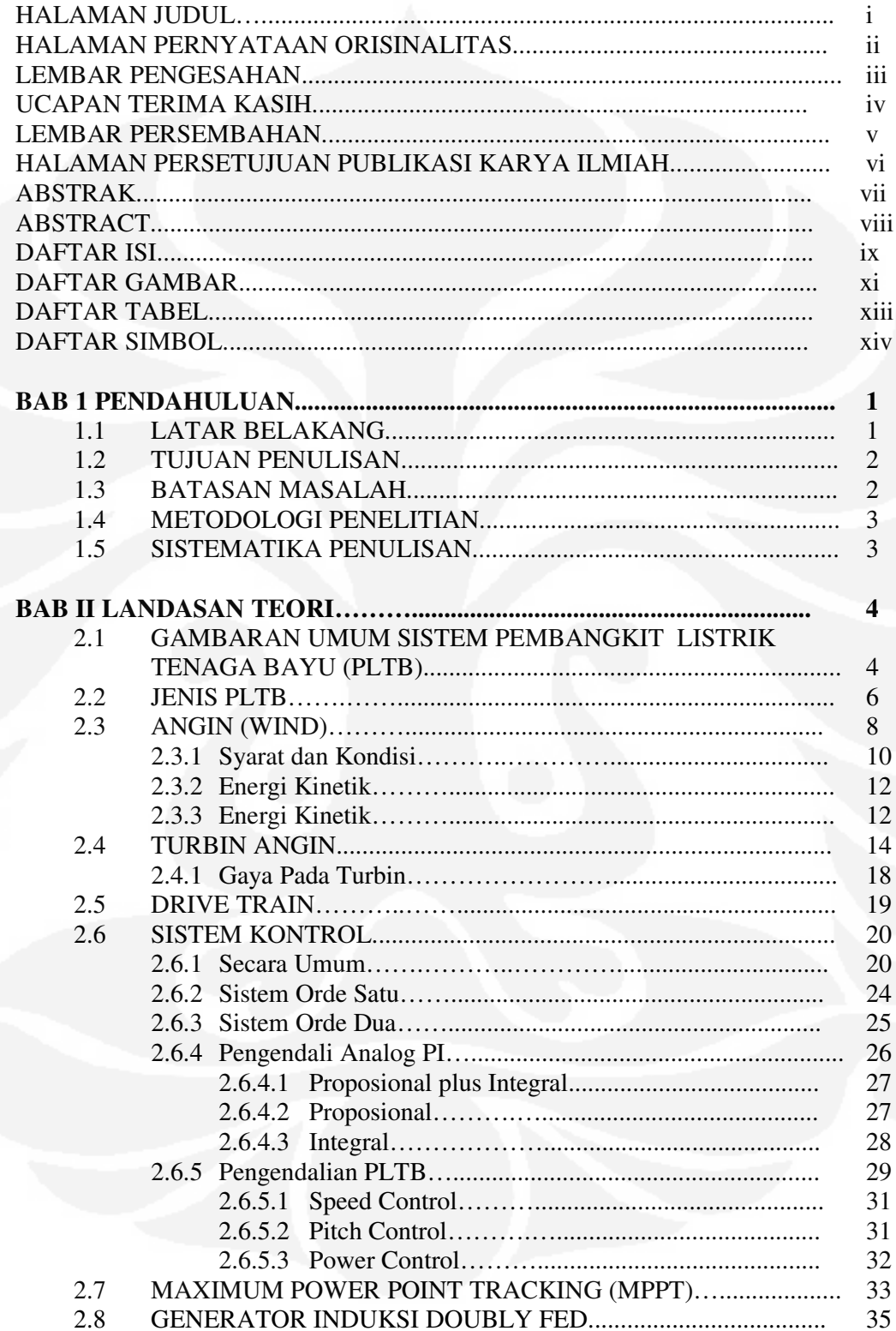

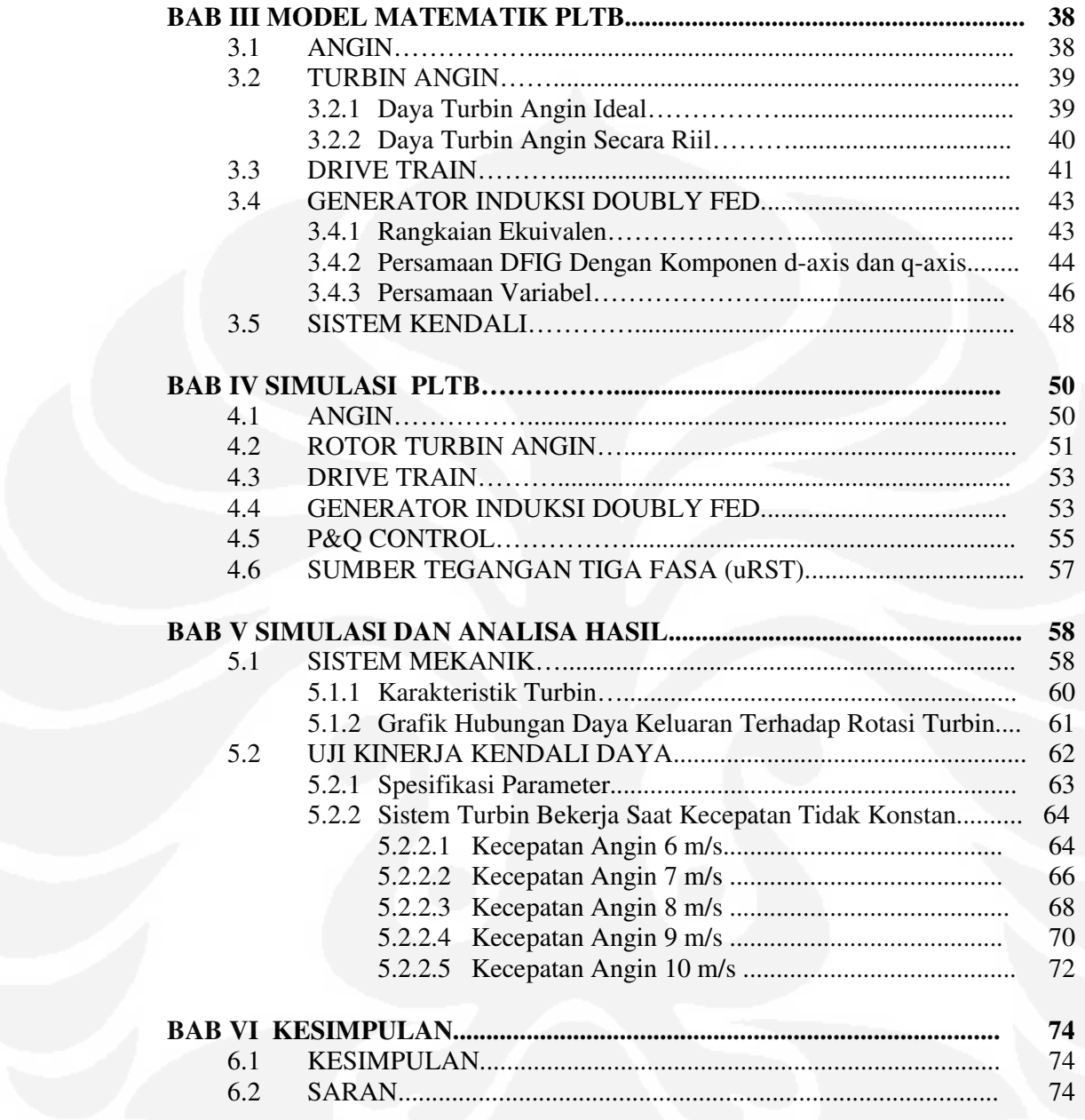

#### **DAFTAR REFERENSI LAMPIRAN**

x

### **DAFTAR GAMBAR**

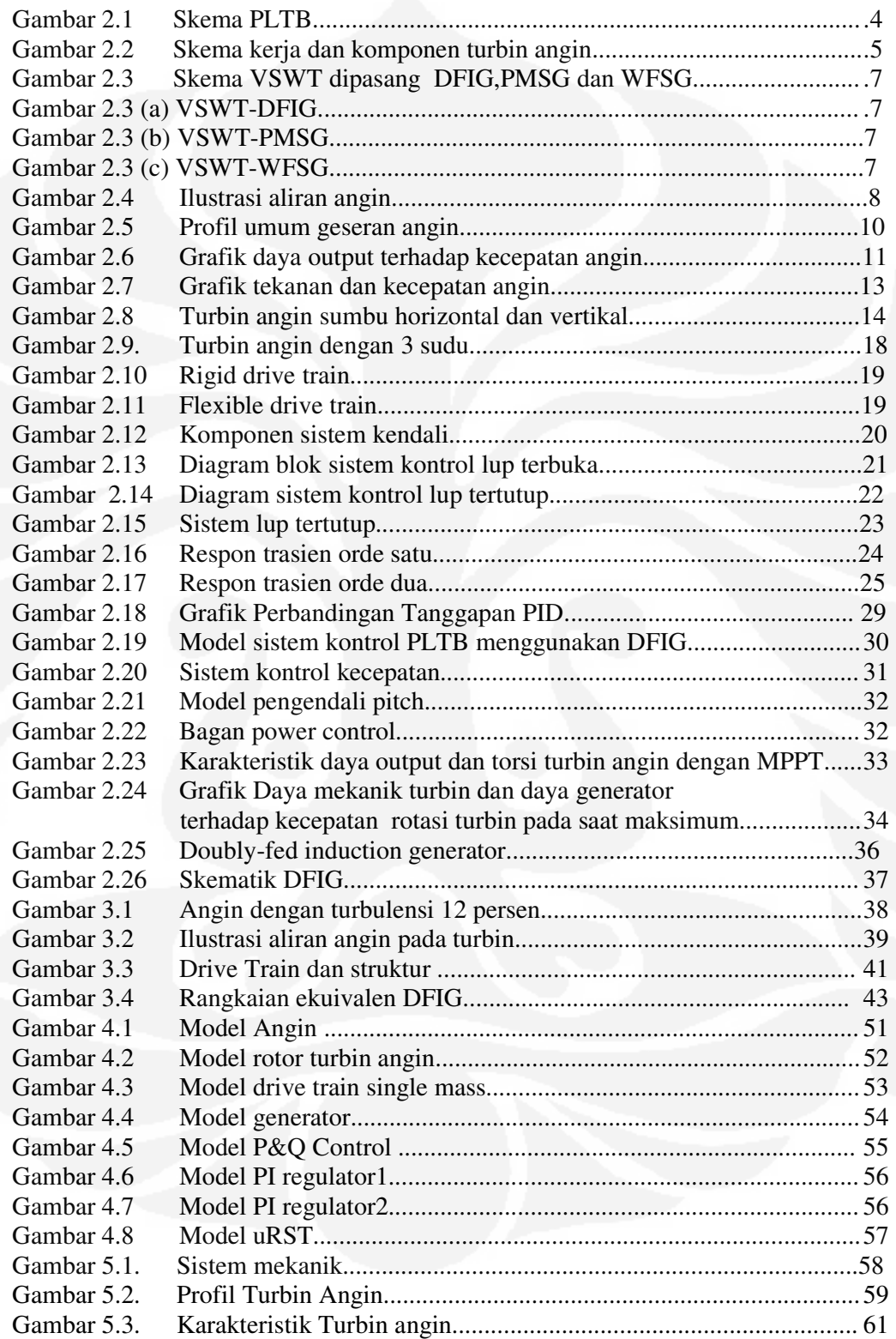

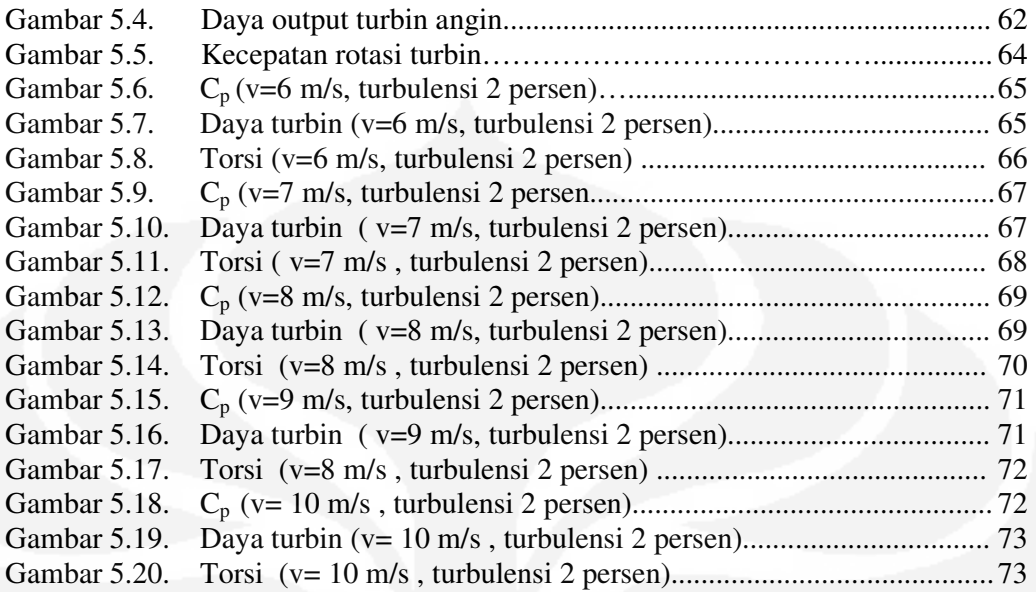

### **DAFTAR TABEL**

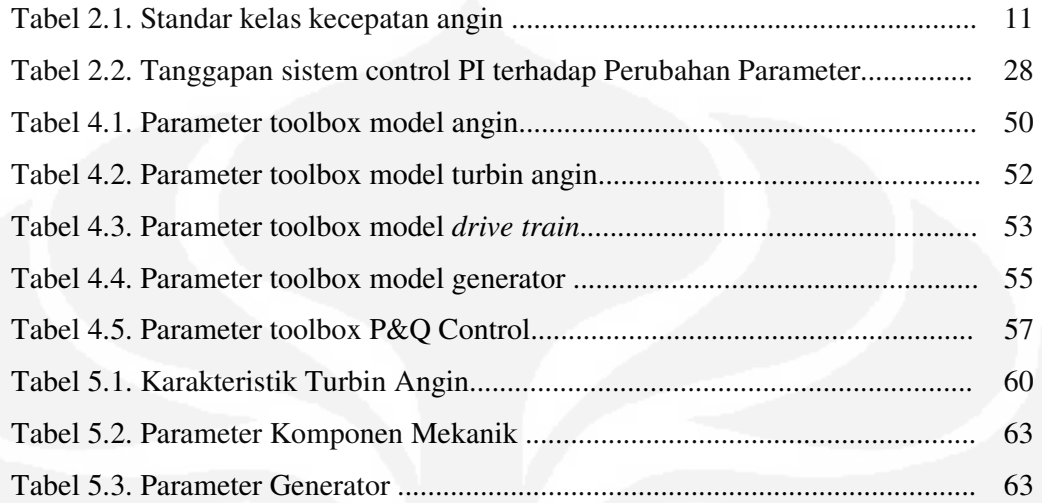

### **DAFTAR SIMBOL**

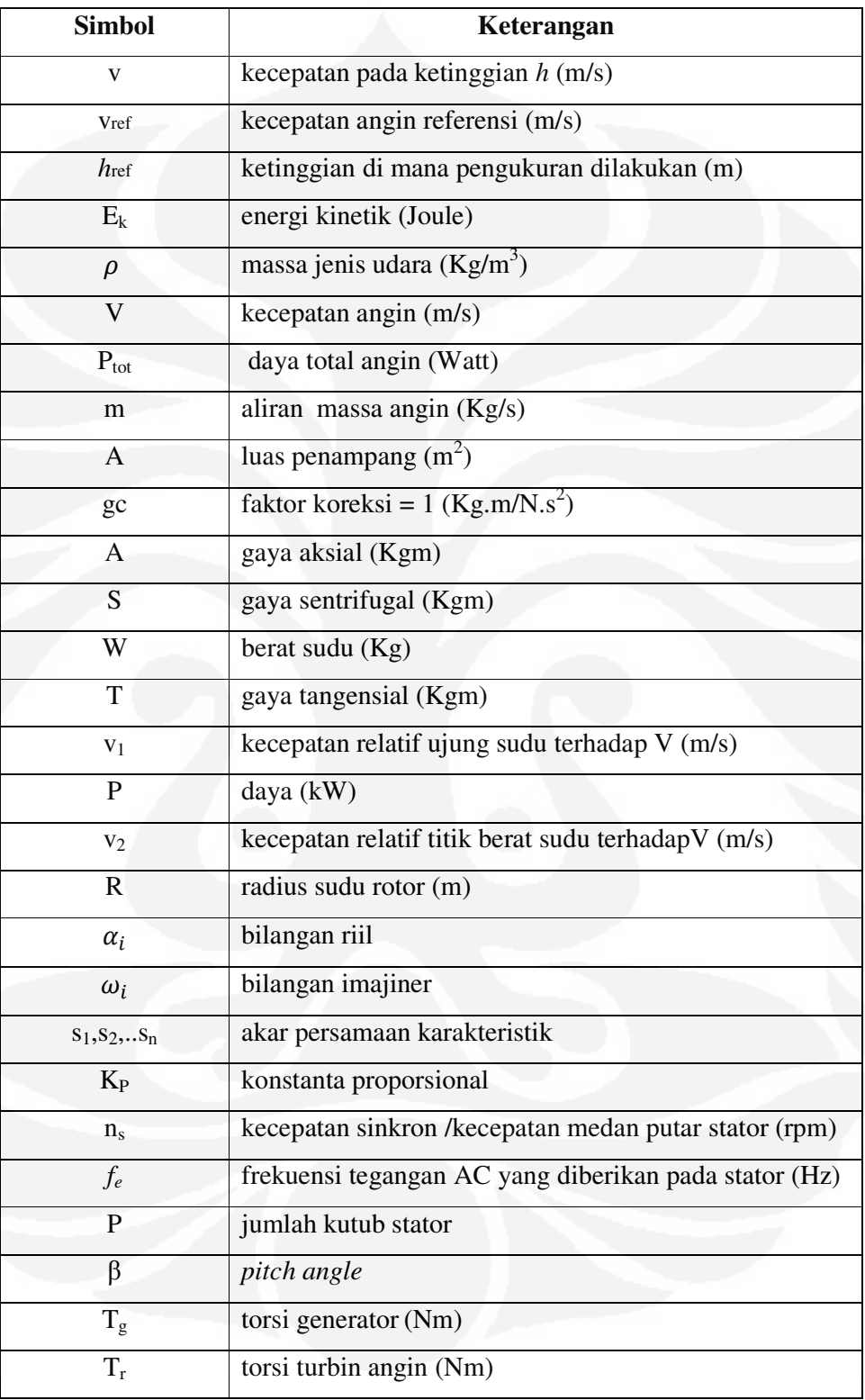

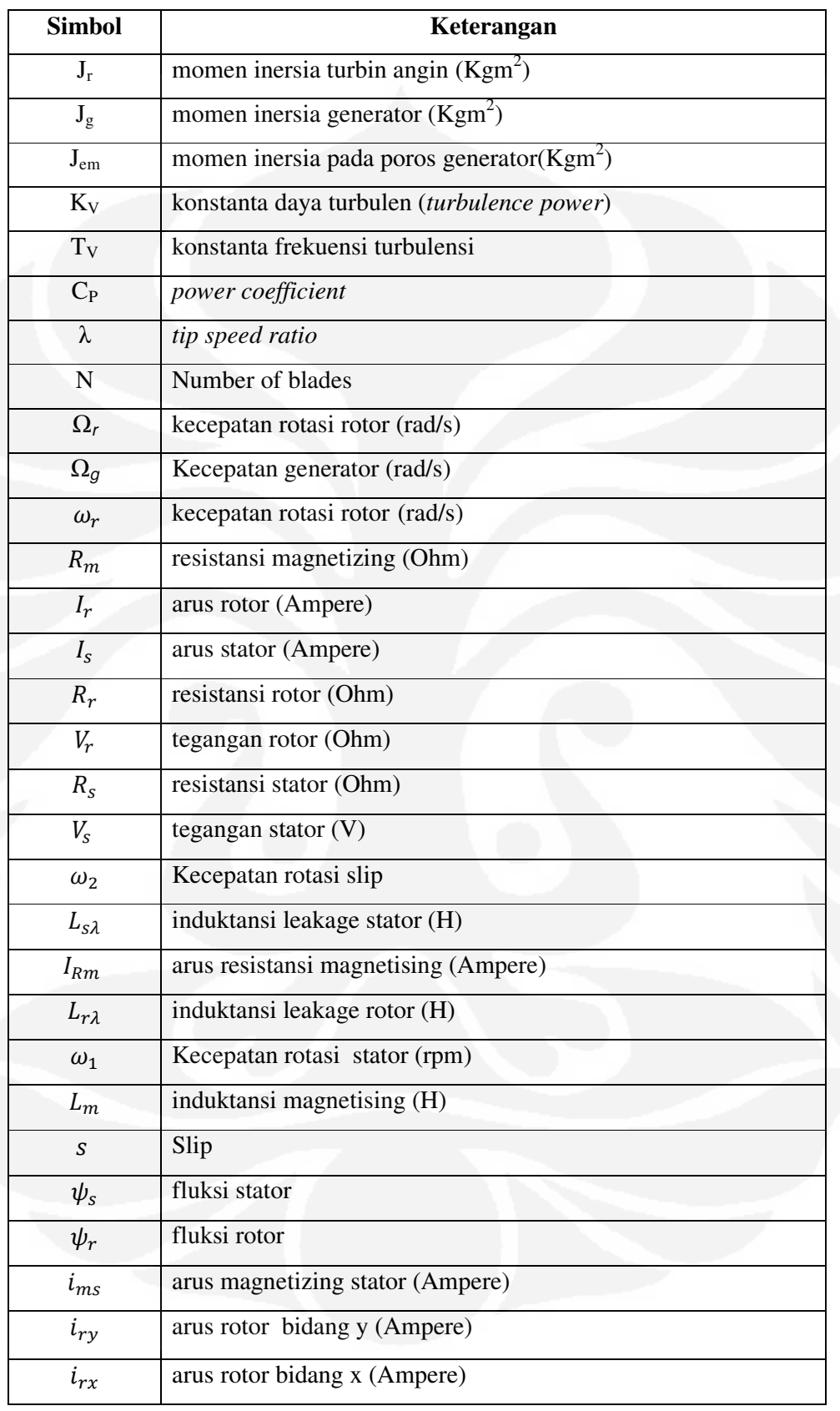

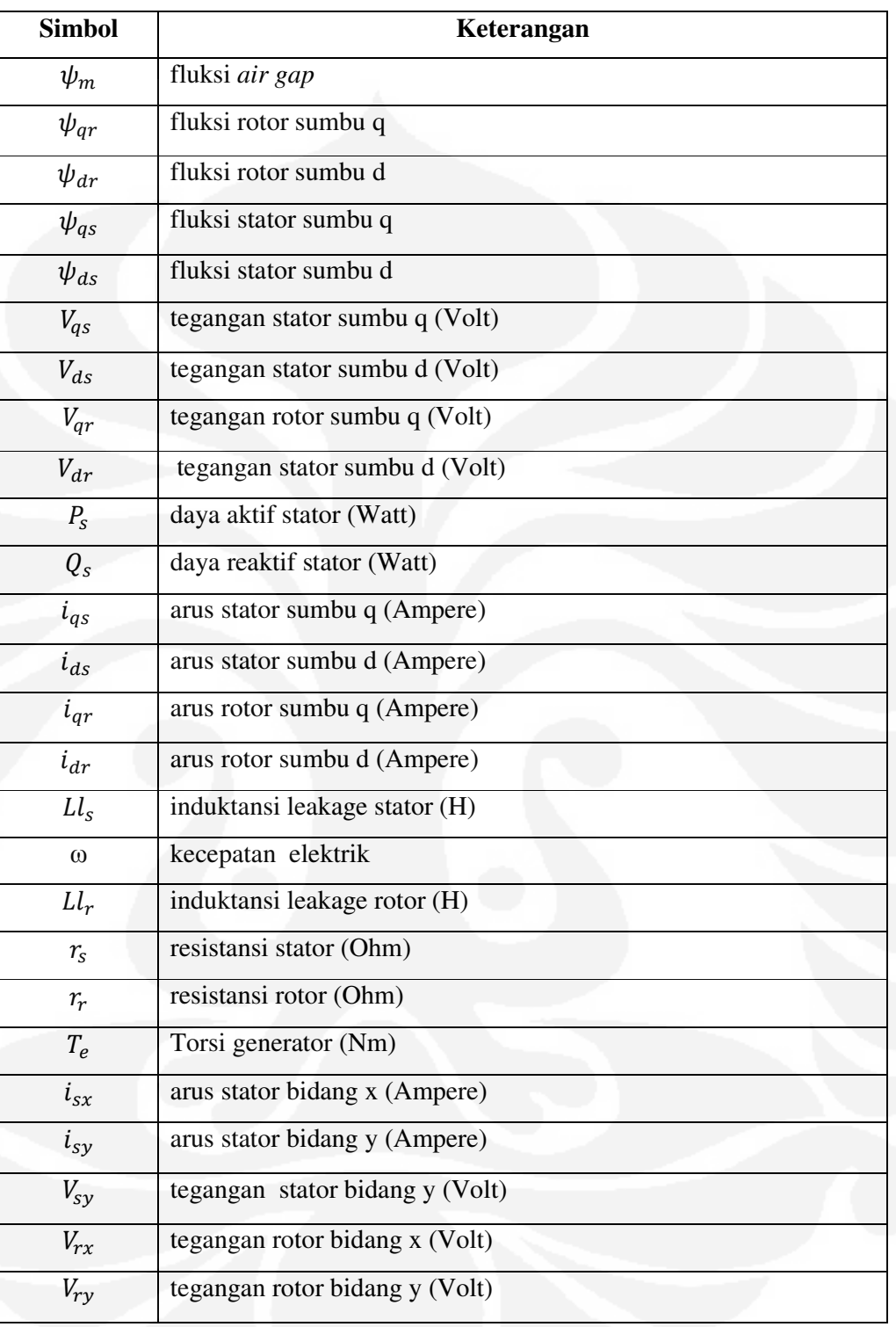

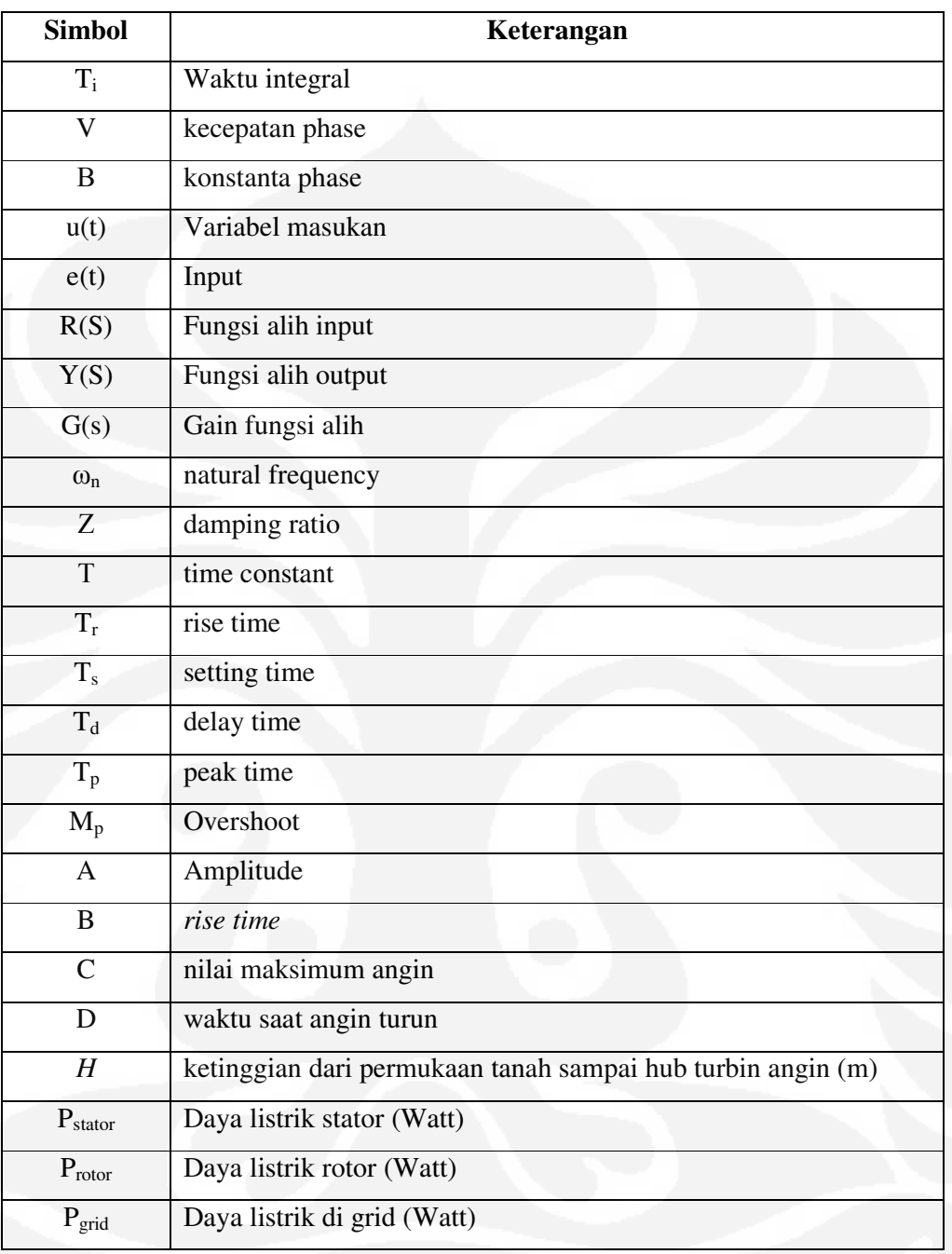

# **BAB I PENDAHULUAN**

#### **1.1. LATAR BELAKANG MASALAH**

Tahun 2010, industri energi angin diperkirakan memiliki kapasitas 40.000 MW untuk mencukupi kebutuhan listrik 50 juta kepala keluarga. Menurut data *American Wind Energy Association* (AWEA), saat ini telah ada sekitar 20.000 turbin angin diseluruh dunia yang dimanfaatkan untuk menghasilkan listrik. Di Indonesia, *blueprint* energi Nasional sudah mencanangkan penggunaan energi angin sebagai sumber energi nasional hingga tahun 2025 dengan potensi energi angin sekitar 9,29 gigawatt.

Ada beberapa faktor yang mempengaruhi unjuk kerja pembangkit tenaga angin. Salah satunya adalah ketidakstabilan tegangan, daya ouput, maupun frekuensi dikarenakan kecepatan angin yang berubah-ubah terhadap waktu dan tidak dapat diprediksi besarnya. Untuk itu, pembangkit tenaga angin perlu sistem kendali untuk menjaga ketidakstabilan dan mengontrol kinerja pembangkit saat beroperasi. Pengendalian sistem turbin angin dapat dilakukan dengan *torque control, speed control* dan *power control.* 

Pengendali torsi (*torque control*) berfungsi untuk torsi turbin angin yang disebabkan oleh putaran turbin selalu berubah-ubah. Pengendali kecepatan digunakan untuk mengendalikan gerak maju baling-baling (*pitch*) di turbin angin ketika kecepatan angin melebihi kecepatan nominal. Sedangkan, pengendali daya (*power control*) bertujuan agar turbin angin menghasilkan daya output yang stabil tanpa dipengaruhi oleh kecepatan angin. Proposional-Integral (PI) dan MPPT merupakan kontroler yang bisa digunakan pada sistem turbin angin sebagai pengendali torsi, kecepatan ataupun daya. Salah satunya yaitu pengendali PI dapat menghasilkan respon cepat dan meminimalkan kesalahan (*error*).

Sekarang ini, sistem turbin angin yang digunakan umumnya berjenis pembangkit tenaga angin kecepatan variabel (*wind turbine variable speed)*. Sistem ini didesain agar mendapatkan daya maksimum pada berbagai kecepatan. Pembangkit listrik angin tersebut terdiri dari generator induksi *doubly fed* (DFIG) dan konverter penuh (*full converter*) sebagai pengatur frekuensi. Konverter dapat menggunakan IGBT, diode (*rectifier*), atau thyristor. Ketidakstabilan bisa terjadi pada sistem turbin kecepatan variabel. Oleh karena itu, studi kasus akan dibahas yaitu pengendalian daya (*power control*) pada pembangkit listrik tenaga bayu.

#### **1.2. TUJUAN PENULISAN**

Tugas akhir ini bertujuan mendesain sistem kendali daya pada Pembangkit Listrik Tenaga Bayu kecepatan variabel. Kendali yang didapatkan dimaksudkan agar mampu

- 1. Menjaga torsi turbin angin ketika kecepatan angin berubah-ubah dengan cara mengatur kecepatan rotasi turbin angin  $(\omega_R)$ .
- 2. Menstabilkan daya turbin sehingga tidak mempengaruhi input generator induksi.

### **1.3. BATASAN MASALAH**

 Agar masalah yang akan dibahas menjadi jelas dan tidak banyak menyimpang dari topik maka penulis menekankan pada beberapa hal,yaitu:

- Memodelkan kecepatan angin dengan spektrum Kaimal dengan kecepatan dengan kecepatan nominal sebesar 10 m/s
- Pembangkit Listrik Tenaga Bayu bekerja pada kecepatan angin rata-rata 6-10 m/s
- Kecepatan angin cut in 3 m/s dan kecepatan angin cut out 14 m/s
- Perbandingan jumlah roda gigi pada *drive train* N<sub>1</sub>:N<sub>2</sub> adalah 1:30
- Menggunakan generator induksi *doubly fed* (DFIG)
- Pengendali proposional plus integral (PI) digunakan untuk kendali daya listrik

#### **1.4. METODOLOGI PENELITIAN**

Metodologi yang dipergunakan dalam penelitian ini antara lain, adalah : studi literatur, eksplorasi model matematik pembangkit listrik tenaga bayu, eksplorasi program MATLAB/Simulink, membuat simulasi, analisa data dan penyusunan laporan Tugas Akhir.

 Studi literatur dilakukan untuk mencari referensi buku, jurnal ilmiah dan makalah yang sesuai dengan topik pembahasan melalui internet ataupun perpustakaan. Eksplorasi model matematik dilakukan untuk mendapatkan model yang tepat sesuai dengan jenis pembangkit listrik yang dipergunakan. Tujuan eksplorasi simulink yaitu mempelajari aplikasi program MATLAB/Simulink. Berikutnya, pembuatan simulasi sistem pembangkit listrik tenaga angin yang sudah dimodelkan. Tahap selanjutnya, menganalisa parameter keluaran/output dari simulasi. Berdasarkan data yang sudah dianalisa, penulis akan membuat laporan Tugas Akhir.

#### **1.5. SISTEMATIKA PENULISAN**

Sistematika penulisan skripsi ini terdiri dari lima bab. Bab pertama membahas mengenai latar belakang, tujuan penulisan, batasan masalah, rumusan masalah dan sistematika penulisan. Bab ini akan memberikan gambaran umum mengenai penulisan Tugas Akhir. Bab kedua mendeskripsikan teori dasar mengenai sistem Pembangkit Listrik Tenaga Bayu, energi angin serta komponennya, yaitu turbin angin, generator induksi *doubly fed* (DFIG), roda gigi (*drive train*) dan pengendali PI. Bab ketiga akan memuat persamaan matematis dari tiap komponen PLTB. Bab keempat berisi model simulasi sistem turbin angin pada simulink. Untuk bab kelima berisi hasil simulasi yang akan dianalisa. Dan bab terakhir yaitu bab enam memuat kesimpulan-kesimpulan dari skripsi ini.

## **BAB II LANDASAN TEORI**

Bab 2 berisi gambaran umum dari sistem pembangkit listrik tenaga bayu (PLTB), bentuk fisik dari komponen sistem maupun cara kerja sistem. Komponen sistem yang dijelaskan adalah angin, turbin angin, *drive train*, generator induksi *doubly fed* dan sistem kendali pada PLTB.

#### **2.1 Gambaran Umum Sistem Pembangkit Listrik Tenaga Bayu (PLTB)**

Penggunaan sumber energi fosil untuk pembangkit (*power plant*) mengakibatkan emisi karbon dunia semakin meningkat. Emisi karbon berlebihan menyebabkan pemanasan global akibat senyawa sulfur dan karbon dioksida. Energi terbarukan menjadi solusi terhadap permasalahan tersebut. Menurut Departemen Energi dan Sumber Daya Mineral (DESDM), energi terbarukan adalah energi yang dapat diperbaharui dan apabila dikelola dengan baik, sumber daya itu tidak akan habis. Beberapa kelebihan energi terbarukan, antara lain: sumbernya relatif mudah didapat/diperoleh secara gratis, minim limbah, tidak mempengaruhi suhu bumi secara global, dan tidak terpengaruh oleh kenaikkan harga bahan bakar [1].

Pertimbangan konservasi energi dan lingkungan hidup mendorong pemanfaatan energi terbarukan yang lebih ramah lingkungan dibandingkan dengan energi fosil. Pembangkit listrik tenaga bayu (PLTB) adalah salah satu pembangkit ramah lingkungan karena memanfaatkan energi angin yang rendah emisi karbon. Secara umum, skema PLTB terlihat pada Gambar 2.1.

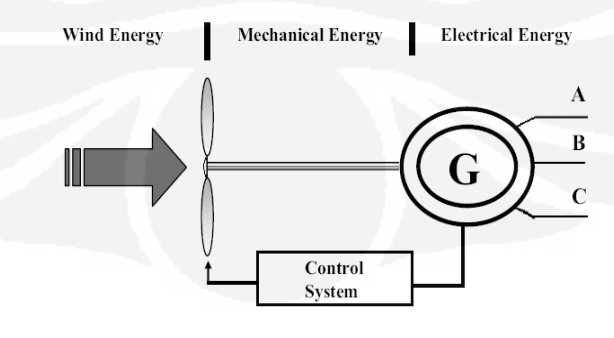

**Gambar 2.1**. Skema PLTB [2]

Terlihat dari Gambar 2.1, prinsipnya pembangkit ini mengubah energi angin Terlihat dari Gambar 2.1, prinsipnya pembangkit ini mengubah energi angin<br>menjadi energi mekanik. Selanjutnya, energi mekanik diubah menjadi energi listrik dengan menggunakan generator. Secara umum, kerja turbin angin diperlihatkan pada Gambar 2.2.

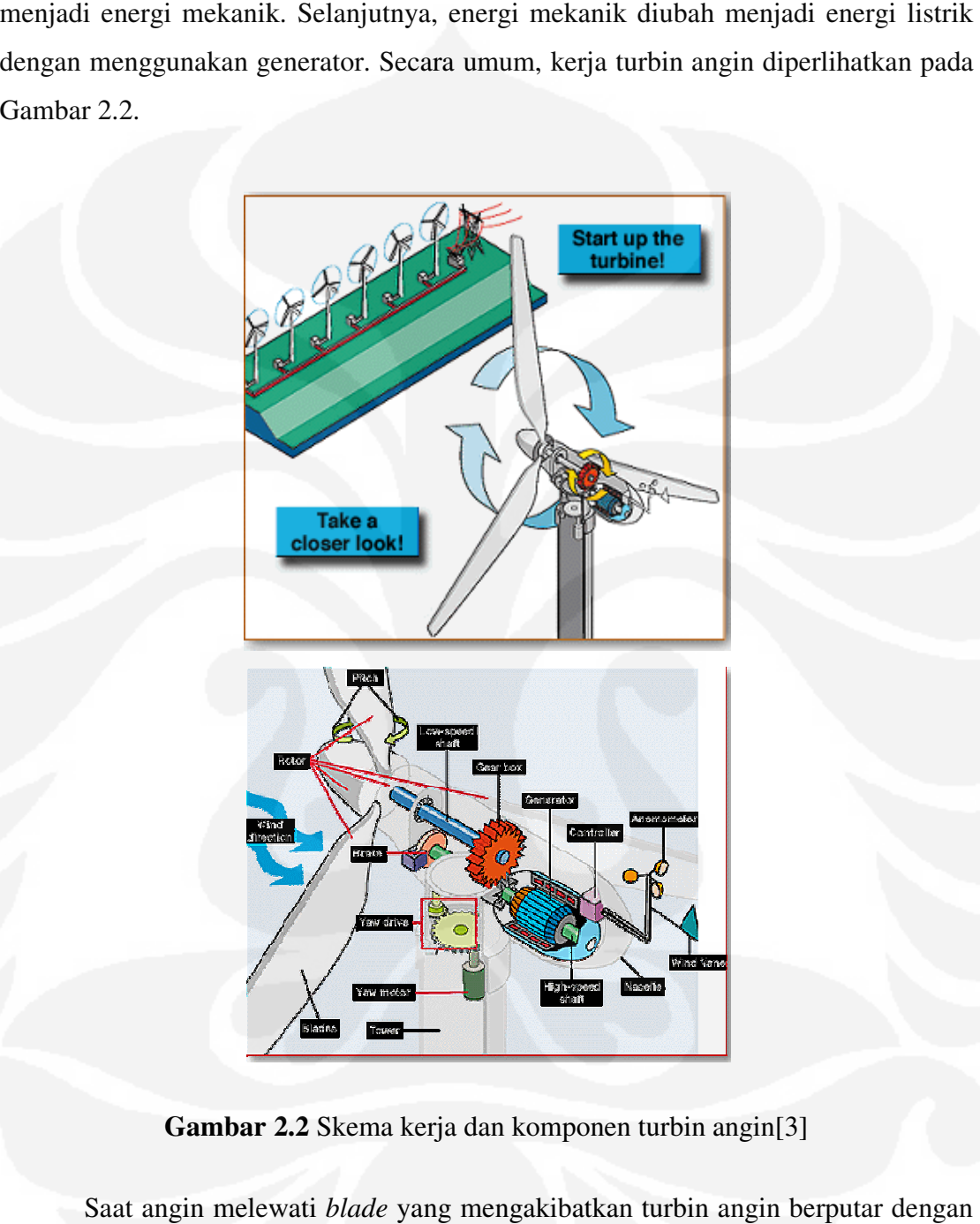

**Gambar 2.2** Skema kerja dan komponen turbin angin[3]

Saat angin melewati Saat angin *blade* yang mengakibatkan turbin angin berputa kecepatan tertentu maka muncullah energi mekanik (daya poros). Karena putaran kecepatan tertentu maka muncullah energi mekanik (daya poros). Karena putaran<br>turbin angin tidak terlalu cepat *(low speed)* yang disebabkan besarnya ukuran turbin, maka poros turbin dihubungkan roda gigi (*gearbox*).

Roda gigi mengubah laju putar menjadi lebih cepat (*high speed*), konsekuensinya momen gaya menjadi lebih kecil. Selanjutnya, putaran poros turbin menggerakkan rotor generator. Rotor berputar di medan magnet menimbulkan gaya gerak listrik dari generator. Energi listrik dari pembangkit dapat langsung dikonsumsi oleh beban atau ditransmisikan ke jaringan listrik utama (*grid*) dan didistribusikan ke pelanggan.

Ekstraksi energi angin oleh turbin ditentukan oleh koefisien Cp (maksimum 59%, 35% untuk desain bagus), efisiensi transmisi roda gigi dan *bearings* (Nb,bisa mencapai 95%), dan efisiensi generator ( $N_g$ , ~ 80%). Sehingga, efisiensi total PLTB dipengaruhi oleh  $C_p$ , N<sub>b</sub> dan N<sub>g</sub>.

#### **2.2 Jenis PLTB**

Berdasarkan kecepatan rotasi, PLTB dibagi menjadi dua tipe: kecepatan tetap (*fixed speed*) dan kecepatan variabel (*variable speed*). Pada tipe kecepatan tetap, kecepatan sudut rotor dari generator dibuat tetap sesuai dengan frekuensi dari sistem kelistrikannya. Pada kecepatan variable, kecepatan sudut rotor generator berubahubah. Karena kecepatan rotor yang dapat tidak sesuai dengan frekuensi sistem grid, maka pembangkit tenaga bayu kecepatan variabel (*variable speed*) dikoneksikan ke grid melalui suatu instrumen elektronika daya.

Gambar 2.3 merupakan jenis-jenis *variable speed wind turbine* (VSWT) dengan pemasangan generator berbeda tipe. VSWT terbagi menjadi tiga kategori, antara lain: VSWT-*Doubly Fed Induction Generator*, VSWT-*Permanent Magnet Synchronous Generator* dan VSWT-*Wound Field Synchronous Generator*. Dalam skripsi ini, pembangkit listrik yang dipakai berjenis VSWT-DFIG.

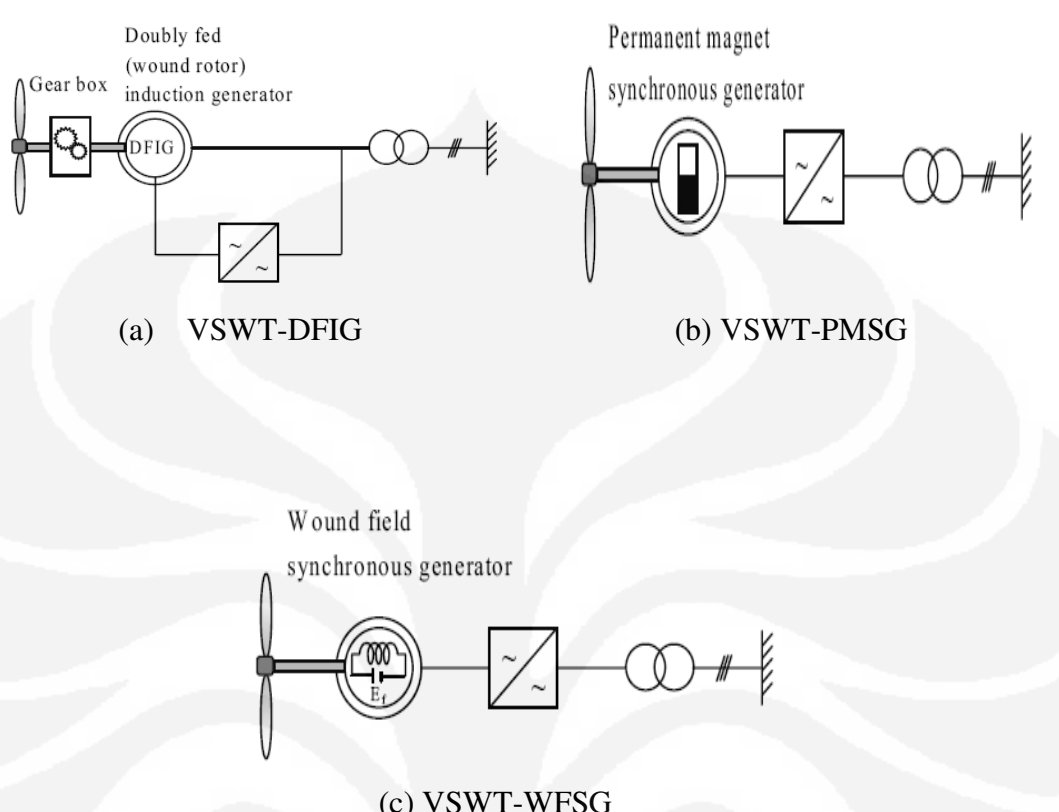

**Gambar 2.3** Skema VSWT dipasang DFIG,PMSG dan WFSG [2]

Pada VSWT-PMSG ataupun VSWT-WFSG, generator tidak dihubungkan langsung ke *grid* melainkan dikoneksikan melalui konverter frekuensi. Bila kecepatan rotor generator mencapai 30 persen dari kecepatan nominal maka daya listrik nominal konverter adalah 30 persen dari daya output. Pengaturan daya aktif dengan konverter memungkinkan untuk mengubah kecepatan rotasi generator dan rotor turbin angin.

Keuntungan pembangkit kecepatan variabel didesain agar bisa mengekstrak daya maksimum pada berbagai kecepatan angin. Di sisi lain, kerugian PLTB ini perlu ekstra biaya akibat pemasangan konverter dan kompleksitas sistem kendali daya (*power control*), torsi (*torque control*), kecepatan (*speed control*) maupun gerak maju baling-baling (*pitch control*).

#### **2.3 Angin (***Wind***)**

Angin adalah udara yang bergerak dari tekanan udara yang lebih tinggi ke tekanan udara yang lebih rendah. Perbedaan tekanan udara disebabkan oleh perbedaan suhu udara akibat pemanasan atmosfir yang tidak merata oleh sinar matahari. Akibat perbedaan suhu maka terjadi perputaran udara dari kutub utara ke garis khatulistiwa menyusuri bumi ataupun sebaliknya.

Gerakan angin mengakibatkan timbulnya energi kinetik. Energi angin dapat dikonversi menjadi energi listrik ataupun mekanik dengan turbin angin yang bisa disebut sebagai Sistem Konversi Energi Angin (SKEA). Aliran angin bisa diilustrasikan sesuai Gambar 2.4.

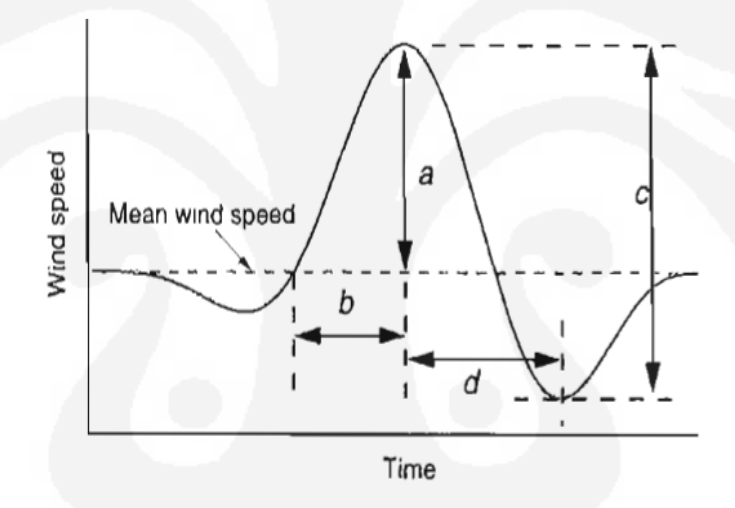

#### **Gambar 2.4** Ilustrasi aliran angin [4]

#### Keterangan:

- a : amplitude c : nilai maksimum angin
- 
- 
- b : *rise time* d : waktu saat angin turun.

Angin mempunyai profil geseran (*wind shear profile*) atau profil kecepatan ketika mengalir melewati benda padat, misalnya permukaan bumi. Di permukaan bumi, kecepatan relatif angin terhadap permukaan bumi sama dengan nol. Kemudian kecepatan ini menjadi semakin tinggi sebanding ketinggian dari permukaan bumi.

Ada dua jenis profil geseran angin yang biasa digunakan untuk menghitung energi, yaitu: profil geseran angin eksponensial (*exponential wind shear profile*) dan profil geseran angin kekasaran permukaan (*surface roughness wind shear stress*). Gambar 2.5, menunjukkan profil geseran fluida eksponensial yang dijabarkan dengan rumus berikut [1]:

$$
v = v_{ref} \left(\frac{h}{h_{ref}}\right)^{\alpha}
$$

 $(2.1)$ 

Keterangan:

*v* : kecepatan angin pada ketinggian h (m/s)

*h* : ketinggian dari permukaan tanah sampai hub turbin angin (m)

*v*ref : kecepatan angin referensi saat pengukuran dilakukan (m/s)

*h*ref : ketinggian referensi (m)

Dari persamaan 2.1, didapatkan grafik hubungan ketinggian terhadap kecepatan angin (Gambar 2.5). Untuk  $V_{ref}$  dan  $h_{ref}$  masing-masing 10 m/s dan 10 m. Profil geseran fluida eksponensial tergantung pada kekasaran permukaan. Untuk fluida secara umum α mempunyai nilai 1/7. Profil angin pada daerah yang memiliki banyak pepohonan seperti perkebunan atau hutan, nilai α dapat mencapai 0,3 sedangkan untuk laut atau daerah-daerah yang terbuka  $\alpha$  bernilai 0,1 [1].

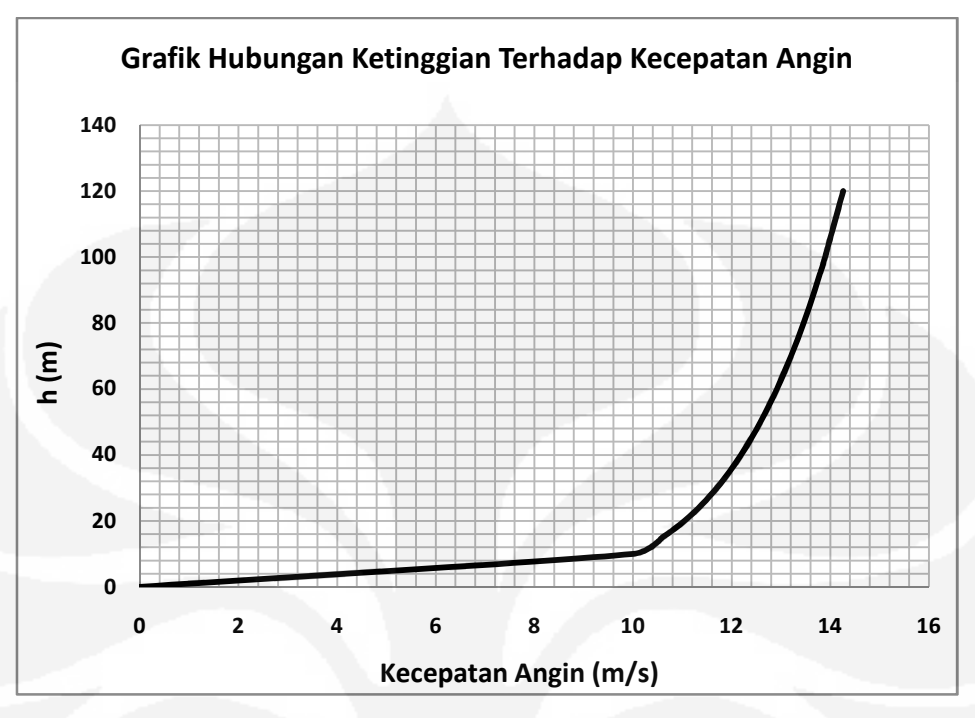

**Gambar 2.5** Profil umum geseran angin (Sumber: Data diolah)

Ketinggian (h) didefiniskan tinggi dari permukaan tanah terhadap hub turbin angin. Dari Gambar 2.5 terlihat bahwa ketinggian mempengaruhi kuantitas kecepatan angin. Saat kecepatan angin 10 m/s maka ketinggian mencapai 10 meter. Untuk ketinggian 120 meter didapatkan kecepatan angin sebesar 14,2 m/s.

Data angin bisa didekati dengan suatu fungsi kontinyu berupa distribusi *Weibull* untuk mendapatkan prediksi yang akurat mengenai keluaran turbin angin dan juga untuk mengetahui karakteristik pola angin.

#### **2.3.1 Syarat dan Kondisi**

Tabel 2.1 akan menunjukkan nilai dan kondisi dimana kecepatan angin bisa dimanfaatkan untuk pembangkit listrik pada ketinggian 10 meter diatas permukaan tanah. Berdasarkan dari tabel, angin kelas 3 adalah batas minimum dan angin kelas 8 adalah batas maksimum energi angin yang dapat dimanfaatkan untuk menghasilkan energi listrik.

| Tingkat Kecepatan Angin 10 meter diatas permukaan tanah |               |                                                               |
|---------------------------------------------------------|---------------|---------------------------------------------------------------|
| Kelas                                                   | Kecepatan     | Kondisi Alam di daratan                                       |
| Angin                                                   | Angin $(m/s)$ |                                                               |
|                                                         | $0,00-0,02$   |                                                               |
| $\overline{2}$                                          | $0, 3 - 1, 5$ | Angin tenang, asap lurus ke atas                              |
| $\overline{3}$                                          | $1,5-3,3$     | Asap bergerak mengikuti arah angin                            |
| $\overline{4}$                                          | $3,4 - 5,4$   | Wajah terasa ada angin, daun-daun bergoyang pelan,            |
|                                                         |               | petunjuk arah angin bergerak                                  |
| 5                                                       | $5,5 - 7,9$   | Debu jalan, kertas berterbangan, ranting bergoyang            |
| 6                                                       | $8,0-10,7$    | Ranting pohon bergoyang, bendera berkibar                     |
| $\overline{7}$                                          | $10,8-13,8$   | Ranting pohon besar bergoyang, air plumpang<br>berombak kecil |
| 8                                                       | $13,9-17,1$   | Ujung pohon melengkung, hembusan angin terasa<br>di telinga   |
| 9                                                       | $17,2-20,7$   | Dapat mematahkan ranting pohon                                |
| 10                                                      | 20,8-24,4     | Dapat mematahkan ranting pohon, rumah rubuh                   |
| 11                                                      | 24,5-28,4     | Dapat menumbangkan pohon, menimbulkan                         |
|                                                         |               | kerusakan                                                     |
| 12                                                      | 28, 5 - 32, 6 | Menimbulkan kerusakan parah                                   |
| 13                                                      | 32,7-36,9     | Tornado                                                       |

Tabel 2.1. Standar kelas kecepatan angin

Hubungan kecepatan angin dan daya output dapat dilukiskan dengan grafik (lihat Gambar 2.6). Kecepatan angin bisa mengalami tiga kondisi yaitu: *cut in*, nominal dan *cut out.* 

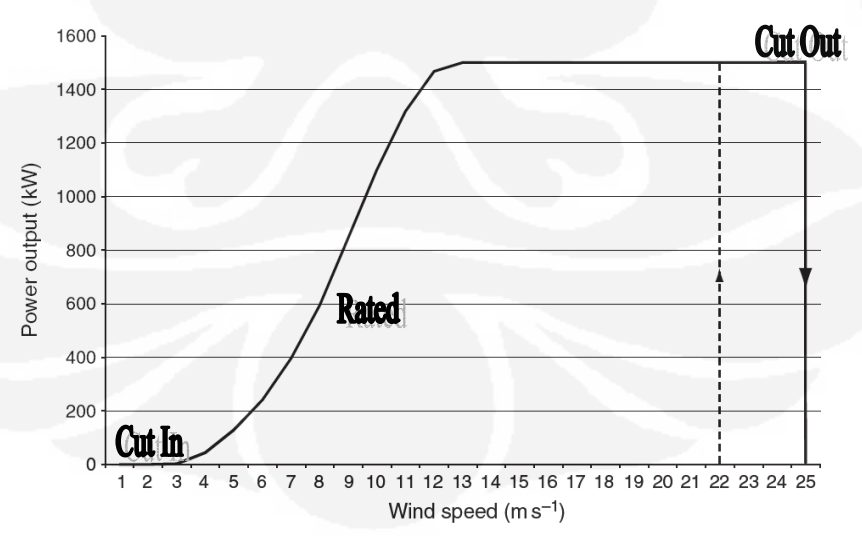

**Gambar 2.6** Grafik daya output terhadap kecepatan angin [5]

 Kecepatan Cut-In (*Cut-in speed*) atau kecepatan angin terendah dimana turbin angin mulai menghasilkan listrik. Kecepatan angin yang terlalu besar juga harus dibatasi agar tidak merusak turbin dan generator, kecepatan maksimum yang diperbolehkan ini disebut *cut-out speed*.

 Pada grafik di atas ditunjukkan hubungan antara laju angin dengan daya yang diperoleh melalui turbin angin. Terlihat bahwa daya listrik mulai dihasilkan pada saat kecepatan angin 4 m/s sedangkan kecepatan angin 25 m/s daya output mencapai daya maksimal yaitu 1,5 MW. Turbin yang dipakai diharapkan bekerja pada laju angin 29 mil/jam (47 km/jam = 13 m/s) sehingga menghasilkan daya yang sesuai dengan desainnya (*rated power*).

#### **2.3.2 Energi Kinetik**

Besarnya energi kinetik pada angin dinyatakan dengan rumus empiris [2] :

$$
E_k = \frac{1}{2} \rho V^2 \text{ (Joule)}\tag{2.2}
$$

Keterangan:

 $E_k$ : energi kinetik (Joule)

 $\rho$ : massa jenis udara (Kg/m<sup>3</sup>)

V : kecepatan angin (m/s)

#### **2.3.3 Daya Angin**

Daya maksimum turbin angin adalah besarnya daya total yang diserap oleh *blade* turbin angin. Gambar 2.7 menunjukkan kurva keadaan tekanan dan kecepatan angin yang melewati rotor turbin angin. Jika tebal *blade* turbin diasumsikan a-b, kecepatan dan tekanan angin akan berkurang setelah melewati *blade*. Artinya, kecepatan angin keluar lebih kecil dibandingkan kecepatan angin saat menuju *blade*.

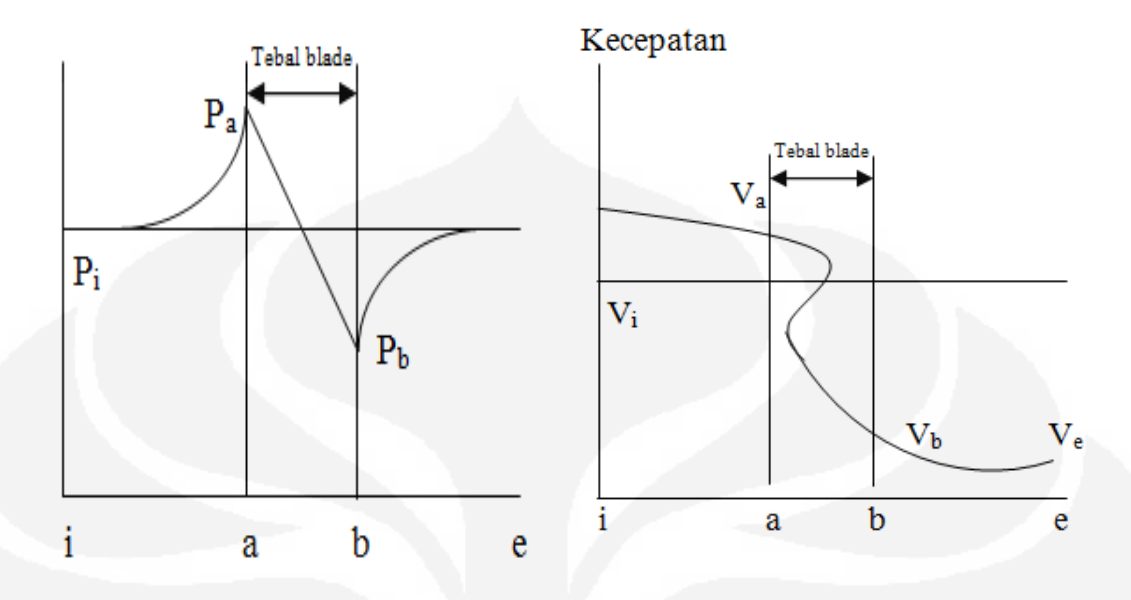

**Gambar 2.7** Grafik tekanan dan kecepatan angin [6]

Dari grafik tekanan terlihat tekanan saat angin belum melewati blade  $(P_a)$  nilai lebih tinggi dibandingkan tekanan saat angin melewati blade  $P_b$  atau ( $P_a > P_b$ ). Untuk grafik kecepatan angin terlihat kecepatan angin saat angin belum melewati blade  $(V_a)$ nilainya lebih tinggi dibandingkan kecepatan saat angin melewati blade V<sub>b</sub> atau  $(V_a > V_b)$ . Hal ini disebabkan energi kinetik telah diserap oleh turbin yang dikonversikan menjadi energi mekanik. Besar daya angin  $P_{\text{tot}}$  adalah [6]:

$$
P_{tot} = m \frac{v^2}{2 \, gc} \quad (Watt) \tag{2.3}
$$

Jika harga aliran massa angin dinyatakan [6]:

$$
m = \rho A.V \tag{2.4}
$$

Sehingga, daya total angin dijabarkan [6]:

$$
Ptot = \frac{\rho A.V^3}{2\,gc} \quad (Watt) \tag{2.5}
$$

Keterangan:

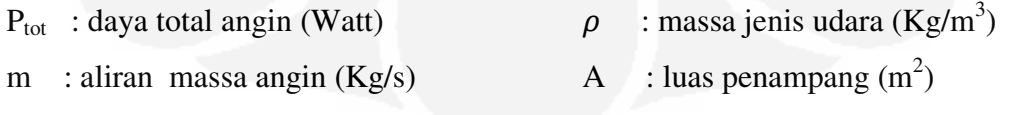

V : kecepatan angin masuk (m/s) gc : faktor koreksi = 1 (Kg.m/N.s<sup>2</sup>)

### **2.4 Turbin Angin**

Turbin angin salah satu bagian terpenting pembangkit listrik tenaga angin. Turbin angin adalah komponen mekanik yang mengkonversikan kecepatan angin menjadi daya poros. Turbin angin mempunyai sudu dengan bentuk irisan melintang khusus di mana aliran udara pada salah satu sisinya dapat bergerak lebih cepat dari aliran udara di sisi yang lain ketika angin melewatinya. Fenomena ini menimbulkan daerah tekanan rendah pada belakang sudu dan daerah tekanan tinggi di depan sudu. Perbedaan tekanan ini membentuk gaya yang menyebabkan sudu berputar.

Turbin angin dibagi menjadi dua kelompok utama berdasarkan arah sumbu, yaitu: vertikal dan horizontal. Perbedaan kedua kelompok ini dapat dilihat pada Gambar 2.8.

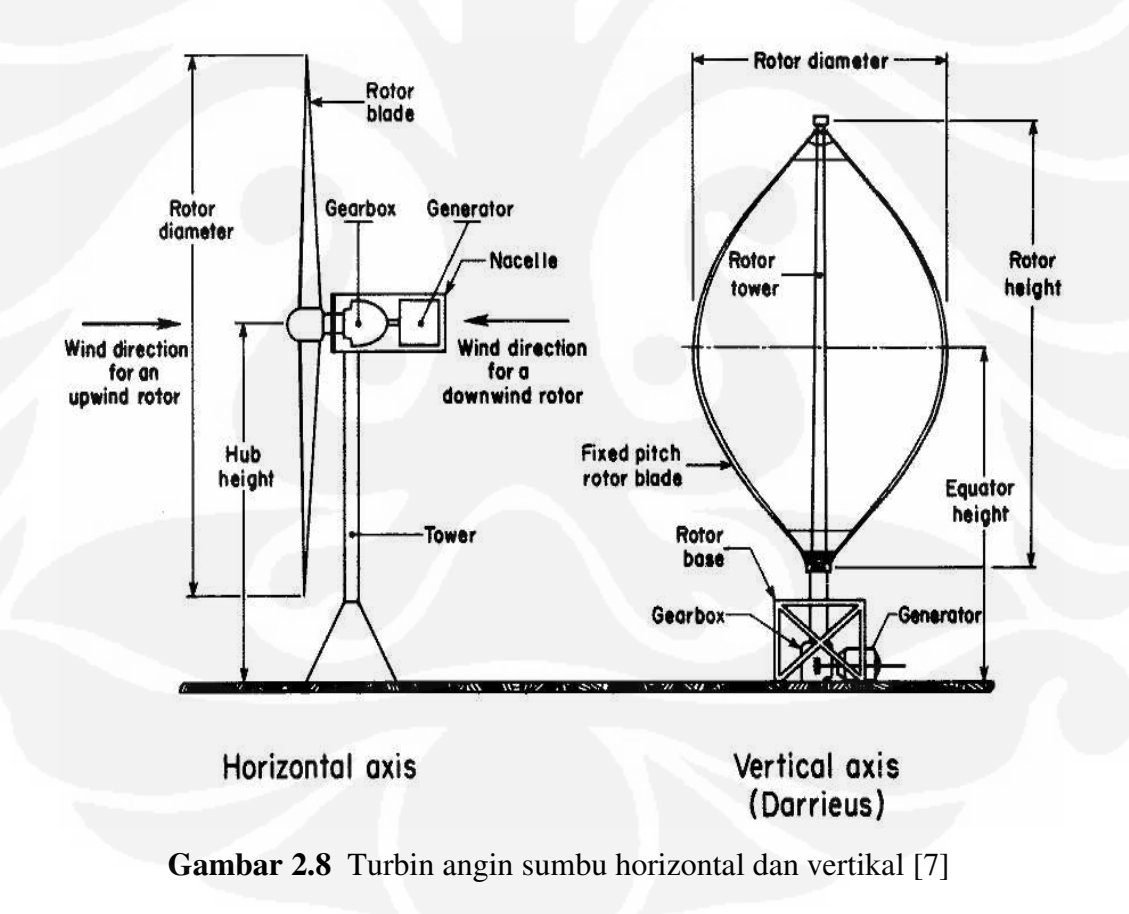

Turbin angin sumbu horizontal disingkat TASH memiliki poros rotor utama dan generator listrik di puncak menara. Turbin berukuran kecil diarahkan oleh sebuah baling-baling angin (baling-baling cuaca) yang sederhana, sedangkan turbin berukuran besar pada umumnya menggunakan sebuah sensor angin yang dihubungkan ke sebuah servo motor. Sebagian besar memiliki sebuah roda gigi yang mengubah putaran kincir yang pelan menjadi lebih cepat berputar.

Karena sebuah menara menghasilkan turbulensi pada bagian belakang maka turbin diarahkan melawan arah anginnya menara. Bilah-bilah turbin dibuat kaku agar mereka tidak terdorong menuju menara oleh angin berkecepatan tinggi. Bilah-bilah itu diletakkan di depan menara pada jarak tertentu dan sedikit dimiringkan. Sebagian besar TASH merupakan mesin *upwind* (melawan arah angin) untuk meminimalkan dampak turbulensi yang dapat menyebabkan kerusakan struktur menara dan realibilitas. Turbin angin sumbu horizontal memiliki kelebihan dan kekurangan, yaitu:

#### A. Kelebihan TASH

Dasar menara yang tinggi memperbolehkan akses ke angin yang lebih kuat di tempat-tempat yang memiliki geseran angin (perbedaan antara laju dan arah angin antara dua titik yang jaraknya relatif dekat di dalam atmosfir bumi. Di sejumlah lokasi geseran angin, setiap sepuluh meter ke atas, kecepatan angin meningkat sebesar 20 persen.

#### B. Kekurangan TASH

- 1. Menara yang tinggi serta bilah yang panjangnya bisa mencapai 90 meter sulit diangkut. Diperkirakan besar biaya transportasi bisa mencapai 20% dari seluruh biaya peralatan turbin angin.
- 2. TASH yang tinggi sulit dipasang, membutuhkan derek yang yang sangat tinggi dan mahal serta para operator yang tampil. Konstruksi menara yang besar dibutuhkan untuk menyangga bilah-bilah yang berat, roda gigi, dan generator.
- 3. TASH yang tinggi bisa mempengaruhi radar airport.

15

- 4. Ukurannya yang tinggi merintangi jangkauan pandangan dan mengganggu penampilan *landscape*.
- 5. Berbagai varian *downwind* mengalami kerusakan struktur yang disebabkan oleh turbulensi.
- 6. TASH membutuhkan mekanisme kontrol *yaw* tambahan untuk membelokkan kincir ke arah angin.

Turbin angin sumbu vertikal (TASV) memiliki poros/sumbu rotor utama yang disusun tegak lurus. Kelebihan utama susunan ini adalah turbin tidak harus diarahkan ke angin agar menjadi efektif. Kelebihan ini sangat berguna di tempat-tempat yang arah anginnya sangat bervariasi. TASV mampu mendayagunakan angin dari berbagai arah.

Dengan sumbu yang vertikal, generator serta roda gigi bisa ditempatkan di dekat tanah. Sehingga, menara tidak perlu menyokongnya dan lebih mudah diakses untuk keperluan perawatan. Disisi lain, sejumlah desain TASV menghasilkan tenaga putaran yang berdenyut. *Drag* (gaya yang menahan pergerakan sebuah benda padat melalui fluida (zat cair atau gas) dapat ditimbulkan saat kincir berputar.

Kecepatan angin lebih pelan pada ketinggian yang rendah sehingga menghasilkan energi angin yang rendah. Aliran udara di dekat tanah dan obyek yang lain mampu menciptakan aliran yang bergolak, yang bisa menyebabkan berbagai permasalahan yang berkaitan dengan getaran, diantaranya kebisingan dan *bearing wear* yang akan meningkatkan biaya pemeliharaan atau mempersingkat umur turbin angin. Jika tinggi puncak atap yang dipasangi menara turbin kira-kira 50 persen dari tinggi bangunan dan merupakan titik optimal bagi energi angin maksimal dan turbulensi angin minimal. Adapun kelebihan dan kekurangan dari TASV, yaitu:

A. Kelebihan TASV

- 1. Tidak membutuhkan struktur menara yang besar.
- 2. Karena bilah-bilah rotornya vertikal sehingga tidak dibutuhkan mekanisme *yaw*.
- 3. TASV memiliki sudut *airfoil* (bentuk bilah sebuah baling-baling yang terlihat secara melintang) yang lebih tinggi memberikan keaerodinamisan yang tinggi dan mengurangi *drag* pada tekanan yang rendah dan tinggi.
- 4. Desain TASV berbilah lurus dengan potongan melintang berbentuk kotak atau empat persegi panjang memiliki wilayah tiupan yang lebih besar untuk diameter tertentu daripada wilayah tiupan berbentuk lingkarannya TASH.
- 5. TASV memiliki kecepatan awal angin yang lebih rendah daripada TASH. Biasanya TASV mulai menghasilkan listrik pada 10km/jam (6 m.p.h.)
- 6. TASV biasanya memiliki *tip speed ratio* (perbandingan antara kecepatan putaran dari ujung sebuah bilah dengan laju sebenarnya angin) yang lebih rendah sehingga lebih kecil kemungkinannya rusak di saat angin berhembus sangat kencang.
- 7. TASV yang ditempatkan di dekat tanah bisa mengambil keuntungan dari berbagai lokasi yang menyalurkan angin serta meningkatkan laju angin (seperti gunung atau bukit yang puncaknya datar dan puncak bukit)
- 8. TASV tidak harus diubah posisinya jika arah angin berubah.
- B. Kekurangan TASV
- 1. Kebanyakan TASV memproduksi energi hanya 50% dari efisiensi TASH karena drag tambahan yang dimilikinya saat kincir berputar.
- 2. TASV tidak mengambil keuntungan dari angin yang melaju lebih kencang di elevasi yang lebih tinggi.
- 3. Kebanyakan TASV mempunyai torsi awal yang rendah, dan membutuhkan energi untuk mulai berputar.

Turbin angin yang mempunyai jumlah sudu banyak (soliditas tinggi) akan mempunyai torsi besar, sedangkan jumlah sudu sedikit (dua atau tiga) digunakan untuk keperluan pembangkitan listrik karena mempunyai torsi rendah tetapi putaran rotor yang tinggi.

#### 2.4.1 Gaya Pada Turbin

Gaya-gaya angin yang bekerja pada sudu-sudu turbin angin pada dasarnya terdiri tiga komponen yaitu: gaya aksial (A), gaya sentrifugal (S) dan gaya tangensial (T). Gaya aksial mempunyai arah yang sama dengan arah angin; gaya sentrifugal adalah gaya yang meninggalkan titik tengah; dan gaya tangensial merupakan gaya yang menghasilkan momen,bekerja tegak lurus pada radius. Ketiga gaya tersebut bisa dilukiskan pada Gambar 2.9.

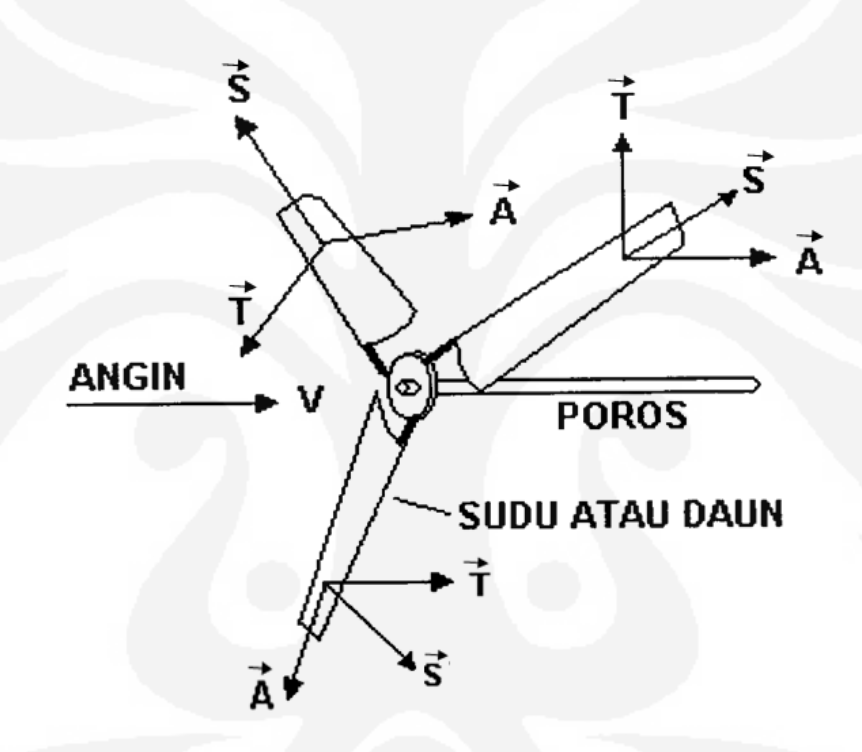

**Gambar 2.9**. Turbin angin dengan 3 sudu [8]

Gambar 2.9 memperlihatkan turbin angin 3 sudu dengan ketiga gaya yang bekerja pada baling-baling. Gaya tersebut dapat dirumuskan sebagai berikut [8]:

$$
A = 0.00142 V^2 R^2 \tag{2.6}
$$

$$
S = 367 \frac{RP}{v_1 v} \tag{2.7}
$$

$$
T = 0.00219 \frac{W v_2 V^2}{R_1} \tag{2.8}
$$
Keterangan:

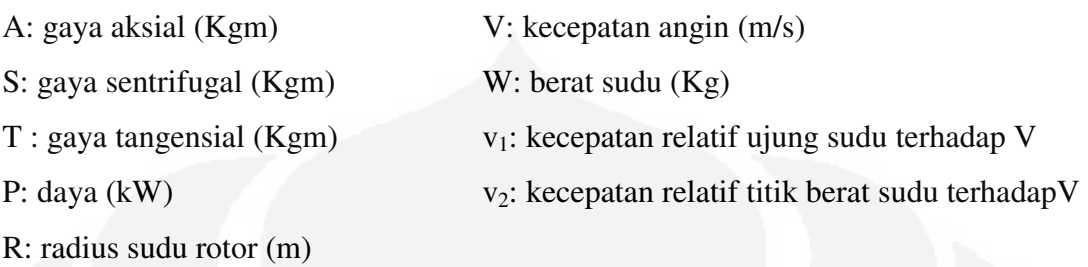

# **2.5 Drive Train**

*Drive Train* salah satu komponen mekanik yang digunakan sebagai penghubung turbin angin dengan generator. Pada *drive train* dipasang roda gigi yang berfungsi untuk mengubah putaran rendah turbin angin menjadi putaran tinggi. Gambar 2.10 dan 2.11 masing-masing mengambarkan skematik rigid dan fleksibel *drive train*.

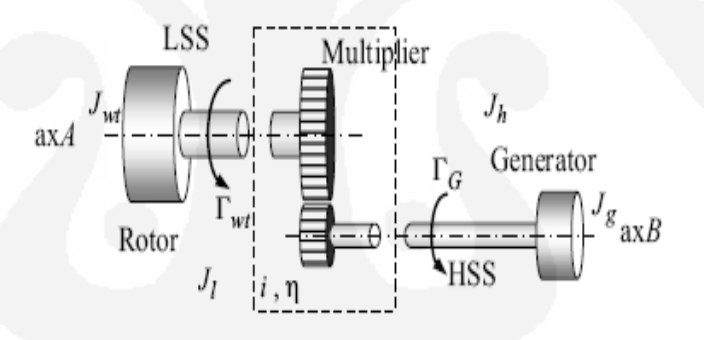

**Gambar 2.10** *Rigid drive train* [9]

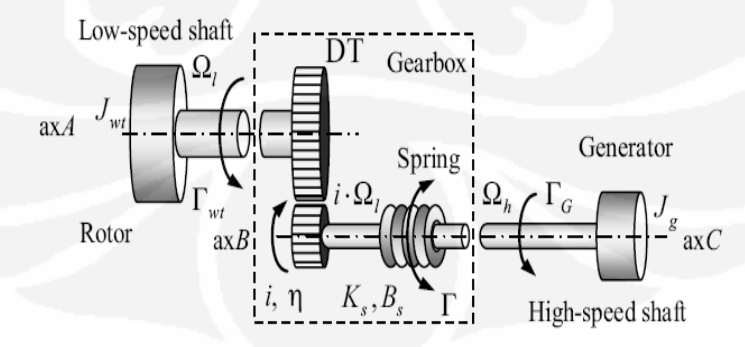

**Gambar 2.11** *Flexible drive train* [9]

 Untuk menjaga putaran poros generator setelah roda gigi agar bekerja pada titik aman ketika kecepatan angin maksimal maka dipasang *brake system*. Alat ini bekerja untuk mencegah kerusakan generator (kawat generator putus, *overheat,* dan lain-lain) akibat putaran yang tinggi saat kecepatan angin melebihi kecepatan nominal.

## **2.6 Sistem Kontrol**

## 2.6.1 Secara Umum

Sistem kontrol adalah proses pengaturan/pengendalian satu atau beberapa besaran sehingga berada pada suatu harga atau rangkuman harga tertentu. Fungsi dasar sistem kontrol adalah mencakup "…pengukuran (*measurement*), membandingkan (*comparisan*), pencatatan dan perhitungan (*computation*), dan perbaikan (*correction*)". Komponen-komponen dasar sistem kendali terdiri dari, (Gambar 2.12): input, kontroler, elemen kontrol akhir, proses, sensor/transmitter, dan output.

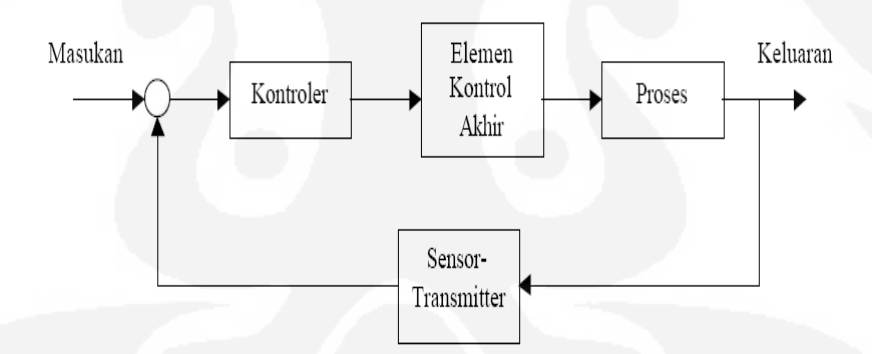

**Gambar 2.12** Komponen sistem kendali [10]

Masukan/input sebagai stimulan yang diterapkan ke suatu sistem pengendalian dari sumber energi dan menghasilkan respon tertentu dari sistem yang dikendalikan. Kontroler berfungsi untuk mengendalikan input agar tidak mempengaruhi sistem. Proses merupakan suatu bagian operasi atau perkembangan alamiah yang berlangsung secara kontinu; yang ditandai oleh suatu perubahan kecil yang berurutan secara relatif tetap sehingga mendapatkan suatu respon yang diinginkan. Sensor adalah alat yang digunakan untuk mendeteksi mengukur, atau mencatat fenomena fisik seperti panas, radiasi, dan dapat diketahui dengan mentransmisikan informasi yang didapat, perubahan initial, atau operasi kontrol. Keluaran/output merupakan respon sebenarnya yang diperoleh dari sebuah sistem pengendalian.

Ditinjau dari sistem operasinya sistem kontrol dibagi menjadi sistem kontrol lup tertutup (*Closed-loop control system)* dan sistem kontrol lup terbuka (*Open-loop ontrol system).* Secara umum, diagram blok sistem lup terbuka digambarkan sesuai gambar dibawah [10].

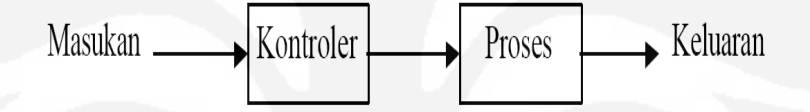

**Gambar 2.13** Diagram blok sistem kontrol lup terbuka

Sistem lup terbuka adalah sistem kontrol yang keluarannya tidak berpengaruh pada aksi pengontrolan. Artinya, output tidak diukur atau diumpan-balikkan untuk dibandingkan dengan masukan. Masukan/input dari sistem lup terbuka dikendalikan oleh kontroler agar memperoleh respon yang diinginkan sebagai keluaran/output.

Sistem kontrol lup tertutup adalah sistem kontrol yang sinyal keluarannya mempunyai pengaruh langsung pada aksi pengontrolan. Dengan kata lain, sistem kontrol lup tertutup merupakan sistem kontrol berumpan balik (fungsi sinyal keluaran), yang diumpankan ke kontroler untuk memperkecil kesalahan dan membuat agar keluaran sistem mendekati harga yang diinginkan.

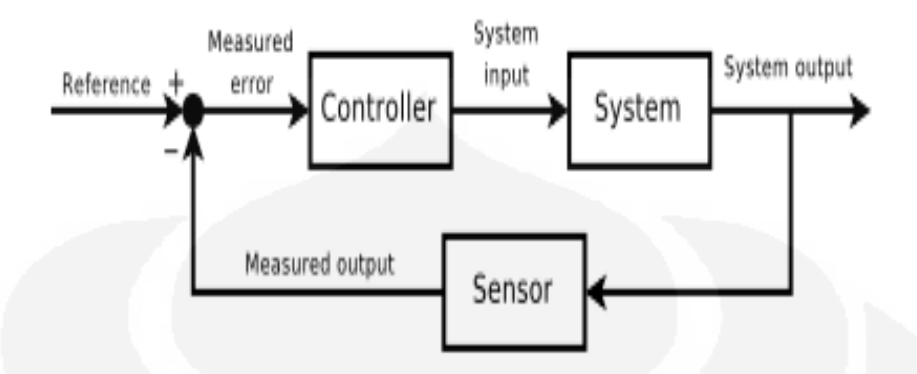

**Gambar 2.14 2.14** Diagram sistem kontrol lup tertutup [10]

 Perhatikan Gambar 2.14, keluaran sistem sebagai output akan diumpanbalik Perhatikan Gambar 2.14, keluaran sistem sebagai output akan diumpanbalik<br>melalui sensor yang menghasilkan variabel (*manipulated variable*) dan selanjutnya dibandingkan dengan variabel dari kontroler (controlled variable). Kesalahan/error dibandingkan dengan variabel dari kontroler (*controlled variable*). Kesalahan/error<br>dapat terjadi pada sistem jika ada perbedaaan antara *manipulated variable* dan *controlled variable*.

 Dalam mendesain pengendali, hal yang perlu diperhatikan adalah kestabilan dan respon sistem (transien dan tunak).

#### a. Kestabilan

Kestabilan merupakan hal terpenting dalam sistem kendali linier yang menyatakan sifat stabilitas sistem. Kestabilan sistem dapat ditentukan oleh respon terhadap input atau gangguan. Sistem linier dikatakan stabil jika sistem mendapatkan input terbatas (*bounded*) maka output juga terbatas (*bounded*) atau dikenal sebagai BIBO (bounded input, bounded output). Kestabilan dapat ditentukan dari nilai dan tanda dari akar-akar persamaan karakteristik. Jika pada sistem lup tertutup memiliki input terbatas (*bounded*) maka output juga terbatas (*bounded*) atau dikenal sebagai<br>BIBO (*bounded input, bounded output*). Kestabilan dapat ditentukan dari nilai dan<br>tanda dari akar-akar persamaan karakteristik. Jika pa karakteristiknya (persamaan 2.9 dan 2.10). karakteristiknya 2.10). Dalam mendesain pengendali, hal yang perlu diperhatikan adala<br>dan respon sistem (transien dan tunak).<br>a. Kestabilan<br>Kestabilan merupakan hal terpenting dalam sistem kendali<br>menyatakan sifat stabilitas sistem. Kestabilan si

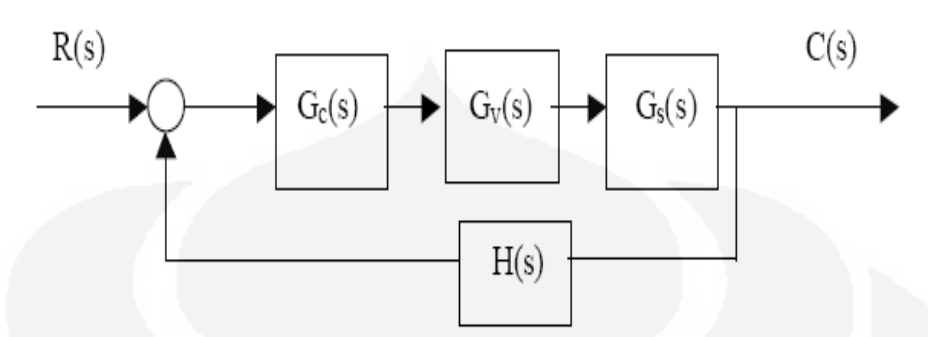

**Gambar 2.15** Sistem lup tertutup [10]

Sesuai Gambar 2.15, persamaan fungsi alih [10]:

$$
\frac{c(s)}{R(s)} = \frac{G_c(s)G_v(s)G_s(s)}{1 + G_c(s)G_v(s)G_s(s)H(s)}
$$
(2.9)

Persamaan karakteristik lup tertutup [10]:

$$
1 + G_c(s)G_v(s)G_c(s)H(s) = 0
$$
\n(2.10)

Dari persamaan 2.10 didapatkan akar-akar karakteristik [10]:

$$
(s + s1)(s + s2)(s + s3)....(s + sn) = 0
$$
\n(2.11)

Sehingga didapatkan akar-akar persamaan:

$$
s = -s_1
$$
  
\n
$$
s = -s_2
$$
  
\n
$$
s = -s_3
$$
  
\n
$$
s = -s_n
$$

Bentuk umum akar-akar persamaan karakteristik lup tertutup untuk step input:

$$
s_i = \alpha_i \pm j\omega_i \tag{2.12}
$$

Keterangan :

 $\alpha_i$ : bilangan riil  $\omega_i$ : bilangan imajiner

s1,s2,..sn : akar persamaan karakteristik

s<sub>1</sub>, s<sub>2</sub> dan s<sub>n</sub> dalam bentuk kompleks  $\alpha \pm j\omega$ . Kondisi stabil terjadi jika bilangan riil dari akar persamaan karakteristik (bilangan kompleks) bertanda negatif dan sebaliknya tidak stabilnya sistem akibat bilangan riilnya bertanda positif.

#### b. Respon Sistem

Respon sistem adalah tanggapan sistem terhadap sinyal [11]. Respon dapat diketahui dari keluaran/output sistem setelah mendapatkan sinyal input. Respon dapat dilihat berdasarkan waktu (*time response*) dan frekuensi (*frequency response*). Untuk mengetahui respon berdasarkan waktu yang dilihat adalah respon peralihan/transien (*transient*) dan keadaan tunak (*steady state*). Sedangkan, respon frekuensi bisa dilihat adalah phasa dan magnitude sistem.

Respon trasien sistem tergantung dari orde yaitu orde satu dan orde dua atau lebih. Orde satu memiliki respon transien fungsi eksponensial sedangkan orde dua respon transiennya dalam bentuk sinusoida. Sistem stabil jika natural respon mendekati nol saat waktu mendekati tak hingga. Untuk sistem *marginally stable* jika natural respon tetap/konstan atau berosilasi teratur.

#### 2.6.2 Sistem Orde Satu

Respon sistem orde satu merupakan fungsi eksponensial dan ditunjukkan Gambar 2.16.

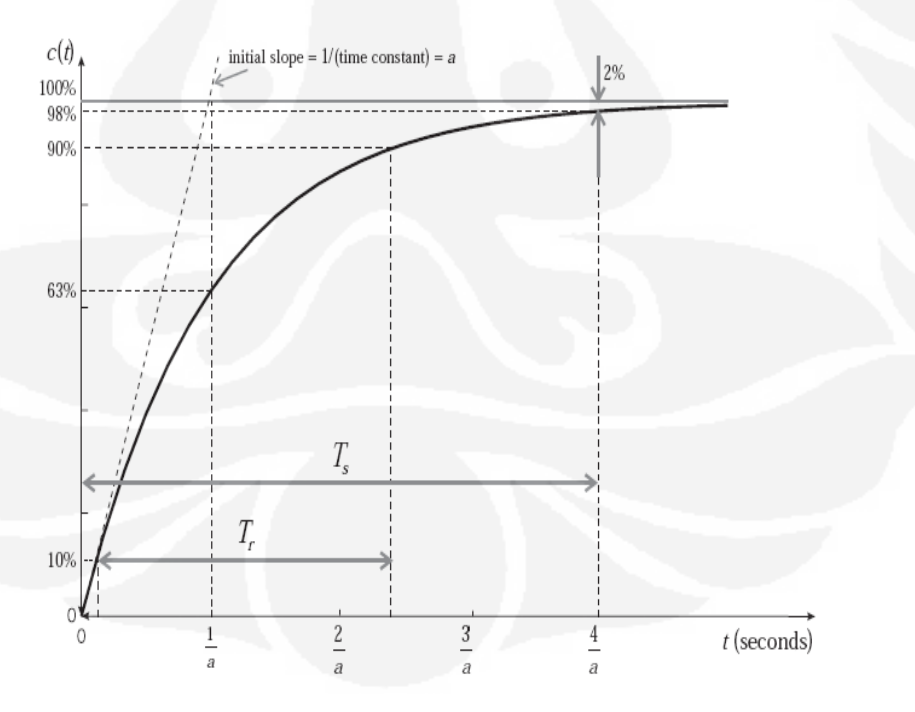

**Gambar 2.16** Respon trasien orde satu [12]

Untuk respon orde satu memiliki *time constant*  $(\tau)$ , *rise time*  $(T_r)$  dan *setting time* (Ts). *Time constant* adalah waktu pada saat respon mencapai 63 % dari nilai akhir. *Rise time* atau waktu naik merupakan waktu yang dibutuhkan agar respon naik dari 10% ke 90% dari nilai akhirnya. *Setting time* adalah waktu yang dibutuhkan agar kurva respon mencapai batas nilai akhir (2 % atau 5%). Besarnya τ, T<sub>r</sub>, dan T<sub>s</sub> dapat dirumuskan menjadi [12]:

$$
\tau = \frac{1}{a}
$$
\n(2.13)\n  
\n
$$
T_r = \frac{2.2}{a}
$$
\n(2.14)\n  
\n
$$
T_s = \frac{4}{a}
$$
\n(2.15)

Fungsi alih sistem orde satu adalah [12]:

$$
G(s) = \frac{a}{(s+a)} = \frac{1}{(\tau s + 1)}
$$
(2.16)

#### 2.6.3 Sistem Orde Dua

 $\boldsymbol{a}$ 

Respon Sistem orde dua akan mengalami empat kondisi, yaitu: *overdamped*   $(\zeta > 1)$ *, underdamped*  $(\zeta < 1)$ *, critically damped*  $(\zeta = 1)$ *, dan undamped*  $(\zeta = 0)$ *.* Perhatikan Gambar 2.17, respon sistem orde dua.

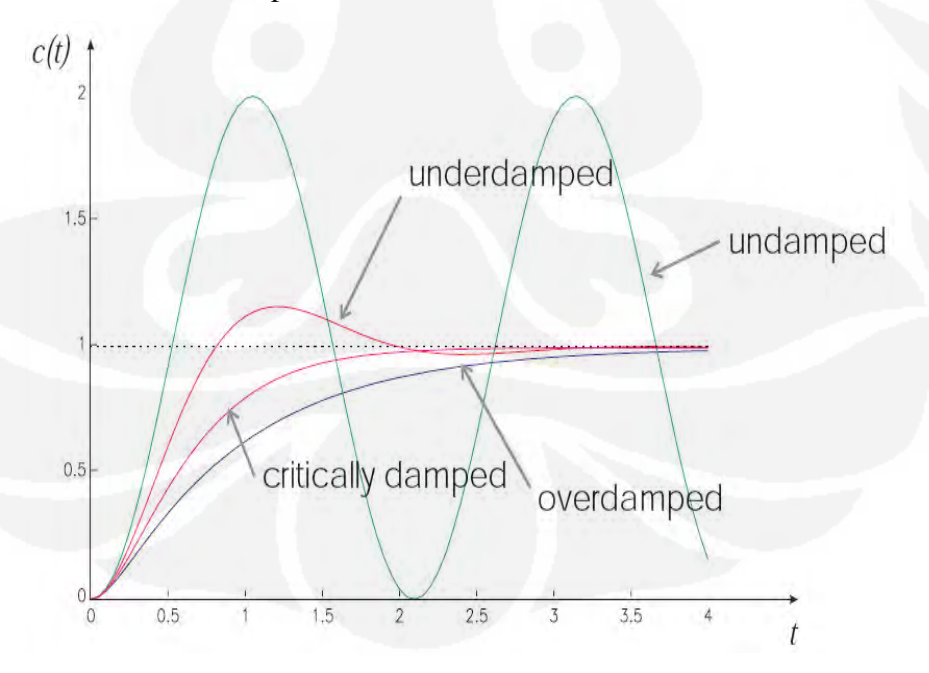

**Gambar 2.17** Respon trasien orde dua [12]

Fungsi alih sistem orde dua yaitu [12]:

$$
G(s) = \frac{1}{\left(\frac{s}{\omega_n}\right)^2 + 2\zeta \left(\frac{s}{\omega_n}\right) + 1} \tag{2.17}
$$

Pada saat respon mengalami *underdamped* selain memiliki *rise time* dan *setting time* maka memiliki paramater *delay time*  $(T_d)$ *, peak time*  $(T_p)$ *, dan overshoot* (Mp)*. Delay time* atau waktu tunda adalah waktu yang diperlukan agar tanggapan mencapai 50% nilai akhir pertama kali. *Peak time* merupakan waktu yang dibutuhkan agar respon mencapai puncak simpangan pertama kali. *Overshoot* (%OS) merupakan perbandingan nilai puncak tertinggi dari kurva terhadap nilai akhir tanggapan. Rumus parameter sistem orde dua yaitu [12]:

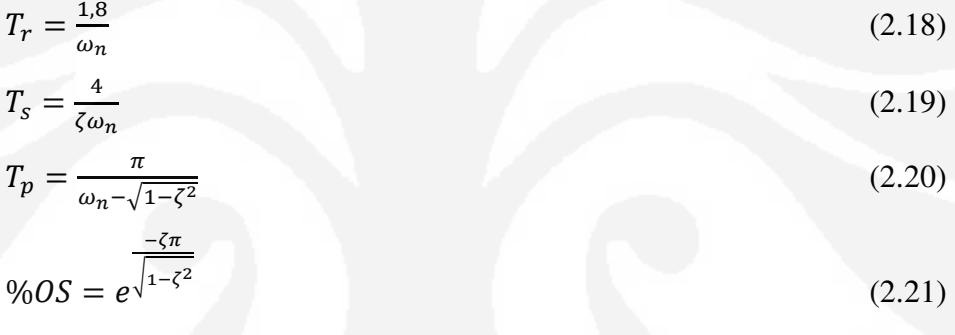

Keterangan :

ωn : *natural frequency* ζ : *damping ratio* 

#### 2.6.4 Pengendali Analog PI

Pengendali proposional plus integral (PI) salah satu mode pengendalian yang banyak digunakan oleh industri. Kombinasi PI memberikan respon yang optimal. Pengendali proposional (pengendali P) mampu merespon dengan cepat dan mengkompensasi keterlambatan pengendali integral terhadap respon. Fungsi pengendali integral (pengendali I) untuk menghilangkan kesalahan inheren/offset dari pengendali proposional.

#### 2.6.4.1 Proposional-Integral

Pengendali proposional plus integral didesain untuk model linear. Secara matematis, pengendali PI dapat dinyatakan dengan:

$$
u(t) = (K_P e(t) + \frac{1}{T_i} \int_0^t e(t) dt)
$$
\n(2.22)

$$
U(s) = (K_P E(s) + \frac{1}{T_i s} E(s)
$$
\n(2.23)

$$
U(s) = K_P E(s) + \frac{K_i}{s} E(s)
$$
 (2.24)

Nilai  $K_p$  dan  $T_i$  dapat ditentukan sesuai kebutuhan. Waktu integral berfungsi untuk mengatur aksi kendali integral dan memperbesar nilai  $K_p$  dapat memperkecil *steady state error*. Aplikasi pengendali PI cocok untuk sistem dengan perubahan beban besar yang tidak terlalu cepat (perlu waktu integrasi).

#### 2.6.4.2 Proporsional

Pengendali proposional memiliki nilai  $K_p$  sebagai gain (penguat). Nilai gain tidak memberikan efek dinamik terhadap kinerja kontroler. Penggunaan pengendali P memiliki keterbatasan dalam hal sifatnya yang tidak dinamik. Untuk aplikasi sederhana, pengendali P cukup mampu untuk memperbaiki respon transien khususnya *rise time* dan *settling time*. Persamaan matematik pengendali proposional sebagai berikut:

$$
u(t) = K_p e(t) \tag{2.25}
$$

Persamaan laplace adalah

$$
\frac{U(s)}{E(s)} = K_p \tag{2.26}
$$

Dimana  $K_P$ : konstanta proporsional

#### 2.6.4.3 Integral

Pengendali integral memiliki pengaruh terhadap sistem untuk menghilangkan *steady state error*. Disisi lain, pengendali I akan memberikan respon lebih lambat dibandingkan dengan pengendali P dan menimbulkan ketidakstabilan (karena menambah orde sistem). Pengendali integral bisa dinyatakan dengan :

$$
u(t) = K_i \int_0^t e(t)dt
$$
\n(2.27)

Persamaan laplace-nya:

$$
\frac{U(s)}{E(s)} = \frac{K_i}{s} \tag{2.28}
$$

Dari persamaan 2.27, jika *e(t)* mendekati konstan (bukan nol) maka *u(t)* akan menjadi sangat besar sehingga diharapkan dapat memperbaiki kesalahan/error. Jika  $e(t)$  mendekati nol maka efek pengendali integral semakin kecil. Pemilihan  $K_i$  yang tidak tepat dapat menyebabkan respon transien yang tinggi sehingga dapat menyebabkan ketidakstabilan sistem. Pemilihan Ki yang sangat tinggi dapat menyebabkan output berosilasi karena menambah orde sistem. Perubahan sinyal sebanding dengan perubahan error. Artinya, semakin besar error maka semakin cepat sinyal kontrol bertambah/berubah.

Berdasarkan uraian diatas dapat dirangkum respon pengendali proposional dan integral pada sistem lup tertutup terhadap masukan pada Tabel 2.2.

| Respon Lup          | Waktu   | Overshoot | Waktu turun     | Steady       |
|---------------------|---------|-----------|-----------------|--------------|
| Tertutup            | naik    |           |                 | <b>State</b> |
| Proposional $(K_p)$ | Menurun | Meningkat | Perubahan Kecil | Menurun      |
| Integral $(K_i)$    | Menurun | Meningkat | Meningkat       | Hilang       |

Tabel 2.2 Tanggapan sistem control PI terhadap Perubahan Parameter

(Sumber : Muhammad Ali, 2004)

 Pemasangan pengendali P,I,D atau kombinasi ketiganya menghasilkan respon pada parameter yang ingin dikendalikan (*controlled variable*) berbeda-beda. Dari grafik (Gambar 2.18), pengendali integral ataupun derivatif tidak bisa dipasang tanpa pengendali proposional.

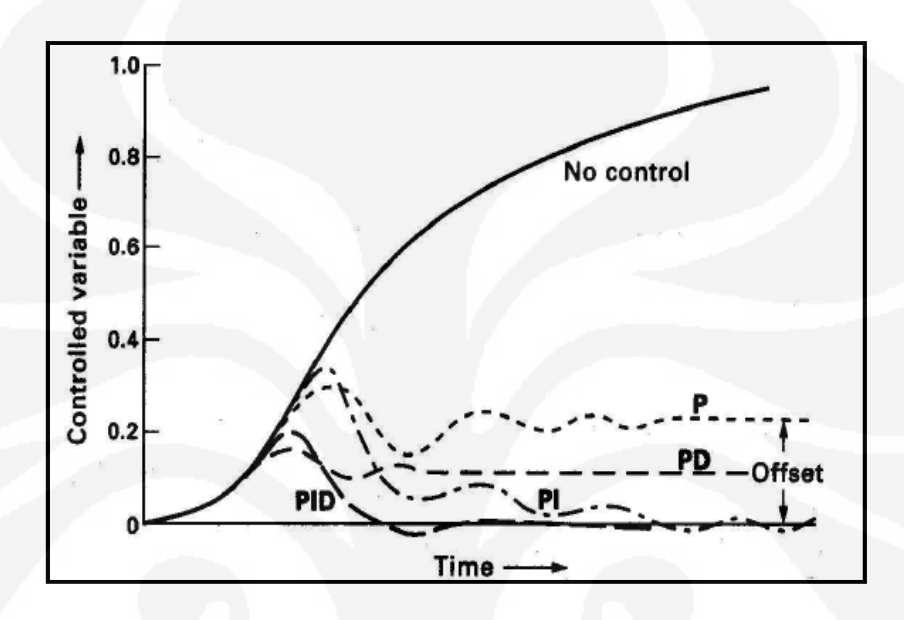

**Gambar 2.18** Grafik Perbandingan Tanggapan PID [13]

Penggunaan PD menghasilkan *controlled variable* dengan nilai offset tertentu tapi tidak fluktuatif (konstan). Jika sistem dipasang pengendali PID maka menghasilkan parameter tanpa offset, respon cepat dan stabil.

#### 2.6.5 Pengendalian PLTB

Pembangkit listrik tenaga bayu kecepatan variabel perlu dipasang pengendali untuk menjaga kestabilan daya listrik terhadap kecepatan angin. Sistem kendali di pembangkit tenaga bayu dapat dilakukan dengan cara, yaitu: pengendalian kecepatan rotasi turbin angin (*speed control*), pengendalian torsi (*torque control*) dan pengendalian sudut β pada rotor turbin angin (*pitch control*) dan pengendalian daya aktif dan reaktif pada generator (*power control*).

Pengendalian kecepatan bertujuan untuk mengendalikan kecepatan rotasi turbin saat kecepatan angin berfluktuasi. Pengendalian torsi bertujuan untuk menjaga agar torsi yang dihasilkan turbin angin lebih stabil. Pengendalian sudut *pitch*  digunakan untuk mengontrol sudut β pada baling-baling sehingga saat beban lebih sudt baling-baling dapat diatur. Pengendalian daya berfungsi untuk menstabilkan daya listrik yang dihasilkan generator induksi akibat kecepatan angin yang berubahubah.

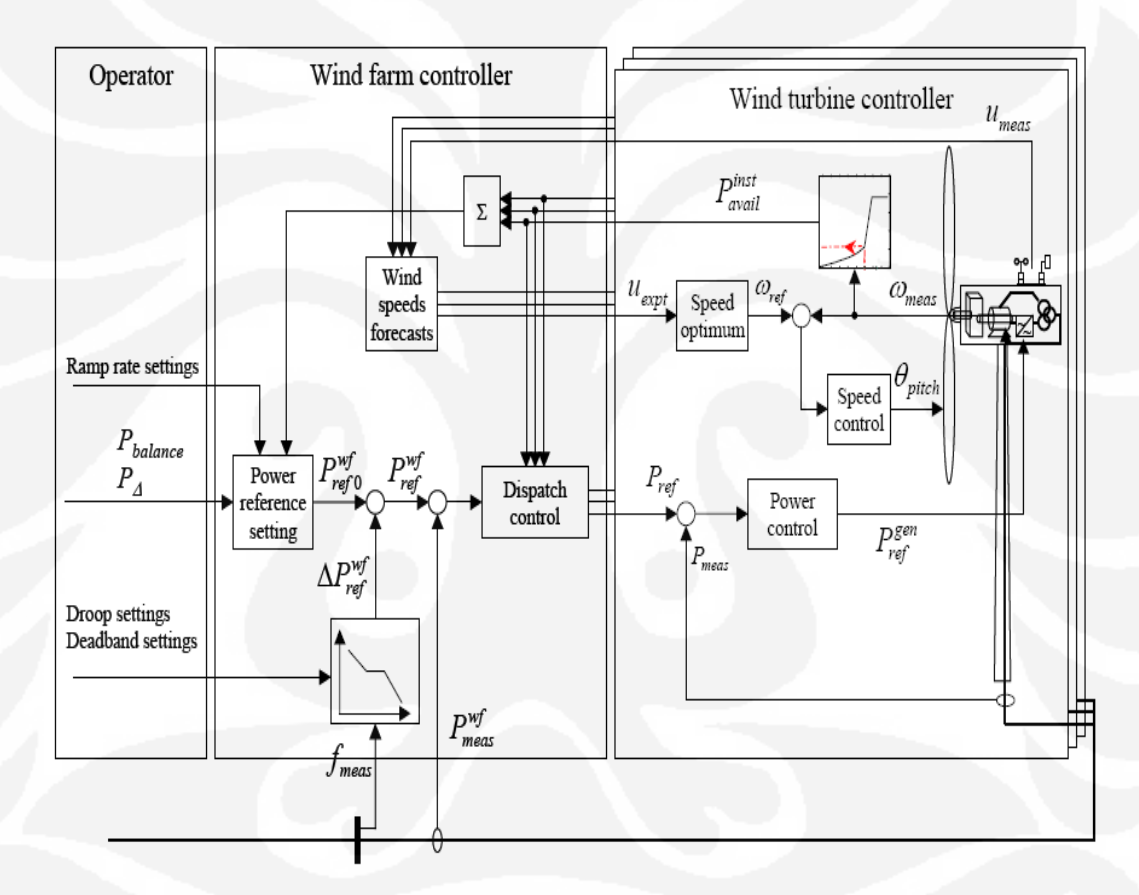

**Gambar 2.19** Model sistem kontrol PLTB menggunakan DFIG [14]

Gambar 2.19 menunjukkan skematik sistem kendali Pembangkit Listrik Tenaga Bayu (PLTB). Dari gambar terlihat bahwa setpoint daya referensi ( $P_{ref}$ ) pada kendali daya (*power control*) didapatkan dari *lookup table* sebagai fungsi kecepatan rotor terukur ωmeas. Untuk kondisi *steady state*, kecepatan rotor dibatasi ωmax oleh

*speed control* terhadap perubahan sudut θ*pitch*. Perubahan kecil sudut *pitch* bisa menimbulkan efek terhadap daya output. Pada kecepatan tinggi, pengendali *pitch*  akan bekerja untuk pengaturan daya aerodinamis dan beban yang dihasilkan rotor.

#### 2.6.5.1 Speed Control

*Speed control* dilakukan untuk mengendalikan kecepatan rotasi turbin terhadap perubahan sudut gerak maju baling-baling turbin (*pitch angle*). Gambar 2.20 menunjukkan diagram kendali kecepatan dengan menggunakan pengendali PI

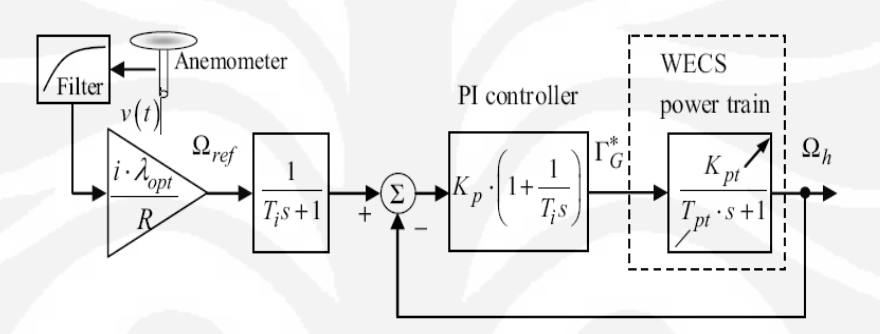

**Gambar 2.20** Sistem kontrol kecepatan [9]

Dari gambar terlihat bahwa input menuju pengendali PI yaitu kecepatan rotasi turbin  $(Q_{ref})$  dengan tujuan menjaga nilai torsi yang digunakan untuk menggerakan poros generator  $(\Gamma_{\rm G})$ .

#### 2.6.5.2 Pitch Control

Pengendali sudut β (*pitch control*) dapat dimodelkan sebagai sistem dinamik berorde satu. Persamaan diferensialnya adalah [15]:

$$
\dot{\beta} = -\frac{1}{\tau}\beta + \frac{1}{\tau}\beta_d\tag{2.29}
$$

Nilai β dan  $β_d$  adalah sudut aktual dan sudut yang diinginkan. Range sudut β berkisar -2° sampai 30° dengan variasi maksimum rate ±10°/s. Diagram blok pengendali sudut β ditunjukkan Gambar 2.21.

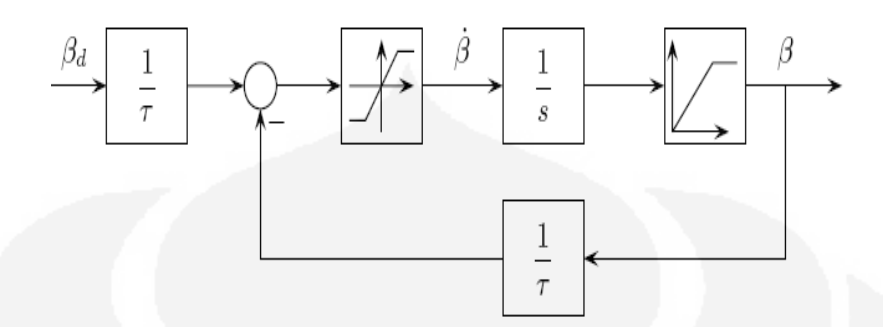

**Gambar 2.21** Model pengendali *pitch* [15]

### 2.6.5.3 Power Control

*Power control* bertujuan untuk menstabilkan daya reaktif maupun daya aktif di rotor generator dan *grid* pada PLTB. Sistem kendali lup tertutup *power control*  ditunjukkan pada Gambar 2.22 .

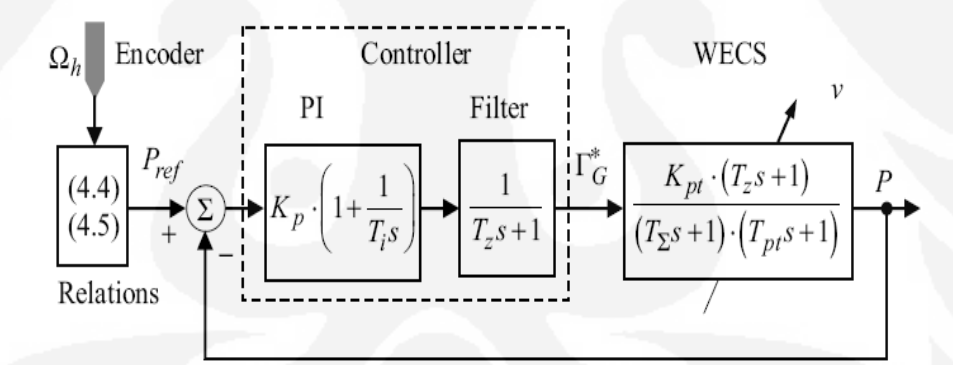

**Gambar 2.22** Bagan *power control* [9]

Dari bagan terlihat bahwa sistem turbin angin menggunakan pengendali PI untuk *power control.* Perubahan angin akan mempengaruhi putaran turbin akibatnya torsi elektromagnetik generator menghasilkan daya aktif yang fluktuatif. Untuk itu, dibuat Pref sebagai daya referensi dalam *lookup table* berdasarkan kecepatan rotasi turbin pada saat kecepatan angin berubah-ubah.

Dengan pengendali PI pada regulator daya (*power regulator*) berupaya memperkecil error (perbedaan daya referensi dengan daya aktual). Selain itu, daya aktif dan reaktif dikendalikan dengan P&Q *control* yang didalamnya ada pengendali PI untuk menjaga kestabilan daya aktif (P) dan daya reaktif (Q).

#### **2.7 Maximum Power Point Tracking (MPPT)**

Algoritma *Maximum Power Point Tracking* (MPPT) digunakan untuk memaksimalkan daya output dari sistem turbin angin. Gambar 2.23 menunjukkan karakteristik daya output dan torsi terhadap kecepatan rotasi turbin  $(\omega_{\text{turbin}})$ .

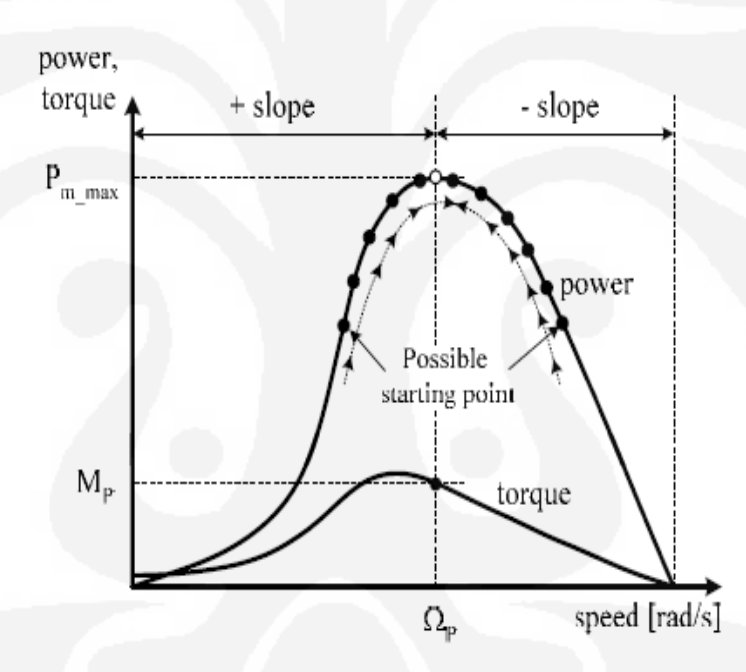

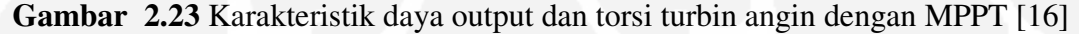

Tujuan utama pengendalian MPPT agar sistem bisa bekerja pada daya maksimal ( $P_{m,max}$ ) ketika kecepatan angin berubah-ubah. Berdasarkan gambar diatas, titik operasi bisa bekerja pada slope positif (terletak pada sisi kiri dari  $P_m_{max}$ ), slope nol (terjadi ketika titik operasi berada pada Pm\_max) dan slope negatif (terletak pada sisi kanan dari  $P_{m_{max}}$ ).

Jika titik operasi terletak daerah slope positif, kontroler harus memindahkan titik operasi ke slope negatif agar mendapatkan terletak pada sisi kiri dari  $P_m$ <sub>max.</sub> Beberapa cara untuk mendapatkan MPPT di sistem turbin yaitu menggunakan Lookup table berdasarkan parameter C<sub>p</sub> [17]. Daya mekanik dari turbin angin maksimal terjadi pada saat turbin berada pada titik  $C_p$  maksimum.

Terlihat dari grafik hubungan antara daya mekanik dan daya listrik generator terhadap kecepatan rotasi turbin (Gambar 2.24).

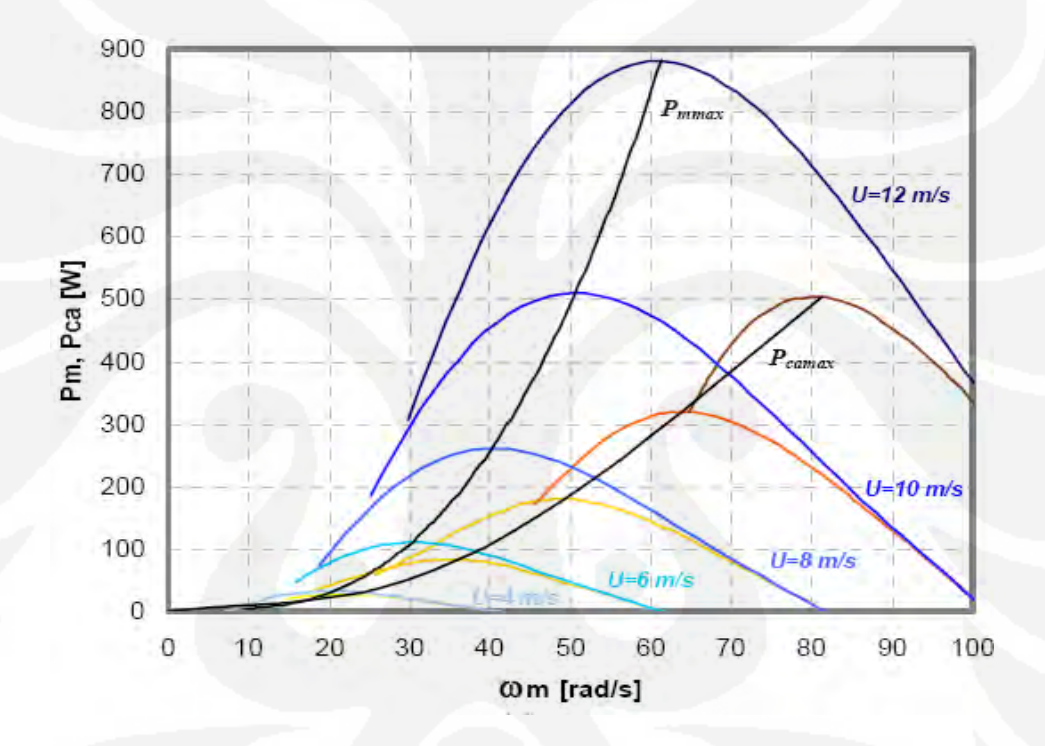

**Gambar 2.24** Grafik Daya mekanik turbin dan daya generator terhadap kecepatan rotasi turbin pada saat maksimum [17]

Dari gambar 2.24, daya mekanik turbin ditandai dengan garis warna biru sedangkan daya listrik dari generator ditandai oleh garis warna merah pada kecepatan angin 4-12 m/s. Untuk garis  $P_{\text{mmax}}$  didapatkan dari titik saat daya turbin maksimal tiap kecepatan angin. P<sub>camax</sub> diperoleh saat daya generator maksimal dengan kecepatan angin 4-12 m/s. Grafik menunjukkan bahwa  $P_m$  dan  $P_{ca}$  mencapai maksimum saat kecepatan angin 12 m/s [17].

#### **2.8 Generator Induksi** *Doubly Fed* **(DFIG)**

Generator induksi bekerja dengan prinsip elektromagnetik, kumparan stator diberi tegangan listrik arus bolak balik maka kumparan stator akan mengalirkan arus listrik. Arus listrik tersebut menimbulkan medan magnet keluar dari kumparan stator. Perubahan resultan medan magnet menyebabkan medan magnet seolah-olah berputar. Besarnya kecepatan medan putar (kecepatan sinkron) sebesar [18]:

$$
n_s = \frac{120 \, f_e}{p} \tag{2.30}
$$

#### Dimana:

 $n_s$ : kecepatan sinkron /kecepatan medan putar stator (rpm)

*fe* : frekuensi tegangan AC yang diberikan pada stator (Hz)

p : jumlah kutub stator

Medan magnet yang berputar akan menimbulkan fluks. Akibat perubahan fluks pada kumparan rotor akan timbul gaya gerak listrik (GGL) induksi pada rangkaian rotor . Tegangan induksi pada kumparan rotor menyebabkan gaya *Lorentz*  akibat interaksi arus di rotor dengan medan magnet putar dari kumparan stator. Sehingga, timbul torsi akibat gaya *Lorentz* yang digunakan untuk memutar rotor pada suatu kecepatan tertentu.

Generator induksi *doubly fed* atau DFIG salah satu komponen pada sistem pembangkit listrik tenaga bayu/angin untuk kecepatan variabel (*variable speed*). Belitan stator DFIG akan dihubungkan langsung ke *grid* dan rotor dikoneksikan ke konverter melalui *slip rings*.

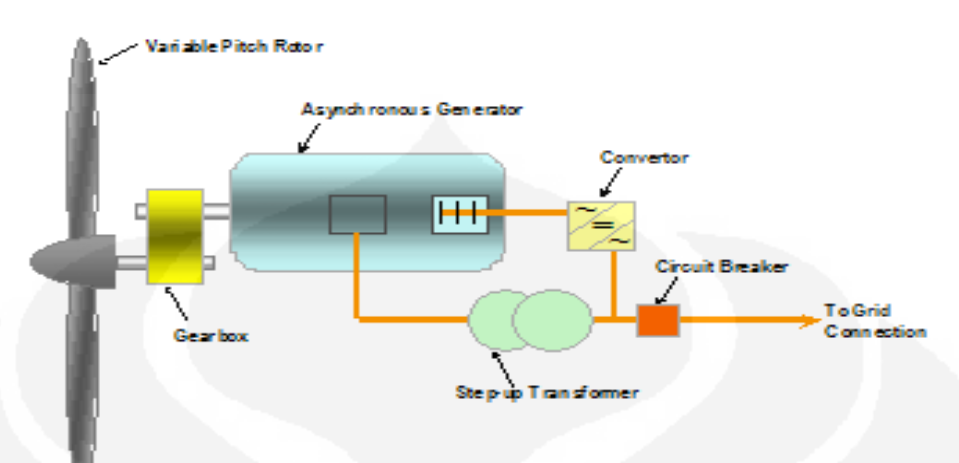

Asynchronous - Double Fed Induction Generator (DFIG)

**Gambar 2.25**. *Doubly-fed induction generator* 

Generator induksi *doubly fed* lebih fleksibel, beroperasi pada dua kondisi yaitu subsinkron (*sub-synchrounous*) dan oversinkron (*over-synchrounous*). Subsinkron terjadi torsi negatif atau slip positif sedangkan oversinkron terjadi slip negatif. Dalam kondisi ideal, hubungan daya output stator, rotor dan *grid* dinyatakan [9]:

$$
P_{stator} = \frac{P_{grid}}{1-s} \tag{2.31}
$$

 $P_{rotor} = -s.P_{stator}$  $\mu$  (2.32)

Keterangan:

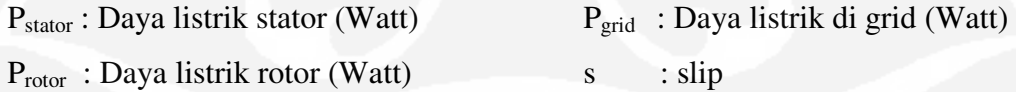

Jika DFIG beroperasi secara subsinkron maka daya rotor menyerap daya listrik *grid* (positif). Sebaliknya, oversinkron menyebabkan *grid* disuplai daya oleh rotor. Kedua kondisi, daya dari stator generator akan mengalir ke *grid*.

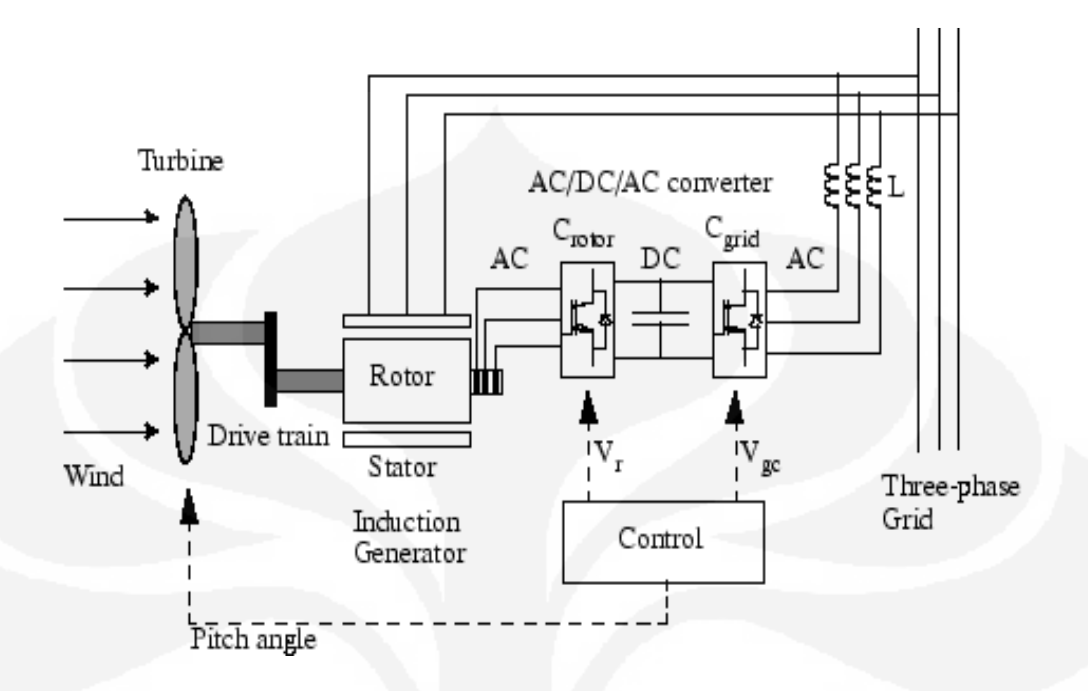

**Gambar 2.26** Skematik DFIG [19]

Diagram skematik DFIG *back-to-back converter* ditunjukkan pada Gambar 2.26. Sistem tersebut dipasang dua konverter secara *back-to-back*, yaitu *machine-side converter* dan *grid-side converter*. Untuk menyimpan energi listrik maka dipasang kapasitor diantara dua konventer tersebut. Selain itu, kapasitor berfungsi untuk menjaga variasi besarnya tegangan atau *ripple voltage* pada *dc-link*. *Machine-side converter* berfungsi untuk mengontrol torsi ataupun kecepatan DFIG. Dan juga, menjaga faktor daya di terminal stator. Sedangkan, *grid-side converter* berfungsi agar tegangan dc (*dc-link*) konstan.

#### **BAB III**

### **MODEL MATEMATIK PLTB**

Pada bab 3 akan memuat model matematik dari masing-masing komponen sistem pembangkit listrik tenaga bayu (PLTB). Hal ini agar mempermudah pembuatan simulasi. Komponen tersebut adalah angin, turbin angin, generator induksi *doubly fed*, dan P&Q control.

## **3.1 Angin**

Untuk simulasi, pemodelan angin terdiri dari angin dengan kecepatan rata-rata dan angin yang fluktuatif (*turbulence wind*). Pada aplikasinya simulasi, angin dimodelkan dengan menggunakan distribusi normal *white generator* pada Matlab dan spekrum Kaimal. Secara skolastik spekrum Kaimal dirumuskan dengan [9]:

$$
\Phi(\omega) = \frac{k_V}{\left(1 + \omega T_V\right)^{5/3}}\tag{3.1}
$$

Keterangan:

KV : konstanta daya turbulen (*turbulence power*)

TV : konstanta frekuensi turbulensi

Gambar 3.1 menunjukkan respon angin pada kecepatan rata-rata 10 m/s, waktu 3600 detik, waktu sampling 0,05 detik dan intensitas turbulen 12 persen [20].

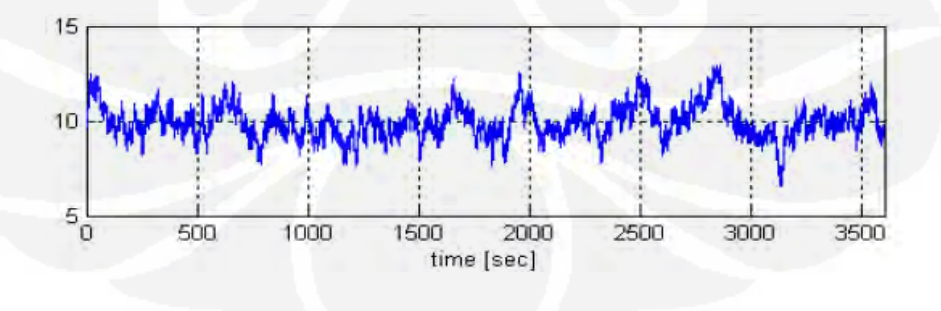

**Gambar 3.1**. Angin dengan turbulensi 12 persen

### **3.2 Turbin Angin**

Daya turbin angin dapat dinyatakan pada kondisi ideal dan secara riil. Persamaan matematik turbin angin ideal turbin didasarkan pada hukum Bernoulli. Untuk aplikasinya, daya turbin dinyatakan dengan persamaan. Untuk menjelaskan daya turbin angin secara ideal dan riil dimuat pada subbab 3.2.1 dan 3.2.2.

## 3.2.1 Daya Turbin Angin Ideal

Sesuai Gambar 3.2 yang mengilustrasikan kecepatan angin yang mengalir di turbin.

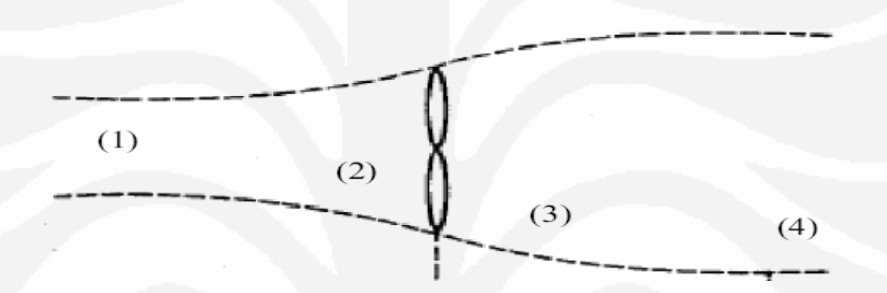

**Gambar 3.2**. Ilustrasi aliran angin pada turbin [2]

Dari Gambar 3.2 dapat diambil persamaan [2]:

 $V_2 = V_3 = \frac{2}{3}$  $\mathbf{3}$  $V_1$  (3.2)

$$
V_4 = \frac{1}{3}V_1 \tag{3.3}
$$

$$
A_2 = A_3 = \frac{3}{2}A_1 \tag{3.4}
$$

$$
A_4 = 3A_1 \tag{3.5}
$$

Daya mekanik turbin angin [2]:

$$
P_{m,ideal} = P_1 - P_4 = \frac{1}{2}\rho \left( A_1 V_1^3 - A_4 V_4^3 \right) = \frac{1}{2}\rho \left( \frac{8}{9} A_1 V_1^3 \right) \tag{3.6}
$$

Idealnya, daya output turbin angin dipengaruhi oleh  $V_1$  dan  $A_2$ . Sehingga persamaan menjadi [2]:

$$
P_{m,ideal} = \frac{1}{2} \rho \left( \frac{8}{9} \left( \frac{2}{3} A_2 \right) V_1^3 \right) = \frac{1}{2} \rho \left( \frac{16}{27} A_2 V_1^3 \right) \tag{3.7}
$$

Dimana nilai 16/27 =0,593 disebut *Betz coefficient.* 

Keterangan:

- $V_1$ : kecepatan angin pada titik 1 (m/s) A<sub>1</sub> : luas penampang pada titik 1 (m<sup>2</sup>)  $V_2$ : kecepatan angin pada titik 2 (m/s)
- 
- 
- 
- $A_2$ : luas penampang pada titik 2 (m<sup>2</sup>)
- $V_3$ : kecepatan angin pada titik 3 (m/s) A<sub>3</sub> : luas penampang pada titik 3 (m<sup>2</sup>)
- $V_4$ : kecepatan angin pada titik 4 (m/s) A<sub>4</sub> : luas penampang pada titik 4 (m<sup>2</sup>)

#### 3.2.2 Daya Turbin Angin Secara Riil

Untuk impementasinya, daya output turbin angin atau  $P_m$  dinyatakan dengan persamaan berikut [19].

$$
P_m = C_p \left(\frac{1}{2} \rho A V^3\right)
$$
\n
$$
T_r = \frac{C_p \left(\frac{1}{2} \rho A V^3\right)}{\omega_R}
$$
\n(3.8)

Secara umum, nilai C<sub>P</sub> sebagai fungsi *tip speed ratio* (λ) dan sudut *pitch* blade (β). Nilai C<sub>P</sub> dan *tip speed ratio* (λ) dapat dinyatakan dengan [19]:

$$
C_p(\lambda, \beta) = C_1 \left( \frac{c_2}{\lambda_i} - C_3 \beta - C_4 \right) e^{-C_5 \over \lambda i} + C_6 \lambda \tag{3.10}
$$

$$
\frac{1}{\lambda_i} = \frac{1}{\lambda + 0.08\beta} - \frac{0.035}{\beta^3 + 1} \tag{3.11}
$$

$$
\lambda = \frac{\omega_R R}{V} \tag{3.12}
$$

Sehingga daya turbin dan torsi adalah [8]:

$$
P_m = \left(\frac{1}{2}\rho\pi R^2 V^3\right) \left(C_1 \left(\frac{c_2}{\lambda_i} - C_3 \beta - C_4\right) e^{\frac{-C_5}{\lambda i}} + C_6 \frac{\omega_R R}{V}\right) \tag{3.13}
$$

$$
T_r = \frac{(c_1 \left(\frac{c_2}{\lambda_i} - c_3 \beta - c_4\right) e^{-\frac{C_5}{\lambda i}} + c_6 \frac{\omega_R R}{V}) \left(\frac{1}{2} \rho A V^3\right)}{\omega_R}
$$
(3.14)

Besarnya koefisien  $C_1$  sampai  $C_6$  [19]:

 $C_1$ = 0,5176;  $C_2$ = 116;  $C_3$ = 0,4;  $C_4$ = 5;  $C_5$ = 21 dan  $C_6$ = 0,0068

Keterangan:

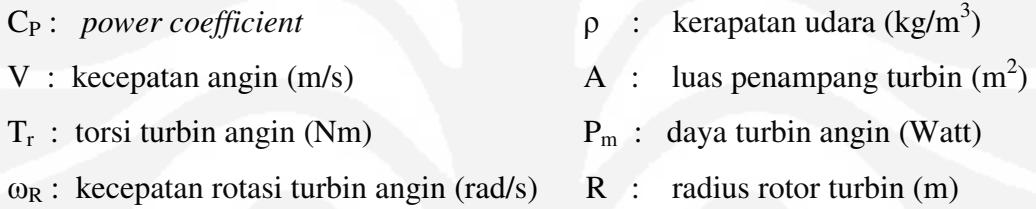

# **3.3 Drive Train**

Berdasarkan Gambar 3.3, torsi turbin yang dihasilkan dari kecepatan angin akan menimbulkan momen inersia turbin. Roda gigi menyebabkan munculnya gaya pada rotor generator. Model matematik dinyatakan pada persamaan 3.15 sampai 3.17. Berikut model *drive train single mass*.

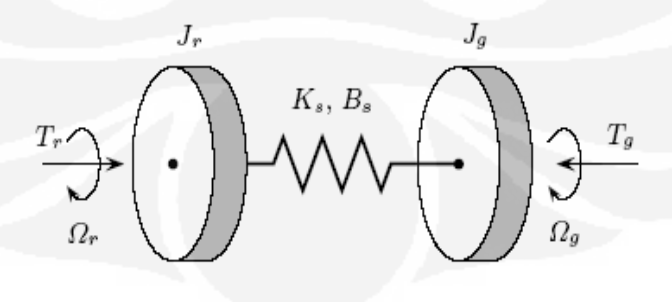

**Gambar 3.3** *Drive Train* dan struktur [15]

Simulasi menggunakan model *single mass*. Berdasarkan Gambar 3.3 model matematika *drive train* adalah [20]:

$$
T_g - T_r' = J_{em} \frac{d\Omega_g}{dt} \tag{3.15}
$$

$$
J_{em} = J_g + \frac{J_r}{k_{gear}^2} \tag{3.16}
$$

Torsi turbin angin setelah *drive train* saat rotasi dinyatakan [20]:

$$
T_r' = \frac{T_r}{k_{year}^2} \tag{3.17}
$$

Transmisi dari turbin angin ke *drive train*, untuk Tem dinyatakan dengan [21]:

$$
T_{em} = \frac{T_r'}{K_{gear}}\tag{3.18}
$$

Dengan ω<sub>em</sub> sebagai berikut [21]:

$$
\omega_{em} = K_{gear}\omega_R \tag{3.19}
$$

Keterangan:

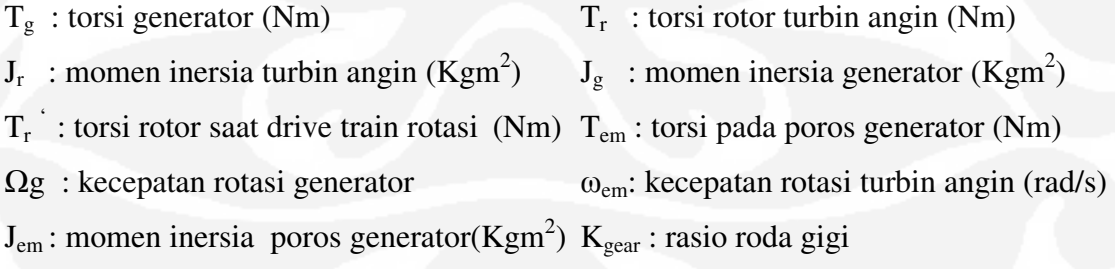

#### **3.4 Generator Induksi** *Doubly Fed*

#### 3.4.1 Rangkaian Ekuivalen

Rangkaian ekuivalen dari DFIG satu fasa ditunjukkan Gambar 3.4.

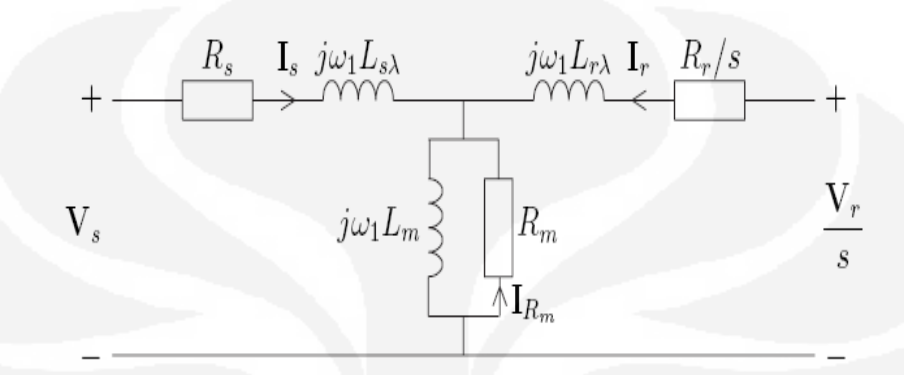

**Gambar 3.4**. Rangkaian ekuivalen DFIG [18]

Rangkaian ekuivalen diatas merepresentasikan DFIG yang memiliki rugi-rugi magnet dirangkai secara Y (wye). Jika tegangan rotor disimbolkan V*r* dan rangkaian ekuivalen DFIG terhubung singkat maka berlaku hukum Tegangan Kirchoff. Menjadi persamaan berikut [18]:

$$
V_s = R_s I_s + j\omega_1 L_{s\lambda} I_s + j\omega_1 L_m (I_s + I_r + I_{Rm})
$$
\n(3.20)

$$
\frac{V_r}{s} = \frac{V_r}{s}I_r + j\omega_1 L_{r\lambda}I_r + j\omega_1 L_m (I_s + I_r + I_{Rm})
$$
\n(3.21)

$$
0 = R_m I_{Rm} + j\omega_1 L_m (I_s + I_r + I_{Rm})
$$
\n(3.22)

Persamaan slip [18]:

$$
s = \frac{\omega_1 - \omega_r}{\omega_1} = \frac{\omega_2}{\omega_1} \tag{3.23}
$$

Dimana:

 $\omega_r$ : kecepatan rotasi rotor (rad/s)

 $\omega_1$ : frekuensi rotasi stator (rad/s)

Untuk fluksi *air-gap* ( $\psi_m$ ), fluksi stator ( $\psi_s$ ) dan fluksi rotor ( $\psi_r$ ) didefinisikan sebagai [18]:

$$
\psi_m = L_m (I_s + I_r + I_{Rm})
$$
\n(3.24)

$$
\psi_s = L_{s\lambda}I_s + L_m(I_s + I_r + I_{Rm}) = L_{s\lambda}I_s + \psi_m
$$
\n(3.25)

$$
\psi_r = L_{r\lambda}I_r + L_m(I_s + I_r + I_{Rm}) = L_{r\lambda}I_r + \psi_m
$$
\n(3.26)

Jika disederhanakan, persamaan tegangan stator DFIG adalah [18]:

$$
V_s = R_s I_s + j\omega_1 \psi_s \tag{3.27}
$$

$$
\frac{V_r}{s} = \frac{V_r}{s} I_r + j\omega_1 \psi_r \tag{3.28}
$$

$$
0 = R_m I_{Rm} + j\omega_1 \psi_r \tag{3.29}
$$

Keterangan:

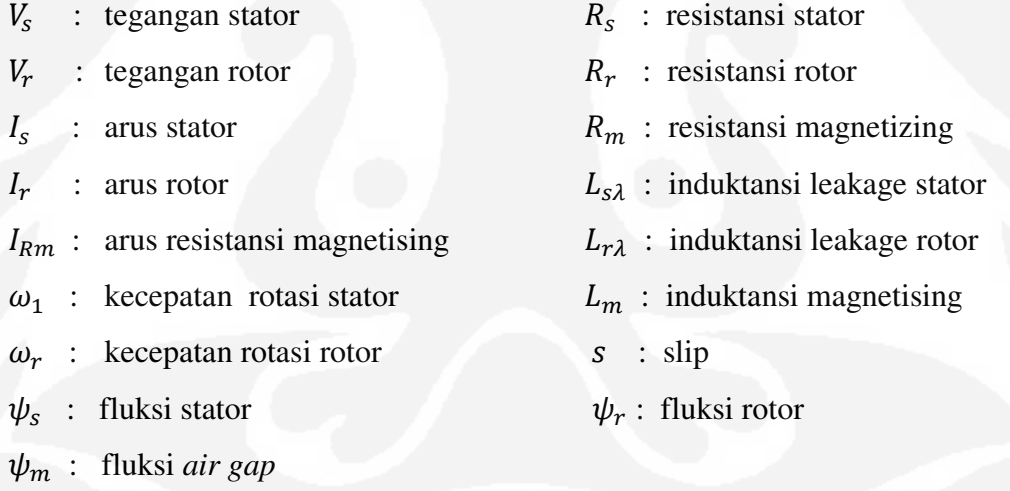

# 3.4.2 Persamaan DFIG Dengan Komponen d-axis dan q-axis

Untuk pemodelan generator induksi *doubly fed*, persamaan tegangan stator untuk masing-masing komponen q dan d adalah [22]:

$$
V_{qs} = p\psi_{qs} + \omega\psi_{ds} + r_s i_{qs} \tag{3.30}
$$

$$
V_{ds} = p\psi_{ds} - \omega\psi_{qs} + r_s i_{ds} \tag{3.31}
$$

Dan tegangan rotor komponen q dan d jabarkan [22]:

$$
V_{qr} = p\psi_{qr} + (\omega - \omega_r)\psi_{dr} + r_r i_{qr}
$$
\n(3.32)

$$
V_{dr} = p\psi_{dr} - (\omega - \omega_r)\psi_{qr} + r_r i_{dr}
$$
\n(3.33)

Sehingga, daya aktif dan reaktif dinyatakan dengan persamaan [22]:

$$
P_s = \frac{3}{2} (V_{ds} i_{ds} + V_{qs} i_{qs})
$$
\n(3.34)

$$
Q_s = \frac{3}{2} (V_{qs} i_{ds} - V_{ds} i_{qs})
$$
\n(3.35)

Torsi yang pada DFIG dinyatakan dengan [20]:

$$
T_e = \frac{3}{2} p \, Lm(i_{sq} \cdot i_{rd} - i_{sq} \cdot i_{rq}) \tag{3.36}
$$

Fluks stator untuk komponen q dan d adalah [22]:

$$
\psi_{qs} = (L_{ls} + L_m)i_{qs} + L_m i_{qr}
$$
\n(3.37)

$$
\psi_{ds} = (L_{ls} + L_m)\dot{i}_{ds} + L_m \dot{i}_{dr} \tag{3.38}
$$

Fluks rotor dinyatakan dengan persamaan [22]:

$$
\psi_{qr} = (L_{ls} + L_m)i_{qr} + L_{mi}i_{qr}
$$
\n(3.39)  
\n
$$
\psi_{dr} = (L_{ls} + L_m)i_{dr} + L_{mi}i_{ds}
$$
\n(3.40)

# Keterangan:

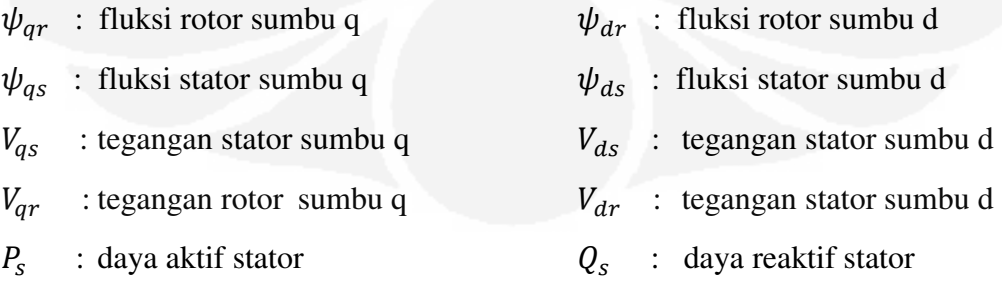

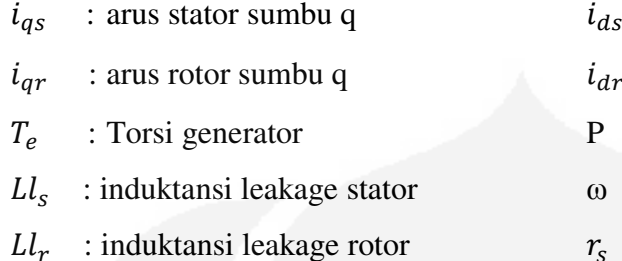

P : Jumlah kutub

 $i_{dr}$  : arus stator sumbu d

 $ω$  : kecepatan rotasi elektrik

: arus stator sumbu d

 $r_r$ : resistansi rotor

# : resistansi stator

## 3.4.3 Persamaan Variabel

Persamaan model generator ini dinyatakan berdasarkan fluksi dari stator dan rotor. Berikut persamaannya [20]:

$$
\psi = [\psi_{Sd} \ \psi_{Sq} \ \psi_{Rd} \ \psi_{Rq} ]^T \tag{3.41}
$$

Persamaan vektor input sebagai berikut [9]:

$$
x = [x_1(t) \ x_2(t) \ x_3(t) \ x_4(t)]^T = [i_{ds} \ i_{qs} \ i_{dr} \ i_{qr}]^T
$$
 (3.42)

$$
u = [V_{ds} \quad V_{qs} \quad V_{dr} \quad V_{qr}]^T \tag{3.43}
$$

Torsi elektromagnetik pada generator induksi *doubly fed* dinyatakan dengan [20]:

$$
\Gamma_{\rm G} = \frac{3}{2} p L_m (i_{qs} i_{dr} - i_{qr} i_{ds}) \tag{3.44}
$$

Persamaan diferensial sebagai berikut [9]:

$$
\frac{di_{ds}}{dt} = \frac{V_{ds}}{L_S} - \frac{R_S}{L_S} + i_{ds} - \frac{L_m}{L_S} \frac{di_{dr}}{dt} + \omega_S (i_{qs} + \frac{L_m}{L_S} i_{qr})
$$
\n
$$
\frac{di_{qs}}{dt} = \frac{V_{qs}}{L_S} - \frac{R_S}{L_S} + i_{qs} - \frac{L_m}{L_S} \frac{di_{qr}}{dt} - \omega_S (i_{ds} + \frac{L_m}{L_S} i_{dr})
$$
\n
$$
\frac{di_{dr}}{dt} = \frac{V_{dr}}{L_r} - \frac{R_R}{L_r} + i_{dr} - \frac{L_m}{L_r} \frac{di_{ds}}{dt} + (\omega_S - \omega)(i_{qr} + \frac{L_m}{L_r} i_{qs})
$$
\n
$$
\frac{di_{qr}}{dt} = \frac{V_{qr}}{L_r} - \frac{R_R}{L_r} + i_{qr} - \frac{L_m}{L_r} \frac{di_{qs}}{dt} - (\omega_S - \omega)(i_{dr} + \frac{L_m}{L_r} i_{ds})
$$
\n(3.45)

Dimana : variabel  $\omega = p\Omega_h$  (rad/s)

$$
\omega_{\rm S} = \frac{\mathrm{d}\theta_{\rm s}}{\mathrm{d}t} \text{ (rad/s)}
$$

Jika  $V_{dr} = V_{qr} = 0$ 

Maka,  $\Phi_{dr} = L_r i_{dr}$  dan  $\Phi_{qr} = L_r i_{qr}$ 

Persamaan ruang keadaan DFIG [9]:

$$
\dot{x} = A(\Omega_{h})x + B u
$$
\n
$$
y \equiv \Gamma_{G} = \frac{3}{2} p L_{m} (x_{2} x_{3} - x_{1} x_{4})
$$
\n(3.47)

Dimana: σ = 1 –  $\frac{L_m^2}{(L_S L_R)}$  $(LsLr)$ 

Matriks A dan B didapatkan sesuai persamaan 3.44 [9]:

$$
A(\Omega_{\rm h}) = \begin{bmatrix} -\frac{R_S}{\sigma L_s} & \omega_S + \frac{p\Omega_{\rm h}L_m^2}{\sigma L_s L_r} & \frac{L_m R_r}{\sigma L_s L_r} & \frac{p\Omega_{\rm h}L_m}{\sigma L_s} \\ -\left(\omega_S + \frac{p\Omega_{\rm h}L_m^2}{\sigma L_s L_r}\right) & -\frac{R_S}{\sigma L_s} & -\frac{p\Omega_{\rm h}L_m}{\sigma L_s} & \frac{L_m R_r}{\sigma L_s L_r} \\ \frac{L_m R_S}{\sigma L_s L_r} & \frac{p\Omega_{\rm h}L_m}{\sigma L_s} & -\frac{R_r}{\sigma L_r} & \omega_S - \frac{p\Omega_{\rm h}}{\sigma} \\ \frac{p\Omega_{\rm h}L_m}{\sigma L_r} & \frac{L_m R_S}{\sigma L_s L_r} & \frac{p\Omega_{\rm h}}{\sigma} - \omega_S & -\frac{R_r}{\sigma L_r} \end{bmatrix}
$$

$$
B = \begin{bmatrix} \frac{1}{\sigma L_{\rm s}} & 0 & \frac{-L_m}{\sigma L_{\rm s}} & 0\\ 0 & \frac{1}{\sigma L_{\rm s}} & 0 & \frac{-L_m}{\sigma L_{\rm s}L_{\rm r}}\\ \frac{-L_m}{\sigma L_{\rm s}L_{\rm r}} & 0 & \frac{1}{\sigma L_{\rm r}} & 0\\ 0 & \frac{-L_m}{\sigma L_{\rm s}L_{\rm r}} & 0 & \frac{1}{\sigma L_{\rm r}} \end{bmatrix}
$$

(3.48)

Keterangan:

 $\omega$ : kecepatan elektrik  $\Omega_h$ : kecepatan rotasi generator

#### **3.5 Sistem Kendali**

Untuk memodelkan sistem kendali, hal ini berkaitan dengan fluksi pada stator. Matriks hubungan fluks dan arus pada sumbu bidang x dan y yaitu[20]:

$$
\begin{bmatrix}\n\psi_{sx} \\
\psi_{sy} \\
\psi_{rx} \\
\psi_{ry}\n\end{bmatrix} =\n\begin{bmatrix}\nL_{ss} & 0 & L_m & 0 \\
0 & L_{ss} & 0 & L_m \\
L_m & 0 & L_{rr} & 0 \\
0 & L_m & 0 & L_{rr}\n\end{bmatrix}\n\begin{bmatrix}\ni_{sx} \\
i_{sy} \\
i_{rx} \\
i_{ry}\n\end{bmatrix}
$$
\n(3.49)

Berdasarkan matriks diatas, maka didapatkan persamaan berikut ini:

$$
\psi_{sx} = L_{ss}i_{sx} + L_{m}i_{rx} \tag{3.50}
$$

$$
0 = L_{ss}i_{sy} + L_{m}i_{ry}
$$
\n
$$
(3.51)
$$

Persamaan diferensial tegangan rotor yaitu [20]:

$$
T_r \frac{di_{rx}}{dt} + i_{rx} = \frac{V_{rx}}{R_r} + (\omega_x - \omega_r) T_r i_{ry} - (\sigma_r - T_r) \frac{di_{ms}}{dt}
$$
 (3.52)

$$
T_r \frac{di_{ry}}{dt} + i_{ry} = \frac{V_{ry}}{R_r} + (\omega_x - \omega_r)(T_r i_{rx} + (\sigma_r - T_r)i_{ms})
$$
(3.53)

Nilai dari konstanta *time rotor*  $T_r = \frac{D}{R_r L}$  $\frac{D}{R_r L_{ss}}$  dan  $\sigma_r = \frac{L_{rr}}{R_r}$  $R_T$ 

Dari matriks didapat rumus arus stator dan rotor pada bidang x dan y [20]:

$$
i_{sx} = \frac{L_m}{L_{ss}} (i_{ms} - i_{rx})
$$
\n(3.54)\n
$$
i_{sy} = -\frac{L_m}{L_{ss}} i_{ry}
$$
\n(3.55)

Persamaan daya yang terukur (P<sub>meas</sub>) [20]:

 $L_{SS}$ 

$$
P_s = \frac{3}{2} V_{sy} i_{ry} \tag{3.56}
$$

$$
Q_s = \frac{3}{2} V_{sy} i_{sx} \tag{3.57}
$$

**Universitas Indonesia**  Pengembangan simulasi..., Ungu Primadusi, FT UI, 2010

Dari persamaan maka didapatkan persamaan berikut [20]:

$$
P_s = \frac{3}{2} \frac{L_m}{L_{ss}} V_{sy} i_{sy} \tag{3.58}
$$

$$
Q_s = \left(\frac{3}{2} \frac{L_m}{L_{ss}} i_{ms} - i_{rx}\right) V_{sy} \tag{3.59}
$$

Persamaan [3.52], [3.53] dan [3.58], [3.59] untuk memodelkan sistem kendali P&Q control. Bidang x menunjukkan komponen d dan bidang y menunjukkan komponen q.

# Keterangan:

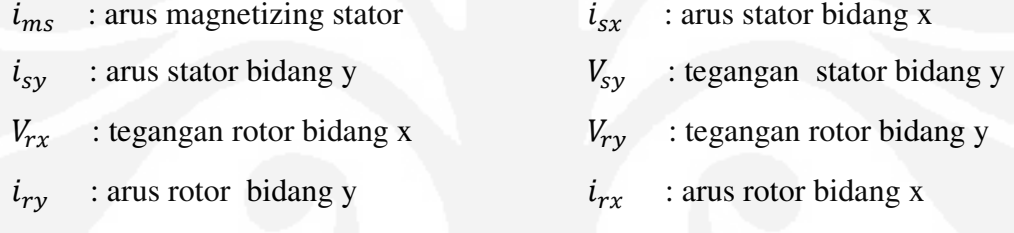

# **BAB IV SIMULASI PLTB**

Bab empat akan menjelaskan mengenai pembuatan model simulasi dengan mempergunakan MATLAB/Simulink untuk tiap komponen Pembangkit Listrik Tenaga Bayu (PLTB) untuk kecepatan berubah-ubah (*variabel speed*) dan menggunakan generator induksi *doubly fed* tanpa konverter. Model lengkap dari Pembangkit Listrik Tenaga Bayu (PLTB) di simulink dapat dilihat pada Lampiran.

Untuk model dengan MATLAB/Simulink terdiri dari angin, turbin angin, *drive train*, generator induksi *doubly fed*, P&Q Control, sumber tegangan tiga fasa (R,S,T). Model simulasi yang dibuat didasarkan pada model simulasi pada [7] dengan melakukan pengembangan pada beberapa model agar sesuai dengan maksud penelitian ini. Turbin angin dipasang pada ketinggian 10 meter dari permukaan tanah dengan kecepatan angin nominal 10 m/s. Turbin angin dapat digunakan dengan kecepatan angin minimal 5,9 m/s.

## **4.1 Angin**

Model angin pada simulink ditunjukkan pada Gambar 4.1. Angin dimodelkan menggunakan *toolbox white generator.* Angin terdiri dari kecepatan rata-rata (v\_mean) dan turbulen angin (Kaimal Filter 1,2,3). Untuk model spektum Kaimal dapat dilihat pada Lampiran. Parameter pada model angin termuat pada Tabel 4.1.

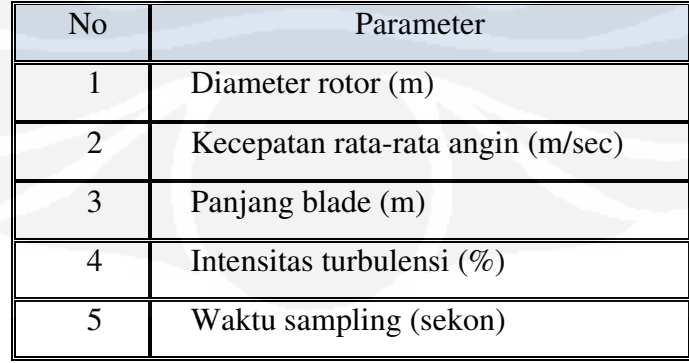

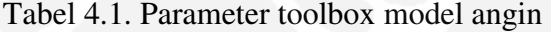

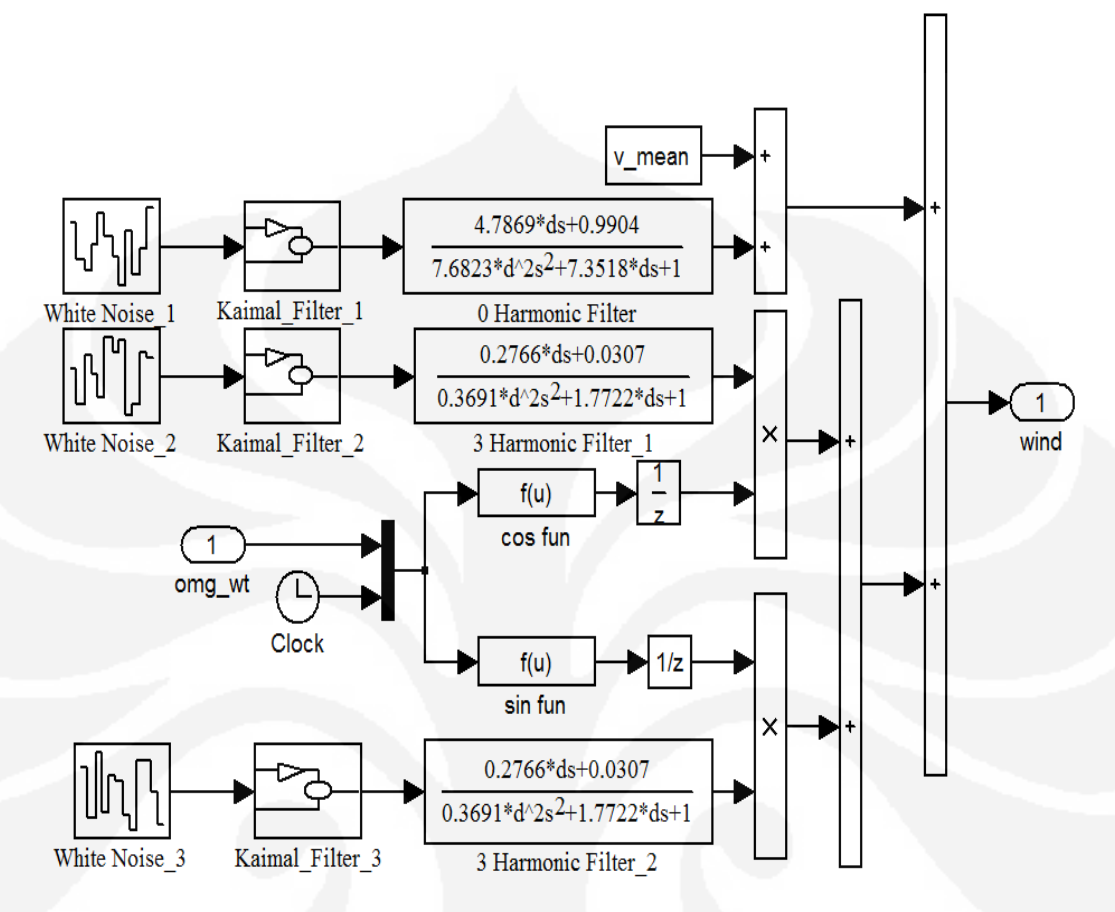

**Gambar 4.1**. Model Angin

# **4.2 Rotor Turbin Angin**

Pemodelan aerodinamik dari rotor turbin angin tergantung dari koefisien Cp. Rotor dimodelkan mengacu pada persamaan 3.9. Pemodelan turbin angin mengacu pada model angin pada *toolbox* Matlab yang sudah dimodifikasi untuk mendapatkan nilai daya turbin  $(P_m)$  dan torsi  $(T_m)$  yang diinginkan. Berikut ini model dari turbin angin sesuai Gambar 4.2.

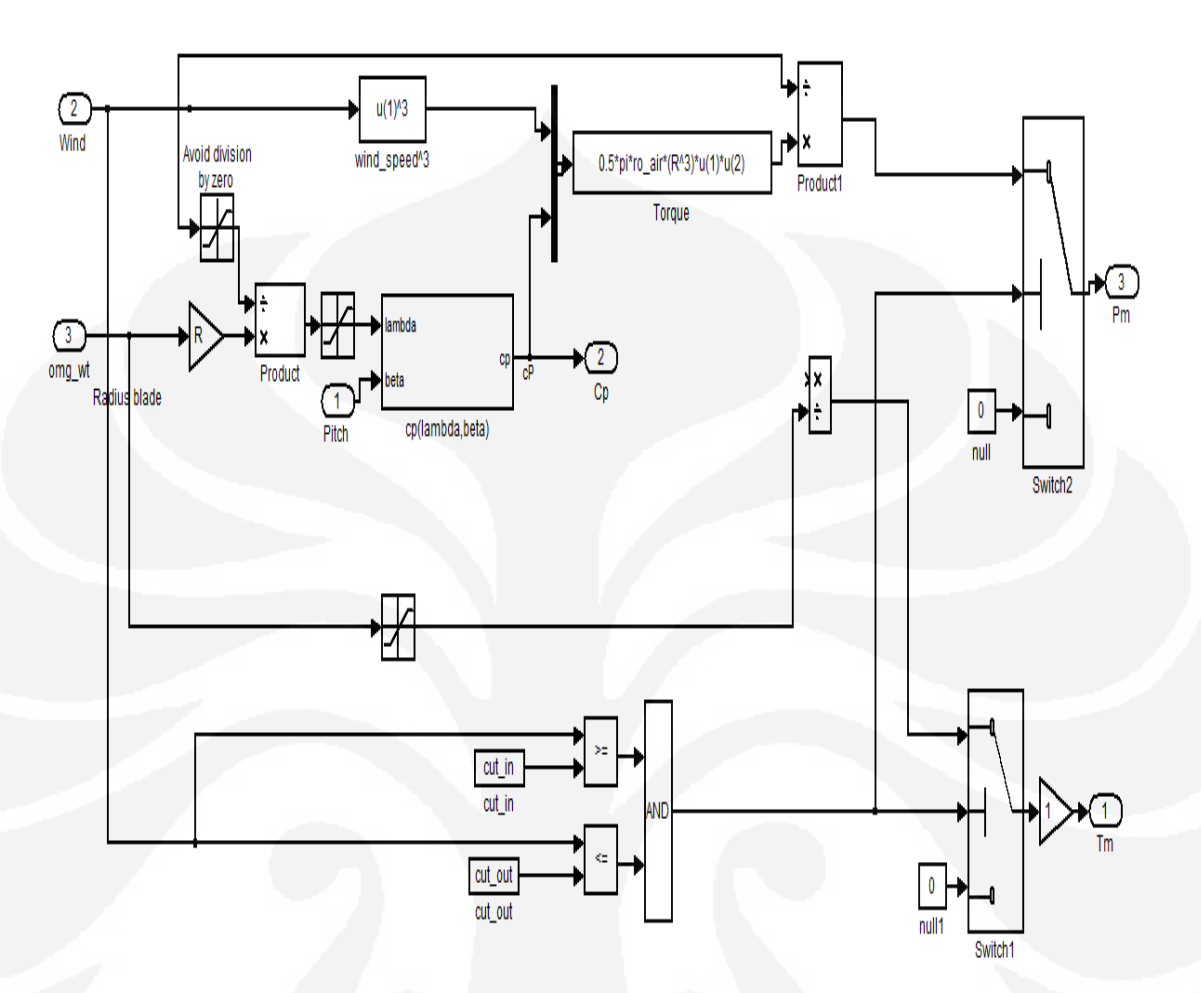

**Gambar 4.2**. Model rotor turbin angin

Parameter untuk model rotor turbin angin adalah diameter rotor, densitas udara, nilai *cut-in* dan *cut-out* kecepatan angin. Sudut gerak maju baling-baling (*pitch angle*) adalah 0° sesuai Tabel 4.2.

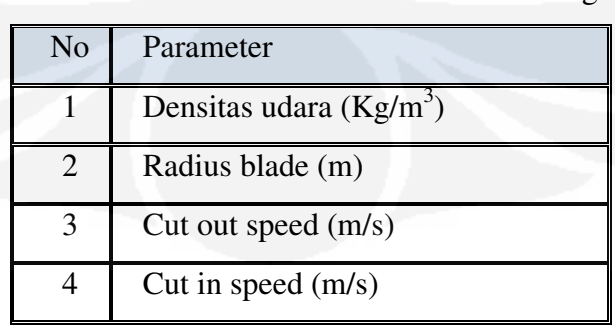

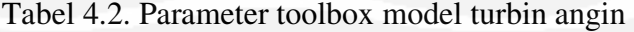

# **4.3 Drive Train**

Model *drive* train yang digunakan adalah *model single mass*.

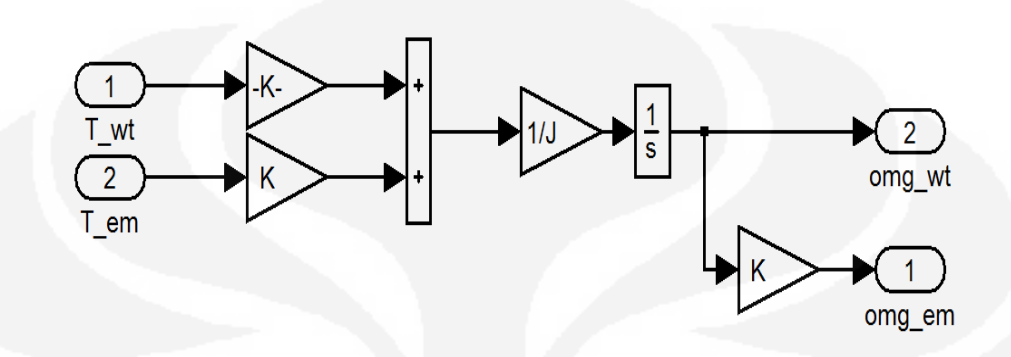

**Gambar 4.3**. Model *drive train single mass*

Parameter pada blok *drive train* sesuai pada Tabel 4.3.

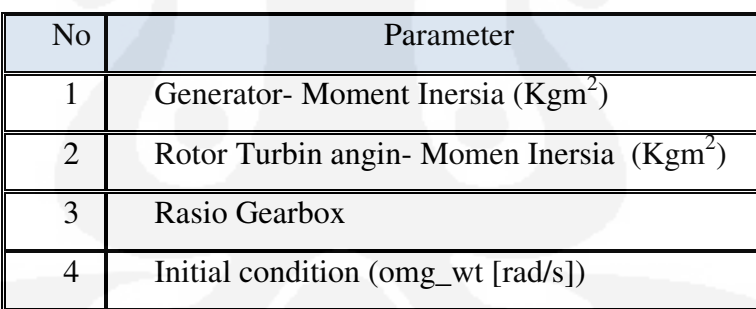

Tabel 4.3. Parameter toolbox model *drive train* 

# **4.4 Generator Induksi Doubly Fed**

Pada Gambar 4.4 terlihat model simulink generator. Model generator induksi mengacu pada [20].

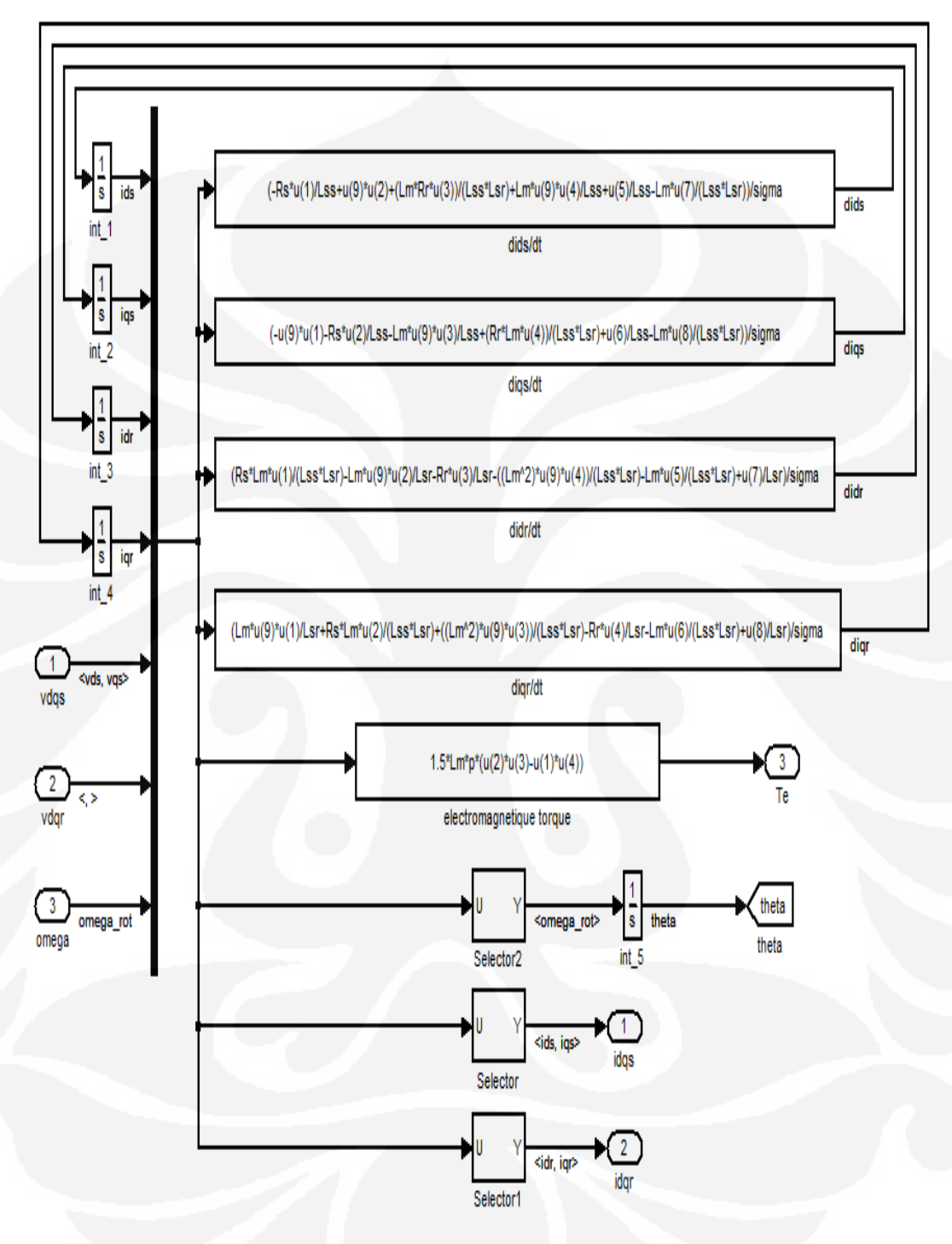

**Gambar 4.4**. Model generator
Berikut ini parameter generator induksi doubly fed

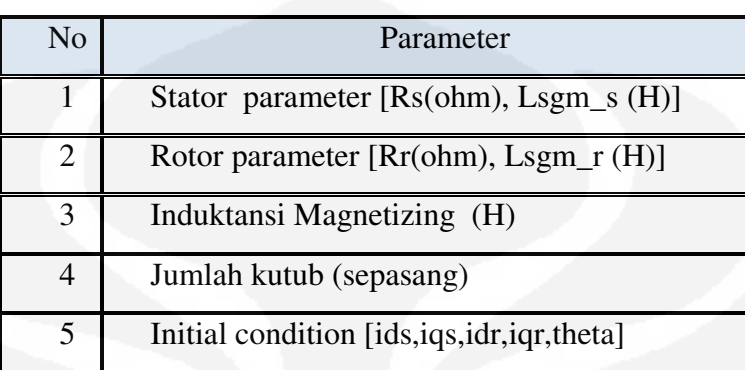

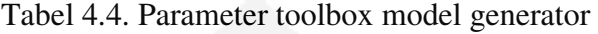

# **4.5 P&Q Control**

 Sistem kendali untuk simulasi ini menggunakan *toolbox* P&Q control yang ditunjukkan pada Gambar 4.5 [7] .

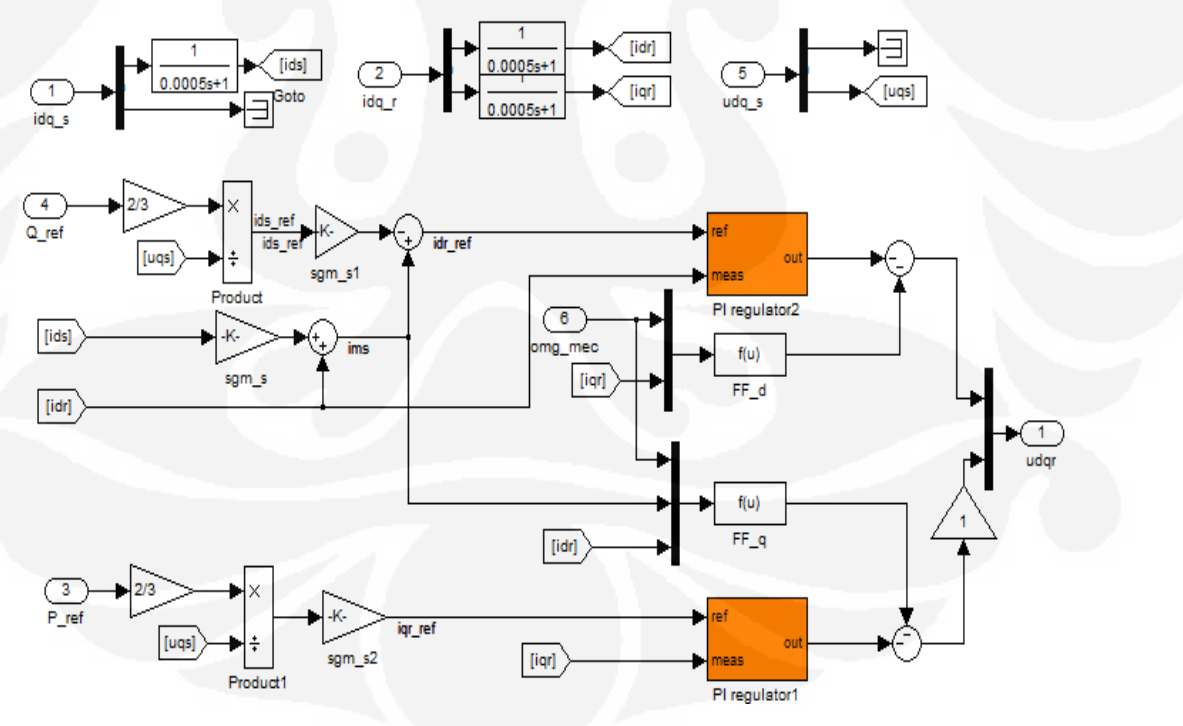

**Gambar 4.5**. Model P&Q Control

Untuk model PI regulator 1 dan PI regulator 2 terlihat pada Gambar 4.6 dan Gambar 4.7.

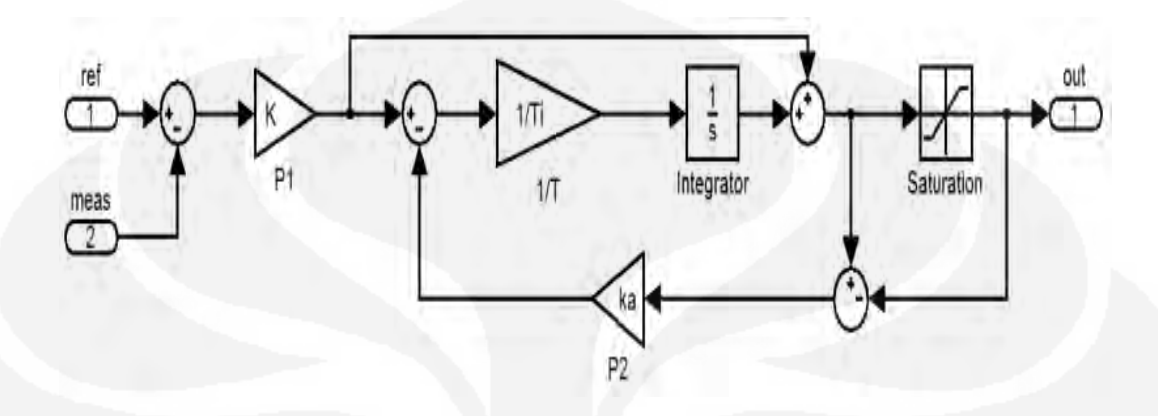

**Gambar 4.6**. Model PI regulator1

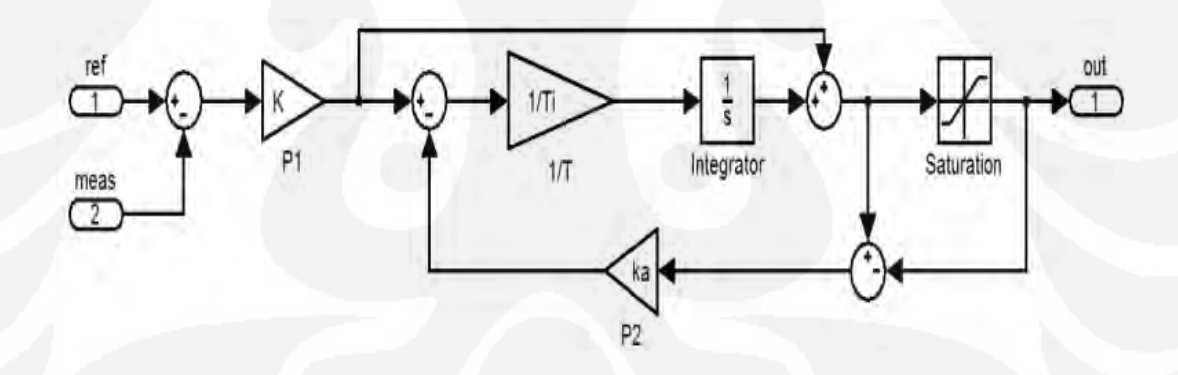

**Gambar 4.7**. Model PI regulator2

Berikut ini parameter yang terdapat pada *toolbox* P&Q Control sesuai Tabel 4.5 dan nilainya tercantum pada Tabel 5.3.

| No | Parameter                                   |
|----|---------------------------------------------|
|    | Elektrik parameter [Rs Lsgm_s Rr Lsgm_r Lm] |
|    | Jumlah kutub (sepasang)                     |
|    | Frekuensi (Hz)                              |

Tabel 4.5. Parameter toolbox P&Q Control

*Lookup table* daya digunakan untuk membatasi daya referensi pada P&Q control. Sehingga, daya referensi maksimal besarnya sama dengan daya turbin saat nilai kecepatan rotasi turbin angin 6,705 rad/s yaitu  $P_{ref} = 1.6 \text{ MW}.$ 

Sedangkan, pengaturan torsi dilakukan dengan menggunakan *lookup table* torsi. Hal ini dilakukan untuk mendapatkan nilai torsi yang tidak terlalu besar saat kecepatan rotasi turbin angin berubah-ubah. Besarnya torsi akan sebanding dengan torsi turbin maksimal dibagi rasio roda gigi.

### **4.6 Sumber Tegangan Tiga Fasa(uRST)**

Berikut ini model simulink dari sumber tegangan tiga fasa line R, S dan T

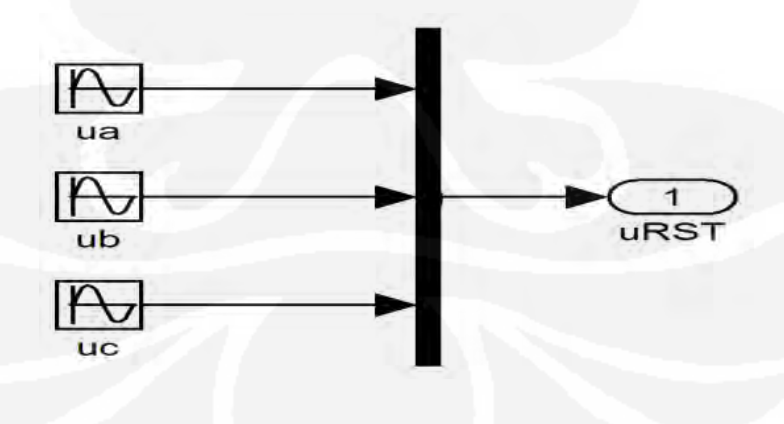

**Gambar 4.8**. Model uRST

# **BAB V SIMULASI DAN ANALISA HASIL**

Simulasi bertujuan untuk mengendalikan torsi (*torque control*) dan daya output (*power control*) turbin angin akibat kecepatan angin yang berbeda-beda. Sehingga, perubahan kecepatan angin tidak terlalu mempengaruhi daya output dari yang keluar dari pembangkit listrik tenaga bayu.

Simulasi ini menggunakan proposional plus integral (PI) sebagai kontroler daya aktif dan reaktif (P&Q control) dan *lookup table* sebagai pengendali daya referensi (Pref) dan torsi turbin angin. *Lookup table* daya digunakan membatasi nilai daya referensi pada P&Q Control. Sedangkan, *lookup table* torsi bertujuan untuk mengontrol nilai torsi turbin angin yang digunakan untuk menimbulkan torsi elektromagnetik pada *drive train* (Tem). Kedua parameter tersebut dipengaruhi oleh kecepatan rotasi turbin yang selalu berubah-ubah.

*Lookup table* Pref (terlampir pada Tabel A6) merupakan korelasi antara nilai daya output turbin (Pm) dan kecepatan rotasi turbin angin ωwt . *Lookup table* torsi (terlampir pada Tabel A7) adalah hubungan antara torsi turbin angin dengan kecepatan rotasi turbin.

### **5.1 Sistem Mekanik**

Sistem mekanik di simulink terlihat pada Gambar 5.1. Untuk model dari sistem turbin angin secara lengkap dapat dilihat pada lampiran.

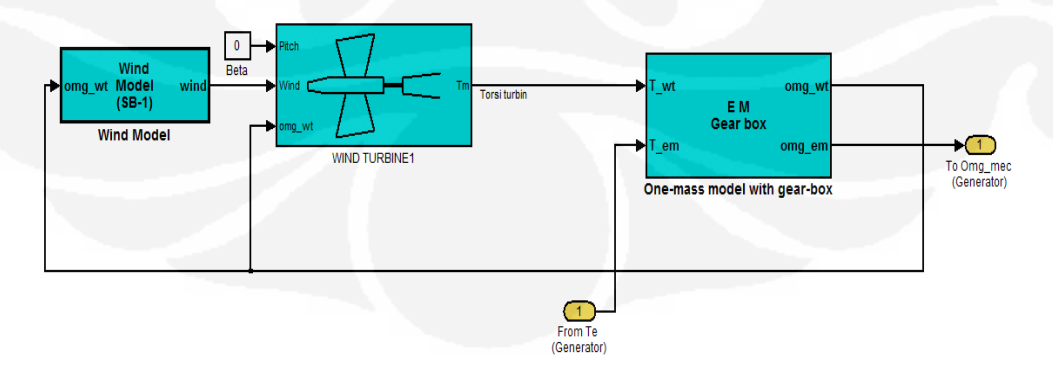

**Gambar 5.1**. Sistem mekanik

Berdasarkan Gambar 5.1, cara kerja sistem turbin mekanik adalah kecepatan angin melewati rotor turbin angin menghasilkan daya turbin  $(P_m)$ . Torsi turbin  $(T_m)$ digunakan untuk menggerakan rotor generator melalui roda *drive train* dan menimbulkan torsi elektromagnetik (Tem). Selanjutnya, generator yang berputar dengan kecepatan rotasi sebesar ( $\omega_{em}$ ) menghasilkan torsi elektrik (T<sub>e</sub>).

Turbin yang digunakan termasuk TASH (turbin angin sumbu horizontal) dengan asumsi memiliki tiga buah sudu, sudut *pitch* turbin angin adalah 0°, diameter rotor adalah 24 meter dan dipasang dengan ketinggian 10 meter dari permukaan tanah. Berikut ini gambar dari turbin angin yang telah dimodelkan.

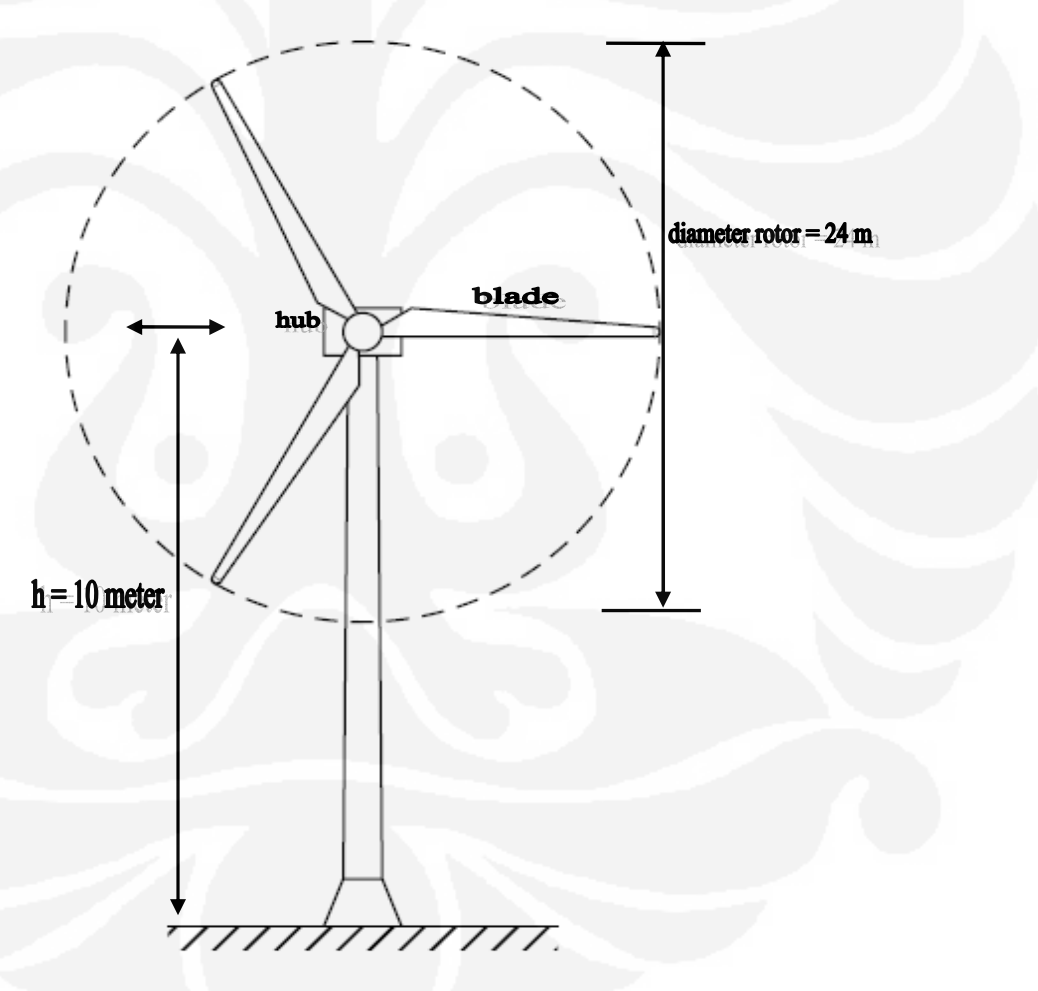

**Gambar 5.2**. Profil turbin angin

### 5.1.1 Karakteristik Turbin

Model mekanik pada simulink didesain dengan karakteristik turbin angin yang terlihat pada Gambar 5.2. Berdasarkan Tabel 5.1, hubungan antara λ dan C<sup>p</sup> merupakan karakteristik turbin terjadi pada saat  $β = 0$ .

| No             | Λ     | $C_{p}$ |
|----------------|-------|---------|
| $\mathbf{1}$   | 1,607 | 0,011   |
| $\overline{2}$ | 2,008 | 0,015   |
| 3              | 3,638 | 0,102   |
| 4              | 4,216 | 0,167   |
| 5              | 4,446 | 0,194   |
| 6              | 4,740 | 0,230   |
| 7              | 5,037 | 0,267   |
| 8              | 5,369 | 0,308   |
| 9              | 5,739 | 0,349   |
| 10             | 6,685 | 0,432   |
| 11             | 7,275 | 0,464   |
| 12             | 8,046 | 0,480   |
| 13             | 8,878 | 0,467   |
| 14             | 9,997 | 0,404   |
| 15             | 11,43 | 0,265   |
| 16             | 13,33 | 0,100   |

Tabel 5.1. Karakteristik Turbin Angin

(Sumber: Berdasarkan simulasi)

Saat *tip speed ratio* (TSR) berada pada 8,046 didapatkan *power coefficient*  tertinggi yaitu 0,48. Setelah berada pada titik optimumnya, turbin angin akan menuju nilai 0,1 untuk TSR (13,33) maksimal. Berikut grafik karakteristik turbin angin sesuai Gambar 5.3.

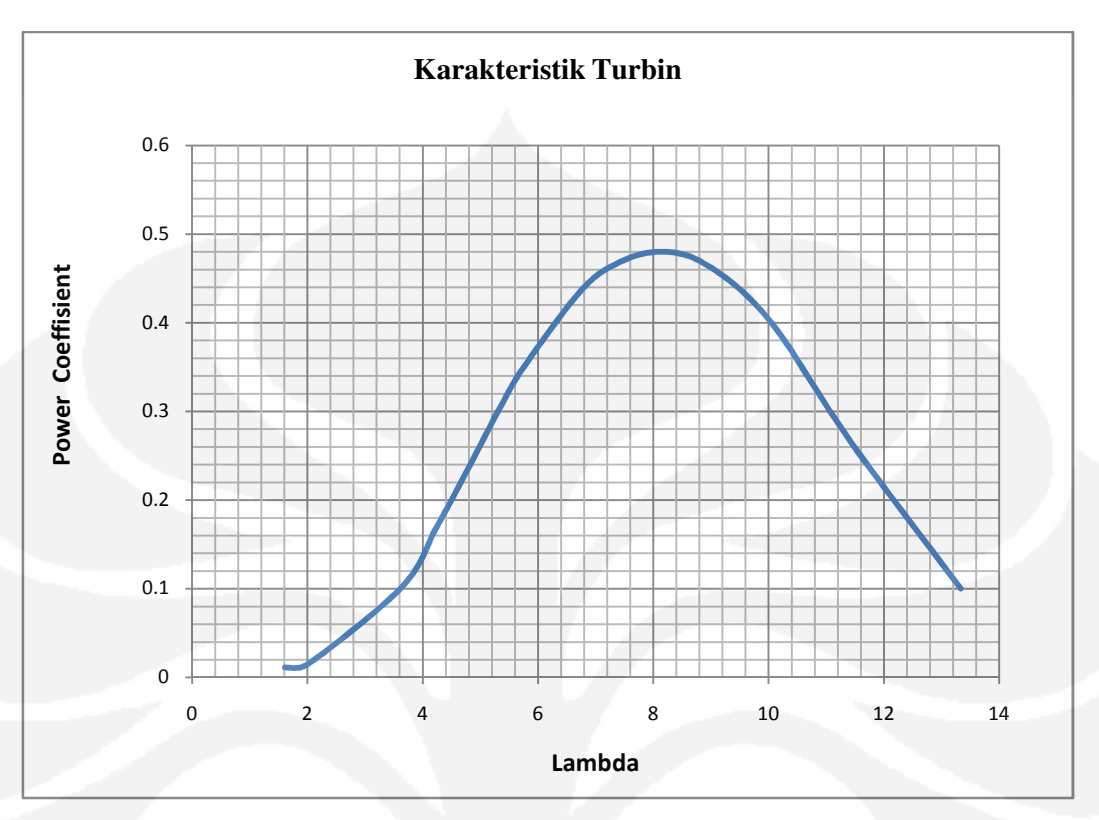

**Gambar 5.3**. Karakteristik Turbin angin (Sumber: Berdasarkan simulasi)

## 5.1.2 Grafik Hubungan Daya Keluaran Terhadap Kecepatan Rotasi Turbin

Grafik hubungan daya keluaran  $(P_m)$  terhadap kecepatan rotasi turbin dengan kecepatan angin rata-rata 8-12 m/s. Dari Gambar 5.4 didapatkan saat kecepatan angin rata-rata 12 m/s merupakan daya output turbin angin maksimal yaitu 2,48 MW dengan kecepatan rotasi turbin 6,685 rad/s. Data-data dapat dilihat pada Tabel A1-A5 pada lampiran A1. Berikut grafik Pm terhadap ωwt.

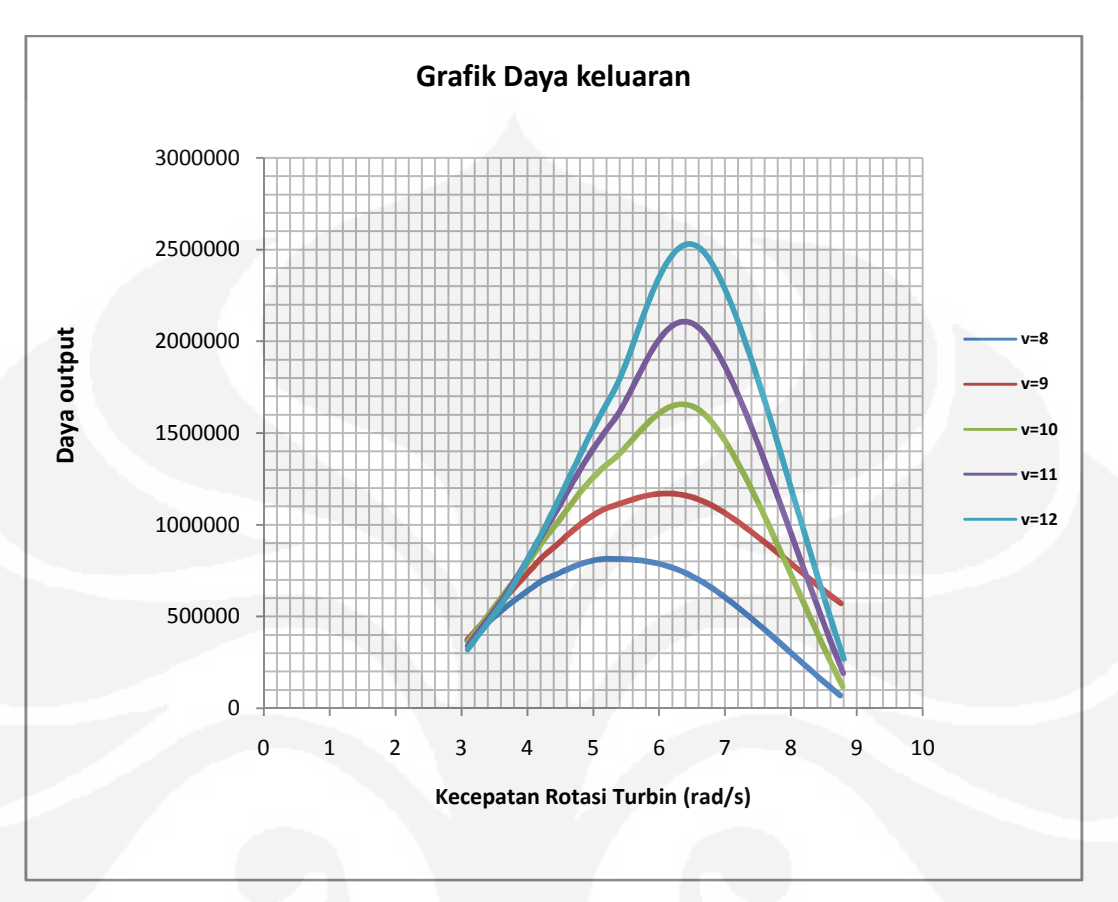

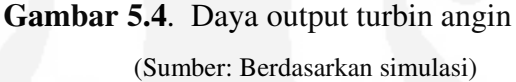

Dalam simulasi, turbin angin akan bekerja optimal saat kecepatan angin ratarata sebesar 6-10 m/s dengan nilai *power coefficient* berada pada range lebih dari 0,3. Pada saat kecepatan angin rata-rata lebih dari 10 m/s nilai Cp berada nilai minim.

### **5.2 Uji Kinerja Kendali Daya**

Kendali daya yang dipakai adalah kendali proposional plus integral (PI) yang tergantung pada gain  $(K_p)$  dan konstanta integral  $(K_i$  atau 1/T<sub>i</sub>). Untuk uji kendali dilakukan saat sistem turbin bekerja dengan  $K_p$  dan  $K_i$  masing-masing 0,0001 dan 10 dengan kecepatan angin diubah-ubah yaitu 6 m/s, 7 m/s , 8 m/s, 9 m/s dan 10 m/s.

### 5.2.1 Spesifikasi Parameter

Berikut ini nilai masing-masing komponen turbin angin. Tabel 5.2 dan Tabel 5.3 memuat data teknik sistem turbin untuk simulasi [20].

| Angin                                          | Turbin Angin                          | Drive Train                                          |
|------------------------------------------------|---------------------------------------|------------------------------------------------------|
| Diameter rotor : $24 \text{ m}$                | Densitas udara: $1,225 \text{ kg/m3}$ | $\ln_1$ : 1                                          |
| Panjang skala : $600 \text{ m}$                | Radius Blade: 12 m                    | $n_2$ : 30                                           |
| Waktu sampling : 0,05 sec $\vert$ Cut in 3 m/s |                                       | $\mathbf{J}_{em}$ : 90 Kgm <sup>2</sup>              |
|                                                | $\sim$ Cut out 14 m/s                 | $J_{\rm wt}$ : 49,5x10 <sup>5</sup> Kgm <sup>2</sup> |
|                                                |                                       | Initial condition: 6,705                             |

Tabel 5.2. Parameter Komponen Mekanik

Tabel 5.3. Parameter Generator

| Generator                                                                                                    | P&Q Control                                                                                                    |
|----------------------------------------------------------------------------------------------------|----------------------------------------------------------------------------------------------------|
| $: 0.01$ ohm<br>$R_{s}$<br>$L_{\text{sgm\_s}}$ : 95,5 µH<br>$R_r = 0.01$ ohm<br>$L_{\text{sgm r}}$ : 95,5 µH<br>$L_m$ : 95,5 mH<br>f<br>$:50 \text{ Hz}$<br>p<br>$\therefore$ 2<br>$\therefore$ 0<br>$i_{ds}$<br>$\therefore 0$<br>$i_{qs}$<br>$\overline{\phantom{a}}$ : 0<br>$i_{dr}$<br>$i_{qr}$ : 0<br>theta $: 0$ | $\therefore$ 2<br>p<br>$R_s$ : 0,01 ohm<br>$L_{\text{sgm}_s}: 95.5 \mu H$<br>$R_r$ : 0,01 ohm<br>$L_{\text{sgm}_{-}r}$ : 95,5 µH<br>$L_m$ : 2.9936 mH |

Untuk menentukan parameter insial kondisi (*initial condition*) pada parameter i<sub>ds</sub>, i<sub>dr</sub>, i<sub>dr</sub>, i<sub>dr</sub> dan theta dicari titik operasinya melalui Matlab.

#### 5.2.2 Sistem Turbin Bekerja Pada Kecepatan Tidak Konstan

Simulasi ini dilakukan dengan kecepatan angin 6 m/s,7 m/s, 8 m/s, 9 m/s dan 10 m/s. Untuk parameter PI pada P&Q Control yaitu  $K_p$  adalah 0,0001 dan  $K_i$ adalah 10. Kecepatan rotasi turbin angin yang dihasilkan sesuai Gambar 5.5 dengan kecepatan angin berubah-ubah.

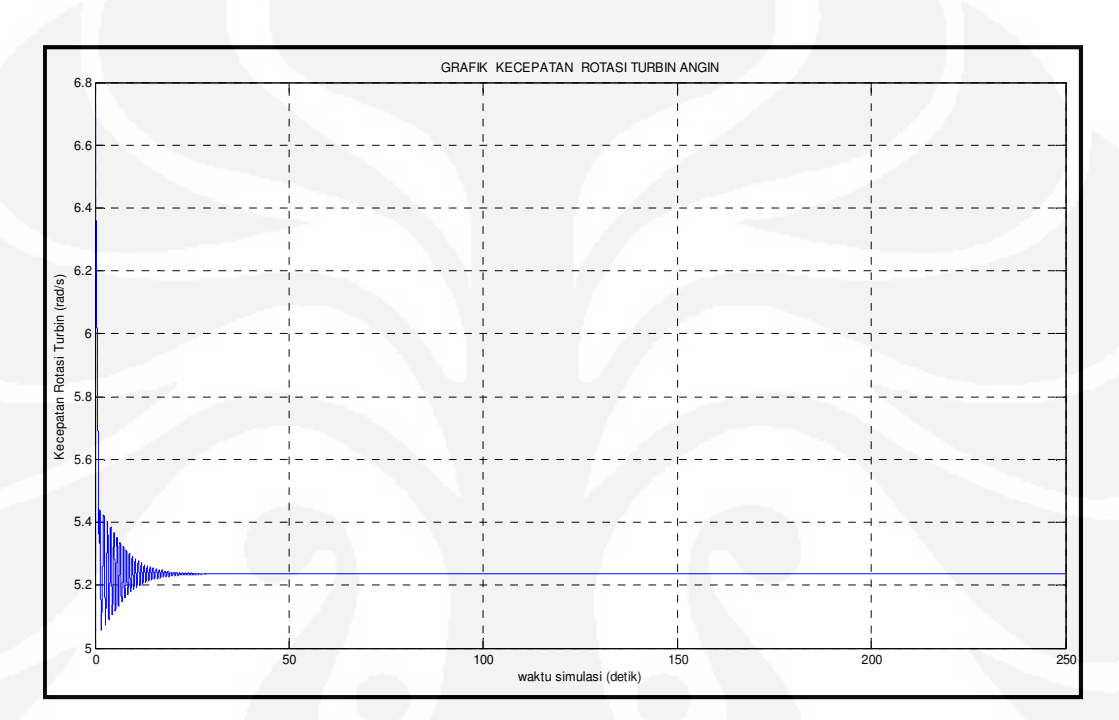

**Gambar 5.5**. Kecepatan rotasi turbin

Simulasi ini bertujuan untuk mengetahui kinerja turbin angin dengan melihat daya turbin, torsi turbin dan *power coefficient* ketika kecepatan angin tidak konstan.

### 5.2.2.1 Kecepatan Angin 6 m/s

Simulasi pertama dijalankan selama 250 detik dan kecepatan angin rata-rata disetting 6 m/s dan intesitas turbulensi 2 persen. Parameter pengendali PI disetting K<sub>p</sub> adalah 0,0001 dan K<sub>i</sub> adalah 10. Adapun respon dari sistem turbin angin yang didapatkan dari simulasi, yaitu *power coefficient*, daya turbin, torsi turbin angin dapat dilihat pada gambar dibawah ini.

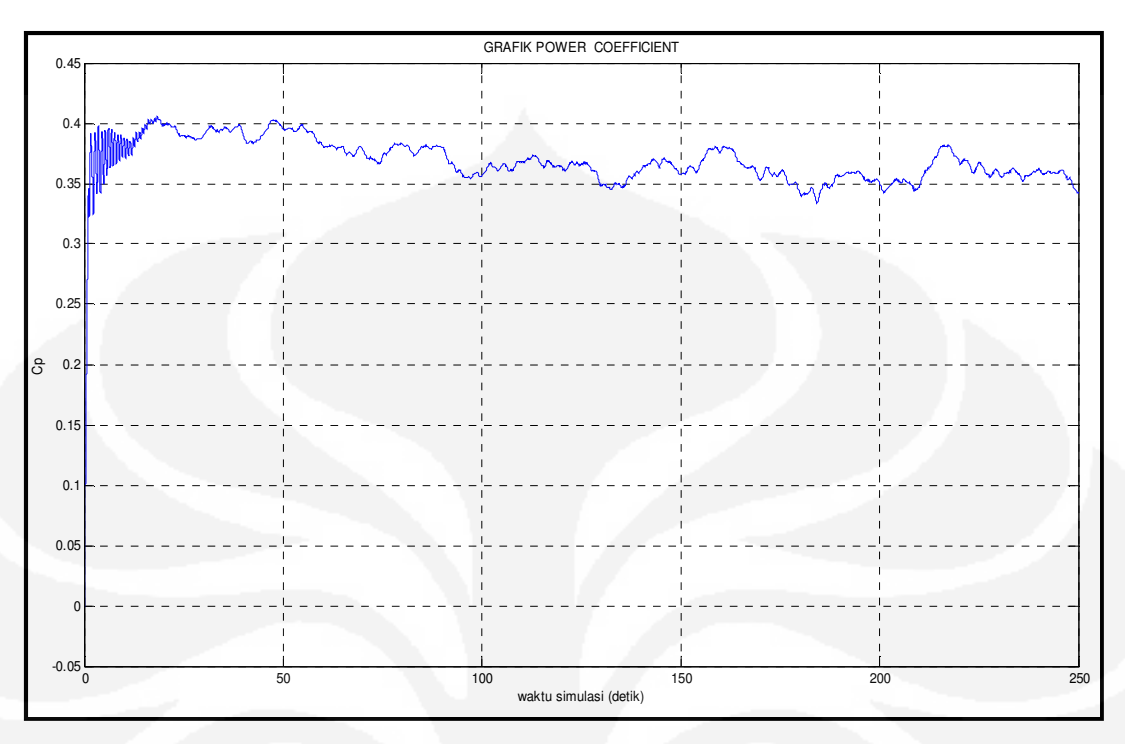

**Gambar 5.6**.  $C_p$  (v=6 m/s, turbulensi 2 persen)

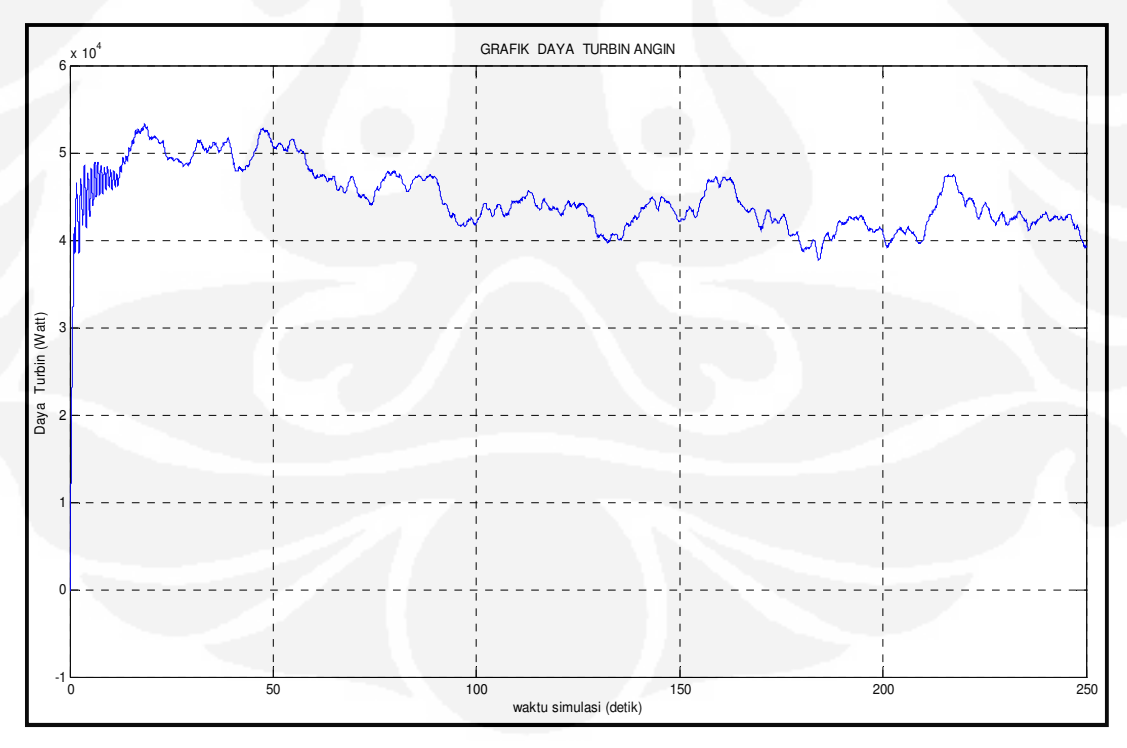

**Gambar 5.7**. Daya turbin (v=6 m/s, turbulensi 2 persen)

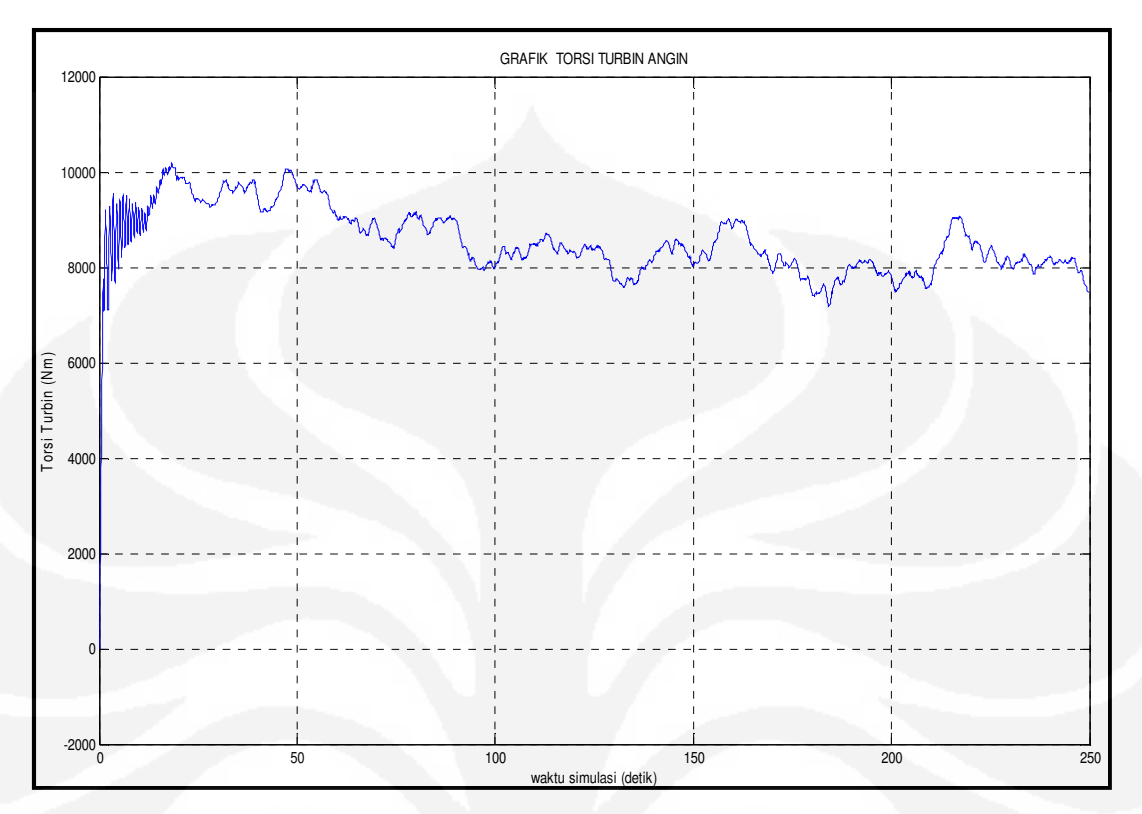

**Gambar 5.8**. Torsi turbin (v=6 m/s, turbulensi 2 persen)

## 5.2.2.2 Kecepatan Angin 7 m/s

Simulasi kedua dilakukan dengan waktu simulasi selama 250 detik. Kecepatan angin rata-rata disetting sebesar 7 m/s dan intensitas turbulensi 2 persen. Parameter  $K_p$  dan  $K_i$  masing-masing adalah 0,0001 dan 10. Berikut grafik respon *power coefficient* (C<sub>p</sub>), daya turbin dan torsi turbin.

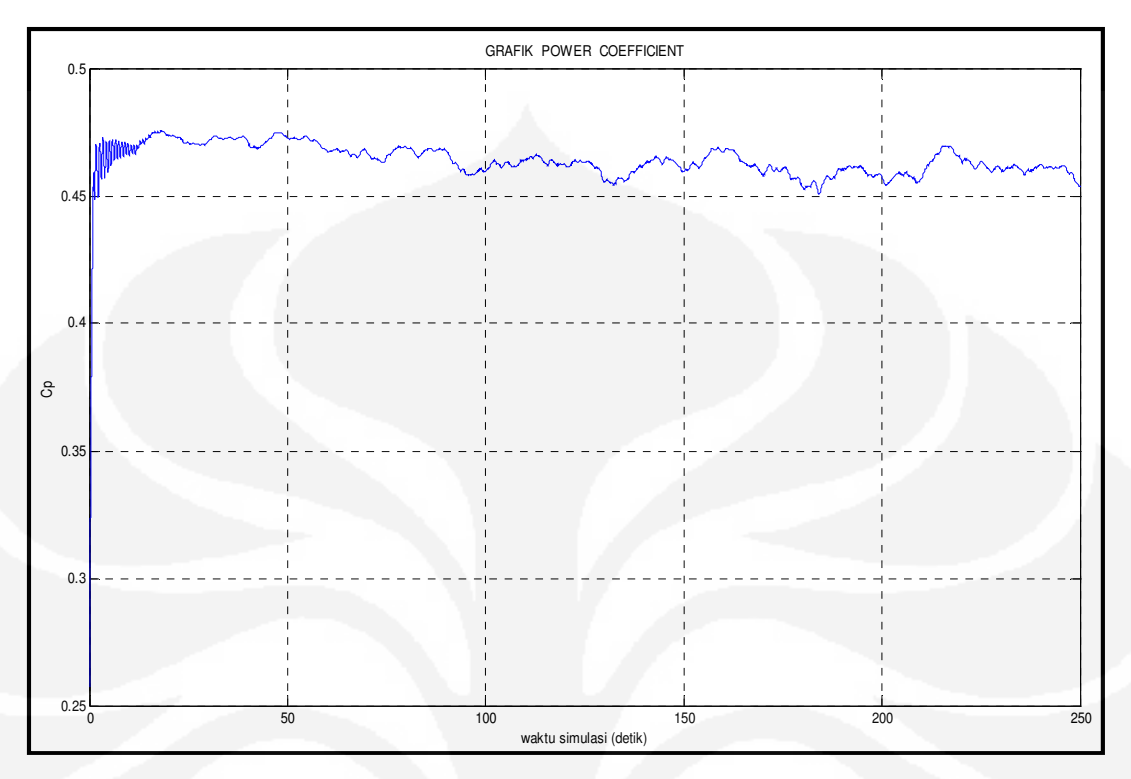

Gambar 5.9. C<sub>p</sub> (v=7 m/s, turbulensi 2 persen)

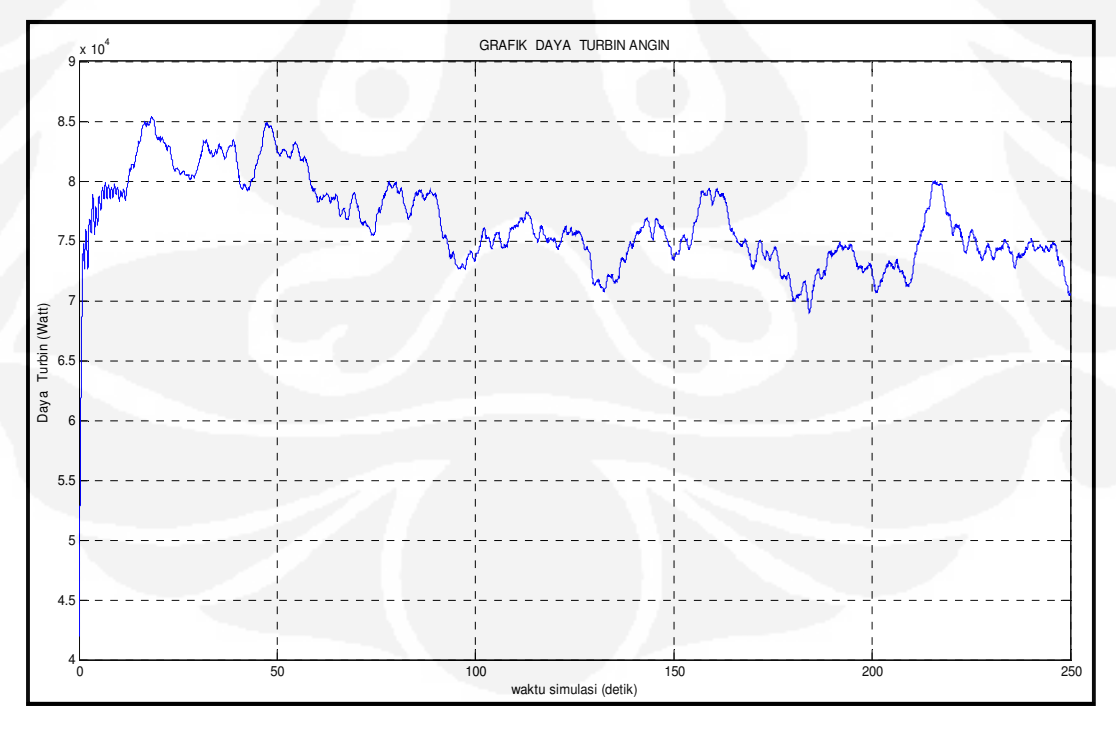

**Gambar 5.10**. Daya turbin ( v=7 m/s, turbulensi 2 persen)

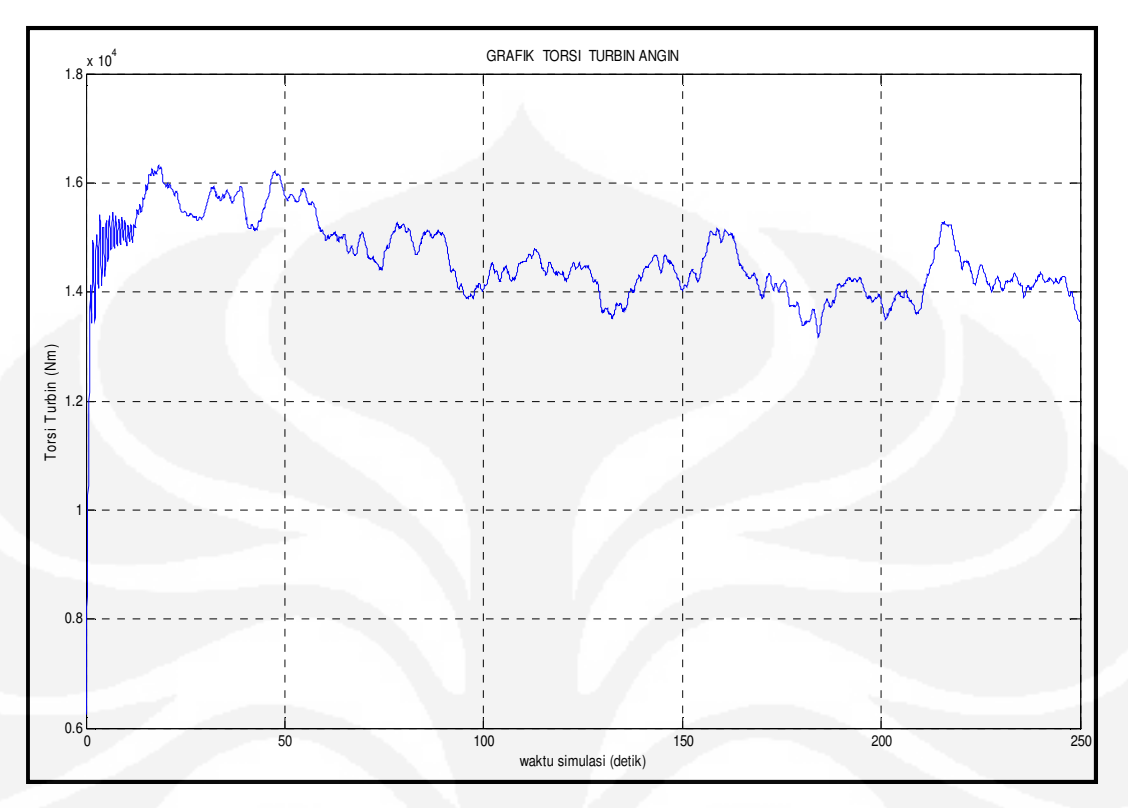

**Gambar 5.11**. Torsi turbin (v=7 m/s, turbulensi 2 persen)

### 5.2.2.3 Kecepatan Angin 8 m/s

Simulasi ketiga dilakukan dengan waktu simulasi selama 250 detik. Kecepatan angin rata-rata disetting sebesar 8 m/s dan intensitas turbulensi 2 persen. Parameter  $K_p$  dan  $K_i$  masing-masing adalah 0,0001 dan 10. Berikut grafik respon *power coefficient* (C<sub>p</sub>), daya turbin dan torsi turbin.

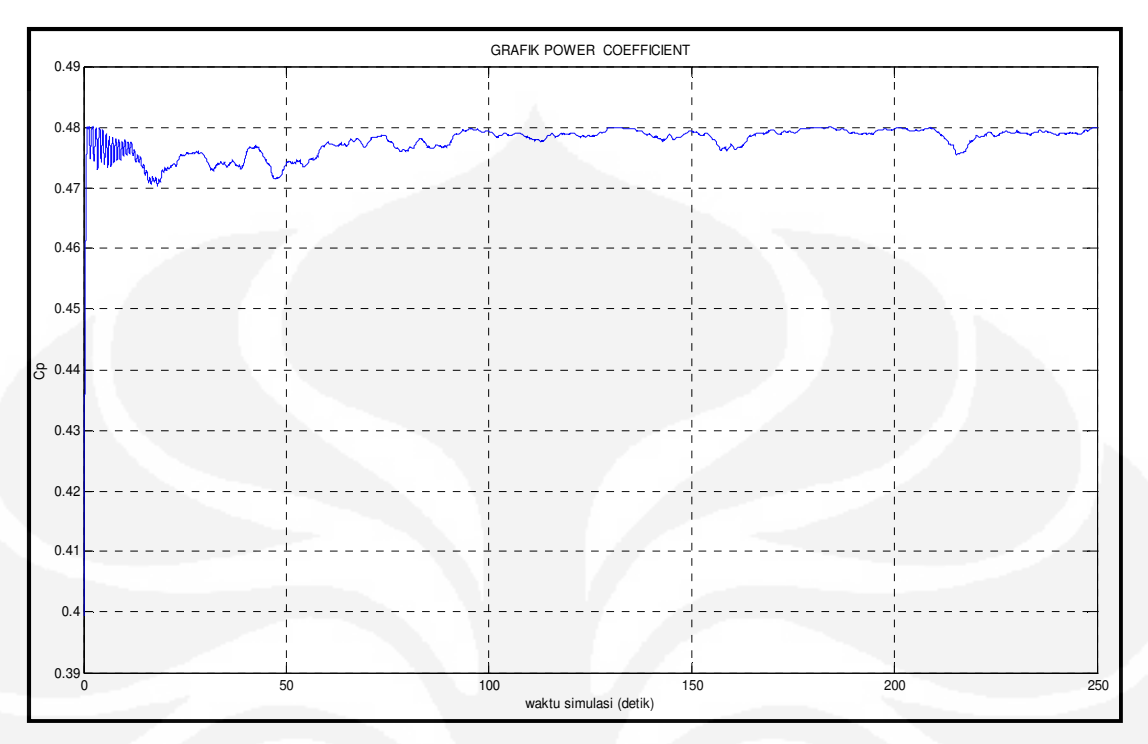

Gambar 5.12. C<sub>p</sub> (v=8 m/s, turbulensi 2 persen)

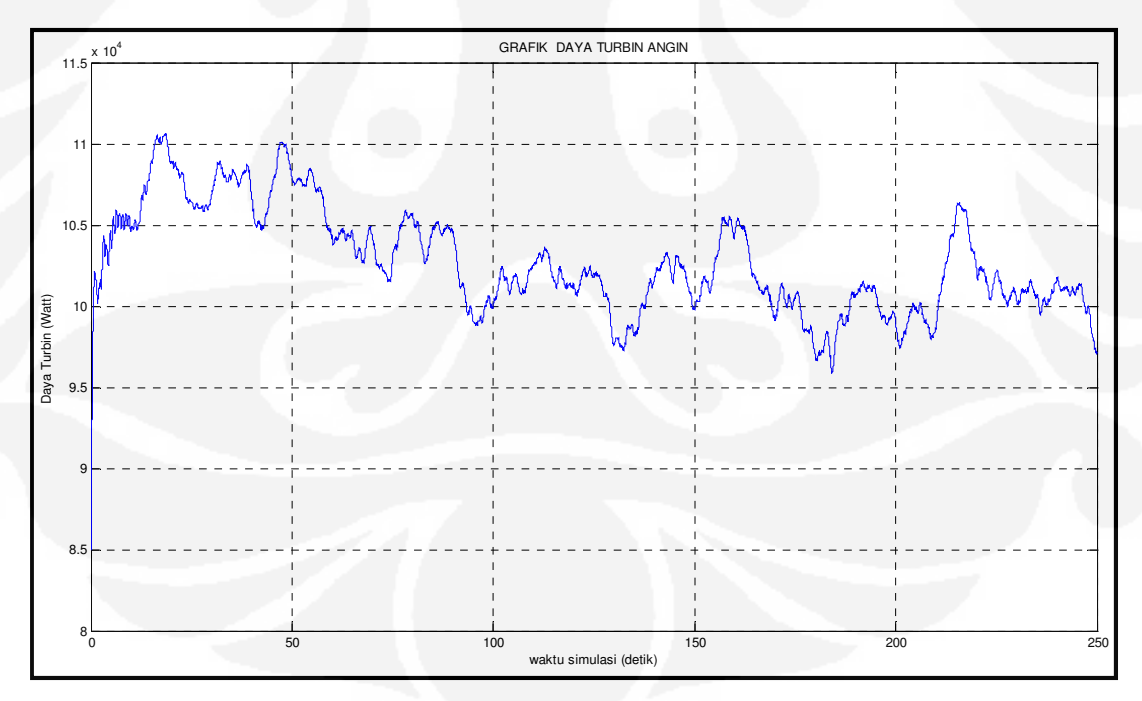

**Gambar 5.13**. Daya turbin ( v=8 m/s, turbulensi 2 persen)

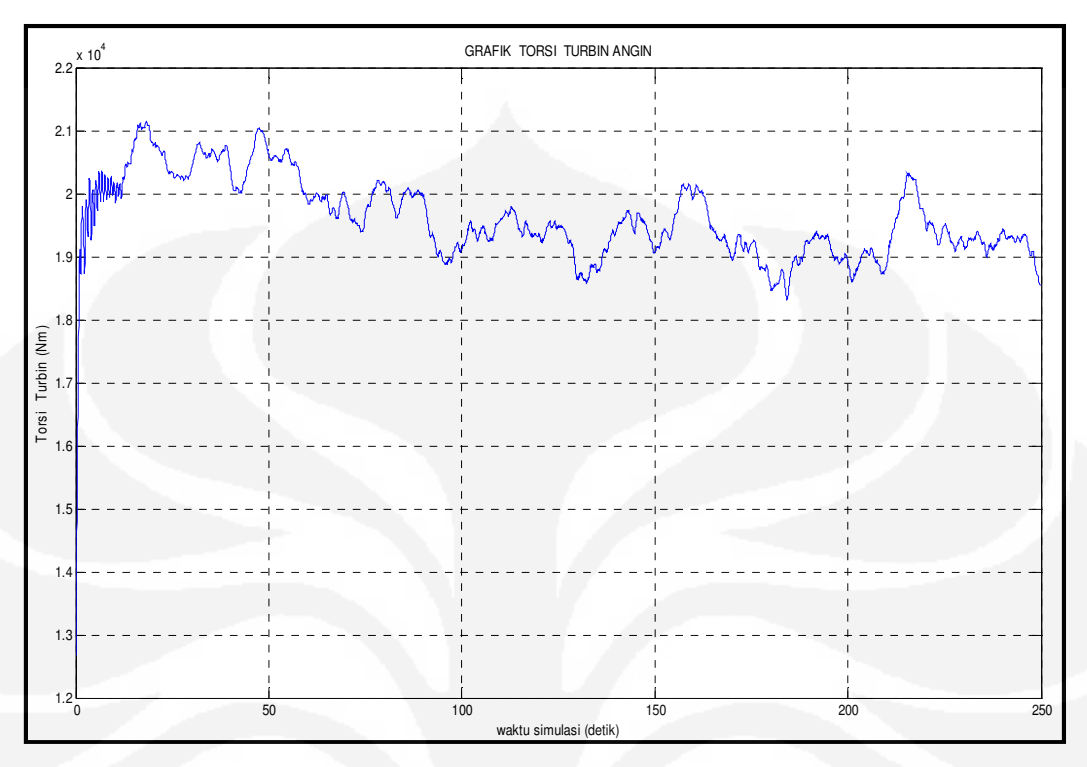

**Gambar 5.14**. Torsi turbin (v=8 m/s , turbulensi 2 persen)

# 5.2.2.4 Kecepatan Angin 9 m/s

Simulasi keempat dilakukan dengan waktu simulasi selama 250 detik. Kecepatan angin rata-rata disetting sebesar 9 m/s dan intensitas turbulensi 2 persen. Parameter  $K_p$  dan  $K_i$  masing-masing adalah 0,0001 dan 10. Berikut grafik respon *power coefficient* (C<sub>p</sub>), daya turbin dan torsi turbin.

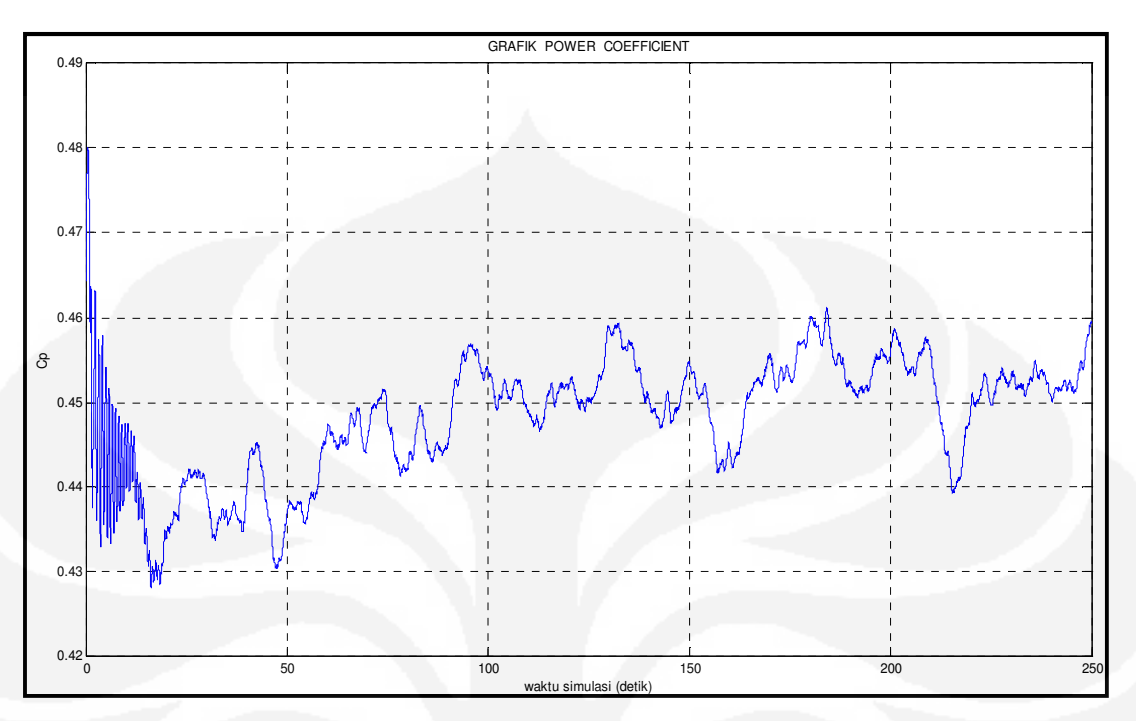

Gambar 5.15. C<sub>p</sub> (v=9 m/s, turbulensi 2 persen)

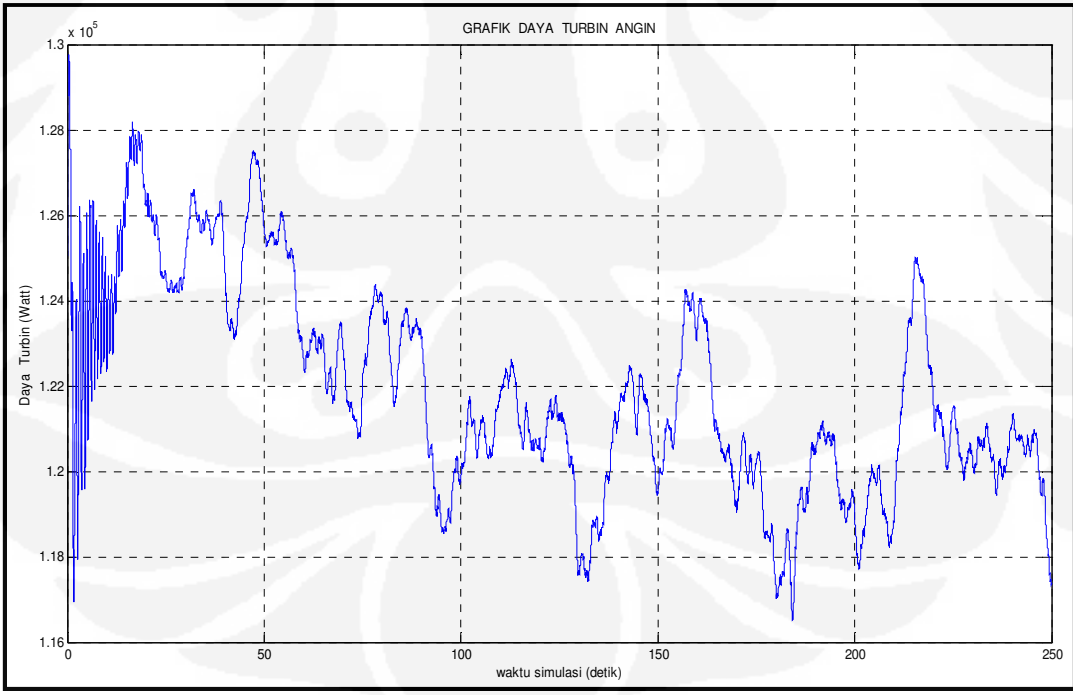

Gambar 5.16. Daya turbin ( v=9 m/s, turbulensi 2 persen)

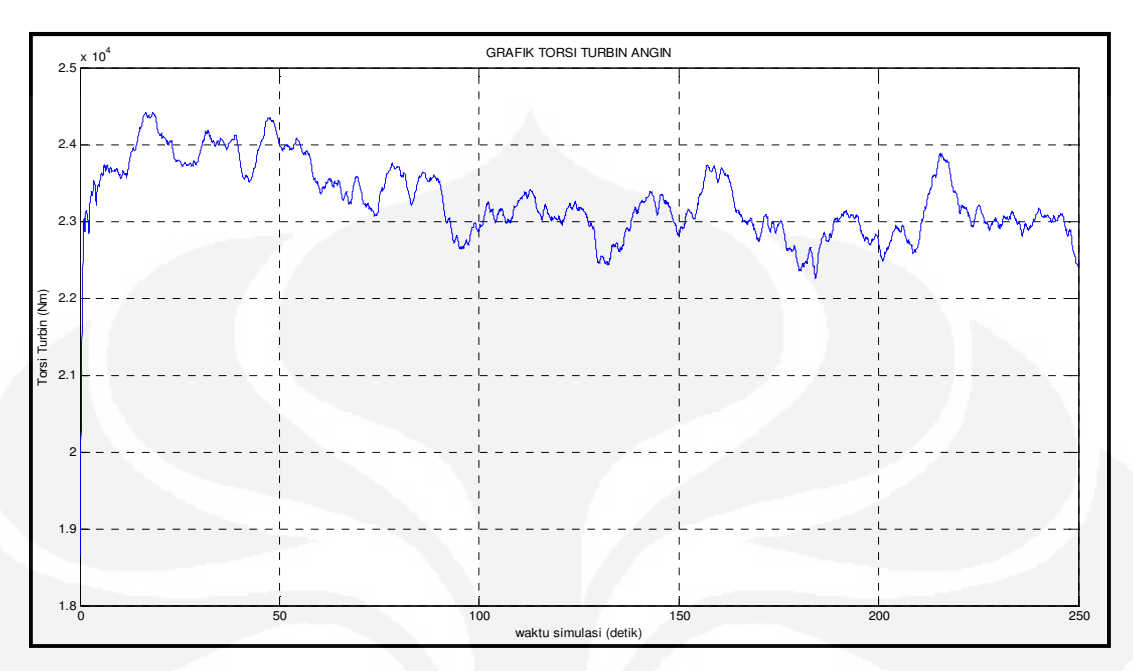

Gambar 5.17. Torsi turbin (v=9 m/s, turbulensi 2 persen)

# 5.2.2.5 Kecepatan Angin 10 m/s

Simulasi dilakukan selama 70 detik. Kecepatan angin disetting 10 m/s dan intensitas turbulensi 2 persen.

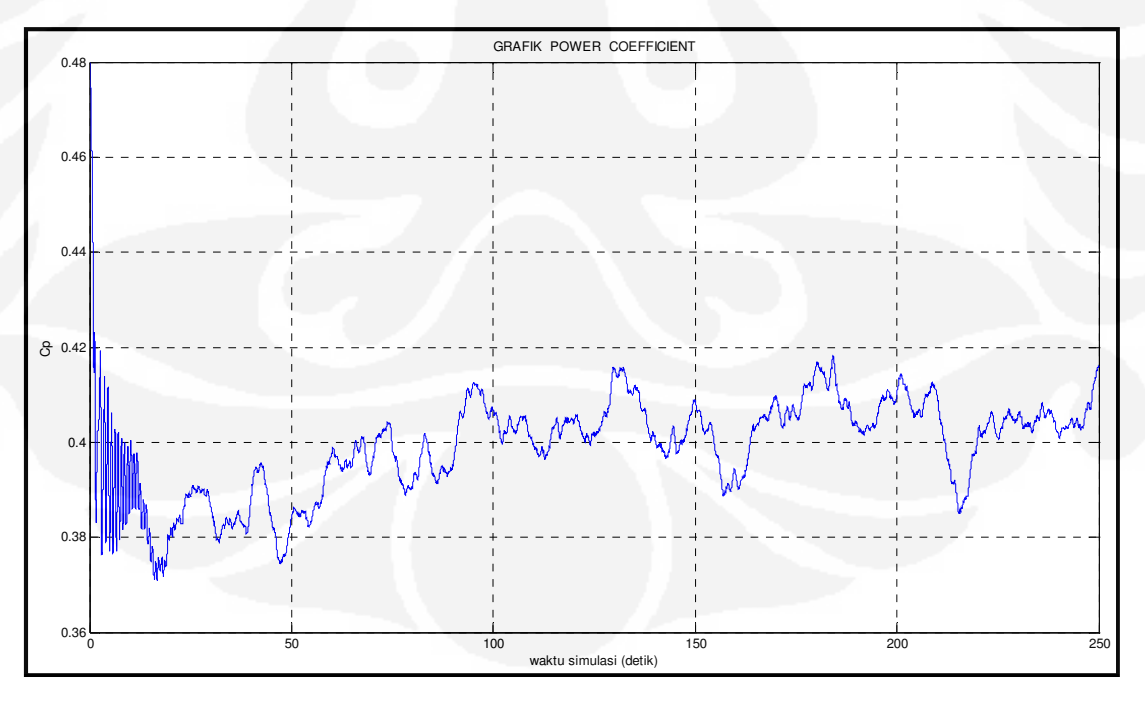

**Gambar 5.18**.  $C_p$  ( $v= 10$  m/s , turbulensi 2 persen)

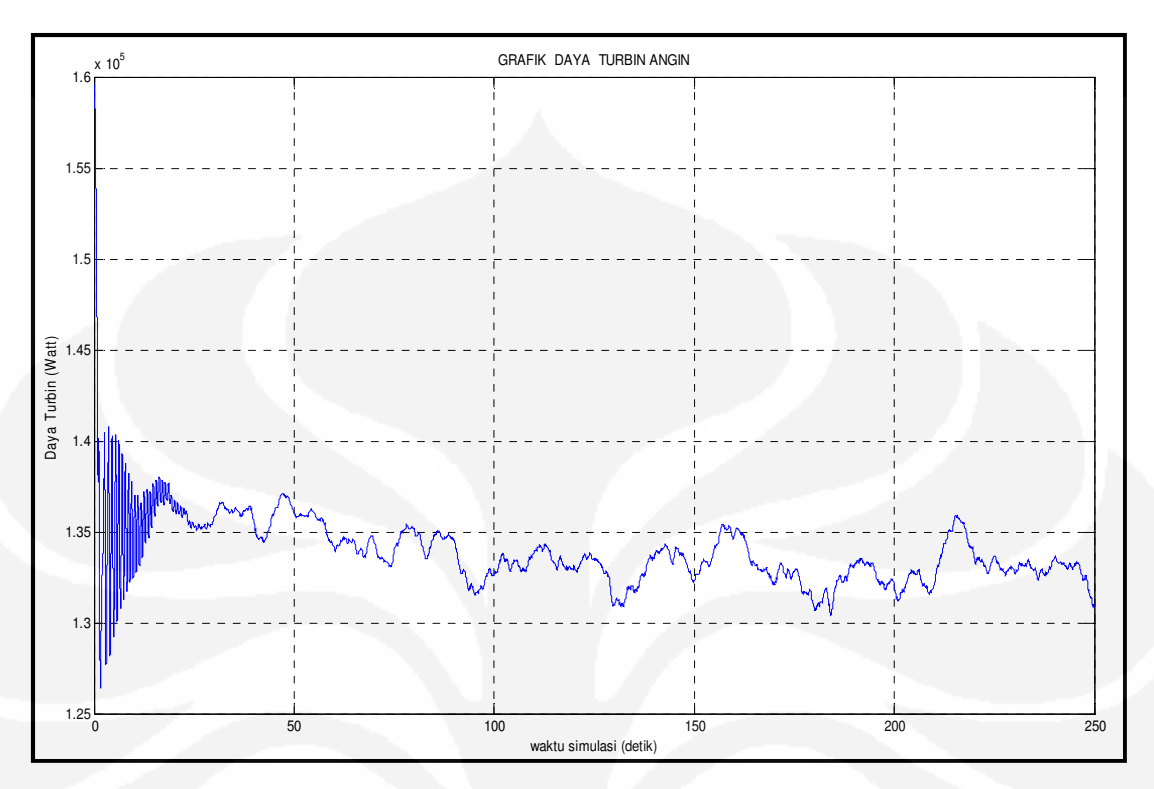

Gambar 5.19. Daya turbin (v= 10 m/s, turbulensi 2 persen)

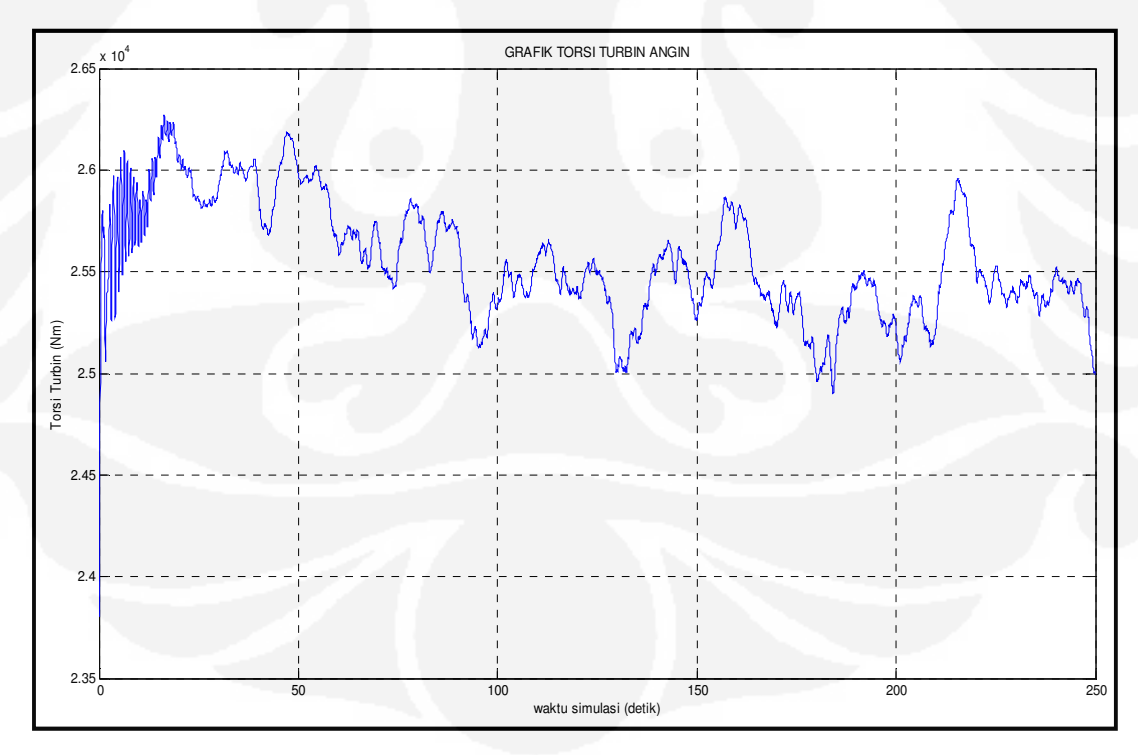

Gambar 5.20. Torsi turbin (v= 10 m/s, turbulensi 2 persen)

# **BAB VI KESIMPULAN**

### **6.1 Kesimpulan**

Turbin angin bekerja sesuai karakteristik turbin, simulasi ini disetting dengan kecepatan rata-rata 10 m/s untuk mendapatkan maksimum *power coefficient* (Cp) 0,48; kecepatan rotasi turbin sebesar 6,705 dan TSR adalah 8,046. Setelah dilakukan simulasi, *power coefficient* (Cp) yang didapat stabil pada angka 0,48 saat kecepatan angin rata-rata 8 m/s. Kinerja turbin angin tidak optimal pada kecepatan angin lebih dari 12 m/s, hal ini disebabkan nilai  $C_p$  terlalu kecil.

Untuk kecepatan rotasi turbin  $(\omega_{wt})$  pada sistem turbin maka digunakan *lookup table* sehingga daya turbin sebagai P<sub>ref</sub> pada P&Q Control dan torsi yang digunakan untuk menggerakan poros generator (Tem) sesuai dengan nilai yang dibutuhkan sistem.

Kinerja sistem turbin tergolong optimal. Hal ini terlihat dari daya turbin dan torsi turbin angin yang dihasilkan. Dengan kecepatan angin yang berfluktuatif tidak mempengaruhi output dari turbin angin. Pengendali proposional plus integral (PI) mampu menstabilkan sistem turbin dengan  $K_p$  adalah 0,0001 dan  $K_i$  10 pada saat kecepatan angin 6-10 m/s akan menghasilkan kecepatan rotasi turbin konstan pada nilai 5,26 rad/s.

### **6.2 Saran**

Sistem turbin perlu ditambahkan pengendali gerak maju baling-baling (*pitch control*) dan pengendali kecepatan (*speed control*). Kendali sudut β bertujuan untuk mengontrol sudut β saat sistem turbin kelebihan beban atau kecepatan angin besar. Untuk pengendali kecepatan berfungsi mengatur kecepatan rotasi turbin angin.

#### **DAFTAR REFERENSI**

- [1] Daryanto Y. *Kajian Potensi Angin Untuk Pembangkit Listrik Tenaga Bayu*. Balai PPTAGG-UPT-LAGG. 5 April 2007.
- [2] Muyeen S .M., Tamura Junji, Murata Toshiaki. *Stability Augmentation of a Grid connected Wind Farm*. Springer-Verlag Limited.2009.
- [3] Library. http://www. EERE.com// wind\_how/. *How wind turbines works*. November 30, 2006.
- [4] Manwell J.F., McGowan J.G., Rogers A.L. *Wind Energy Explained: Theory Design and Application*. University of Massachusetts. John&Willey Ltd. 2002.
- [5] Ackermann Thomas. *Wind Power in Power Systems*. Royal Institute of Technology Stockholm. John&Willey Ltd. 2005.
- [6] Hidayat Taufik. *Tesis: Simulasi Sistem Pembangkit Listrik Hibrid Dengan Pemanfaatan Potensi Energi Terbarukan Di Kampus UI, Depok*. 1997.
- [7] R.Gilbert. *Regulatory choices:A perspective on developments in energy policy, Mathematical and Computational Applications*. pp. 10–17, December 2007.
- [8] Modul Dasar Fisika energi: Bab 6 Energi Angin. Universitas Gunadarma.
- [9] Munteanu Iulian., Bratcu Iuliana Antoneta., Cutululis-Antonio Nicolaos., Ceang Emil. *Optimal Control of Wind Energy Systems*: *Towards a Global Approach*. Springer-Verlag London Limited. 2008.
- [10] Syamsuddin Y Eniman., W.D Ida Aciek. *Diktat Kuliah : Sistem Kendali.*  ITB. 2001.
- [11] Rahmat Basuki. *Diktat Dasar Sistem Kontrol*. Sekolah Tinggi Teknologi Telekomunikasi. 2004.
- [12] Jobling C. P. *EE208: Part II Control Systems*. Department of Electrical And Electronic Engineering. 15 February 1997.
- [13] Ali Muhammad. *Pembelajaran Perancangan Sistem Kontrol PID Dengan Software MATLAB.* Elektro Vol.1, No 1, Oktober 2004.
- [14] Sørensen Poul., Hansen D Anca., Iov Florin, Blaabjerg Frede. *Modeling of wind farm controllers*. Risø National Laboratory.
- [15] Bianchi D. Fernando, Battista De Hernán, Mantz J. Ricardo. *Wind Turbine Control Systems: Principles, Modelling and Gain Scheduling Design*. Springer-Verlag London Limited. 2007.
- [16] Neammanee Bunlung., Chatratana Somchai. *Maximum Peak Power Tracking Control for the new Small Twisted H-Rotor Wind Turbine.* King Mongkut's Institute of Technology North Bangkok.
- [17] Adegas Daher Fabiano., Villar Alé villar Antonio Jorge., Reis Soares dos Fernando., Simioni Cirilo da Silva Gabriel., Tonkoski Reinaldo. *Maximum Power Point Tracker For Small Wind Turbine Including Harmonic Mitigation*. 2006 European Wind Energy Conference & Exhibition.
- [18] Petersson Andreas. *Thesis for the Degree of Doctor of Philosophy: Analysis, Modeling and Control of Doubly-Fed Induction Generators for Wind Turbines*. Chalmers University of Technology. 2005.
- [19] Mathworks 2008. MATLAB Grafics Reference Manual. Marthworks Inc.
- [20] Sorensen Poul., Hansen Daniela Anca., Iov Florin., Blaabreg. *Wind Turbine in Matlab/Simulink : General Overview and Description of the Models.* Aalborg University.
- [21] Aouzellag D., Ghedamsi K., Berkouk E.M. *Power Control of a Variable Speed Wind Turbine Driving an DFIG*. A.Mira University. Algeria.
- [22] Salman S. K., Babak Badrzadeh. *New Approach for modelling Doubly-Fed Induction Generator (DFIG) for grid-connection studies*. The Robert Gordon University.

# **LAMPIRAN A**

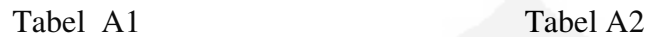

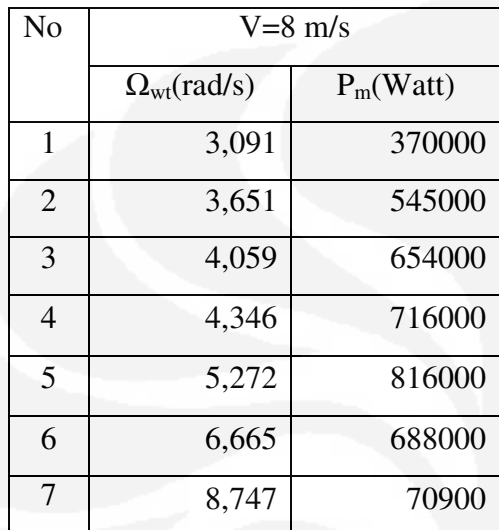

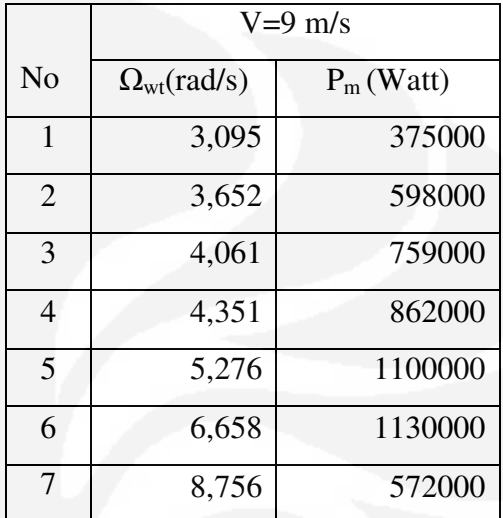

(Sumber: Berdasarkan simulasi)

Tabel A3 Tabel A4

| N <sub>o</sub> | $V=10$ m/s                |              |  |
|----------------|---------------------------|--------------|--|
|                | $\Omega_{\rm wt}$ (rad/s) | $P_m$ (Watt) |  |
| 1              | 3,097                     | 363000       |  |
| $\overline{2}$ | 3,624                     | 613000       |  |
| 3              | 4,027                     | 805000       |  |
| 4              | 4,344                     | 961000       |  |
| 5              | 5,28                      | 1350000      |  |
| 6              | 6,705                     | 1600000      |  |
| $\overline{7}$ | 8,786                     | 119000       |  |

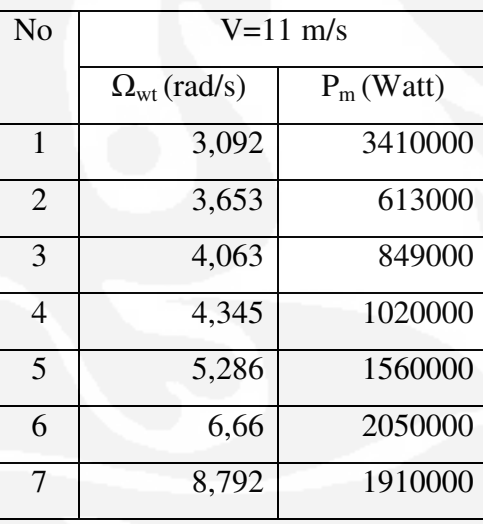

(Sumber: Berdasarkan simulasi)

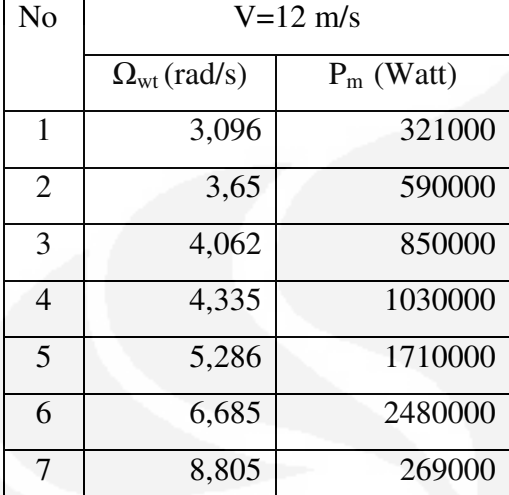

(Sumber: Berdasarkan simulasi)

# A6 (Lookup table Daya)

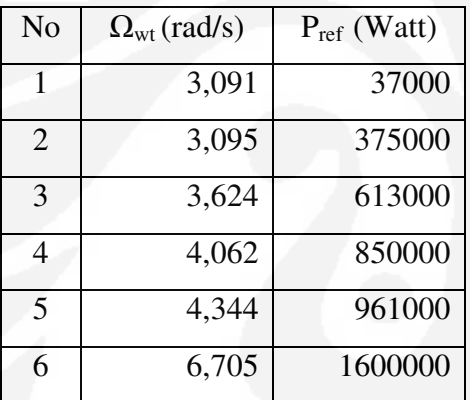

(Sumber: Berdasarkan simulasi)

# A7 (Lookup table Torsi)

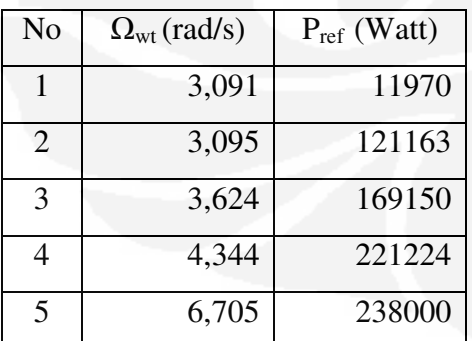

(Sumber: Berdasarkan simulasi)

#### **LAMPIRAN B** SISTEM TURBIN ANGIN P & Q<br>STATOR **Idq** s Display3 Dava Akt vda **P&Q** \_ref Control<br>ref P&Q udqr **URST** dqs P&Q Stator, Rotor  $\begin{array}{|c|c|} \hline \circ & \circ \\ \hline \circ & \circ \end{array}$ **Icoloup Pref** Source vdqs rda s **CKLM** WR M mg mec ldgr Control P&Q vdq vdar **Dava Rea P&Q** omg med 1dq Tel<sub>m</sub>  $P & Q$ <br>ROTOR Generator Induksi  $\frac{0}{\text{Beta}}$ omg\_wt  $\begin{array}{c}\n\hline\n\text{Test truth} \\
\hline\n\end{array}$ EM omg\_wt Wind<br>Model Gear box omg em **Wind Model**  $\frac{Pm}{\Box}$ lookup Tm One-mass model with gear-box WIND TURBINE1

### **LAMPIRAN C**

Inisialisasi Model simulink

1. Angin

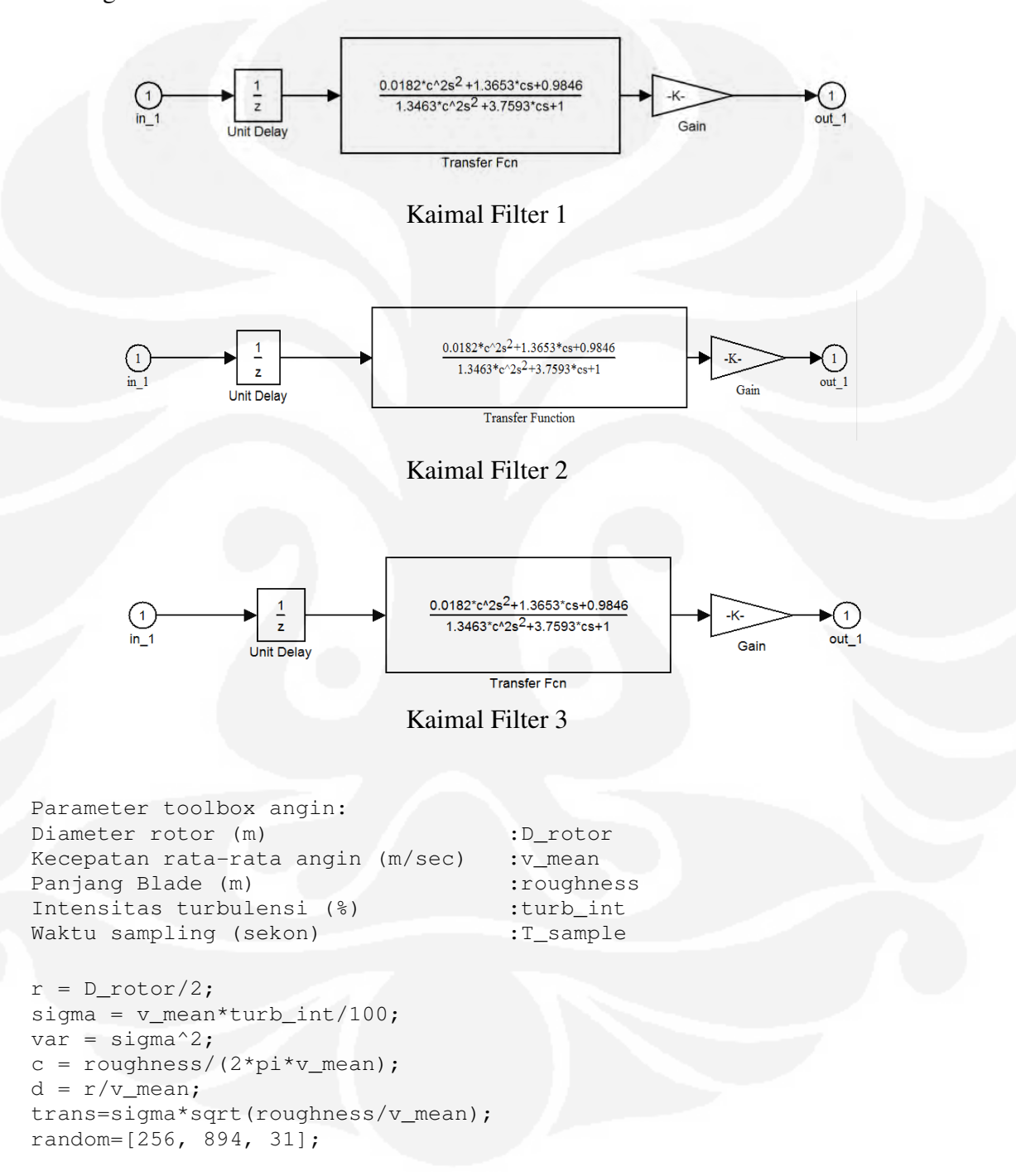

#### 2. Turbin Angin

Densitas udara : ro\_air<br>Diamotor : : Diameter rotor : R Cut out speed (m/s) : cut\_out Cut in speed (m/s) : cut\_in

#### 3. Drive Train

```
 Parameter toolbox drive train 
Generator- Moment Inersia (Kgm<sup>2</sup>) : Jem<br>Rotor Turbin angin- Momen Inersia (Kgm<sup>2</sup>) : Jwt
Rotor Turbin angin- Momen Inersia (Kgm<sup>2</sup>)
Rasio Gearbox : K
 Initial condition (omg_wt [rad/s]) : init_speed
```
 inisialisasi J=Jem\*K^2+Jwt;

#### 4. Generator induksi

```
 Parameter toolbox: 
Stator parameters [Rs (ohm), Lsgm_s (H)] :stator
Rotor parameters [Rr (ohm), Lsgm_r (H)] :rotor
InduktansiMagnetizing [H] :Lm
Jumlah Kutub (sepasang) : p
 Initial conditions [ids iqs idr' iqr' theta] :x0
```

```
 Inisialisasi: 
 Rs=stator(1); Lsgm_s=stator(2);
 Rr=rotor(1); Lsgm_r=rotor(2);
 Lss=Lsgm_s+Lm;
 Lsr=Lsgm_r+Lm;
 sigma=1-(Lm*Lm)/(Lss*Lsr);
```
### 5. P&Q Control

```
sgm_s : Lss/Lm 
sgm_s1 : Lss/Lm 
sgm_s2 : -Lss/Lm
```

```
Parameter toolbox P&Q control: 
Jumlah kutub (sepasang) : p
 Rs Lsgm_s Rr Lsgm_r Lm : param 
Frekuensi : fs
```

```
Inisialisasi toolbox: 
Rs=param(1); Lsgm_s=param(2); Rr=param(3); Lsgm_r=param(4);
Lm=param(5); Lss=Lsgm_s+Lm; Lrr=Lsgm_r+Lm; D=Lss*Lrr-Lm^2;
T=D/Lss; Tpr=(Lm^2)/Lss;
tau_1=T/Rr; tau_2=Rr;
```